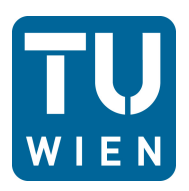

Diplomarbeit

# **Berechnung der Meridianströmung in einem Axialventilator mittels Stromlinienkrümmungsverfahren**

ausgeführt zum Zwecke der Erlangung des akademischen Grades eines Diplom-Ingenieurs unter der Leitung von

Ao. Univ. Prof. Dipl.-Ing. Dr. techn. Reinhard Willinger

E302 Institut für Energietechnik und Thermodynamik Forschungsbereich Strömungsmaschinen

eingereicht an der Technischen Universität Wien

**Fakultät für Maschinenwesen und Betriebswissenschaften**

von

Roman Rosenbaum 0325248

> Königseggasse 6/9 1060 Wien

Wien, am 08.10.2012

### **Vorwort**

Ich möchte diese Gelegenheit nützen, all jenen Danke zu sagen, die mich bei dieser Arbeit und während meines gesamten Studiums unterstützt haben.

Zuerst will ich mich bei Ao.Univ.Prof. Dipl.-Ing. Dr.techn. Reinhard Willinger bedanken, der es mir ermöglicht hat, diese Arbeit durchzuführen und sie betreut hat. Er stand mir jederzeit mit Rat und Tat zur Seite und war stets hilfsbereit, wenn Probleme auftraten.

Es ist mir ein perönliches Anliegen mich bei meiner ganzen Familie zu bedanken, die mich während meiner gesamten Studienzeit unterstützt hat. Allen voran meinen Eltern, die mir viel Verständnis und Geduld entgegen gebracht haben, immer da waren wenn ich Probleme hatte, und auch bei schwierigen Situationen im Studium immer tatkräftigt zur Seite gestanden sind. Nicht zuletzt danke ich meiner Freundin Ana, die mich ganz besonders bei dieser Arbeit unterstützt hat und mir die nötige Motivation gegeben hat.

### **Abstract**

The Institute for Energy Systems and Thermodynamics has a linear cascade wind tunnel which is supplied with air via an axial fan. For this fan the characteristics were determined. The characteristics refer to the two connections between total increase in pressure and volume flow rate and efficiency and volume flow rate.

The flow calculations were performed with Hearsey. The program is based on the streamline curvature method. The input values which were not taken from the blueprints were calculated. For this reason, a pitch line analysis and a loss calculation were performed.

For the evaluation of the results Excel was used. The calculated values of Hearsey were compared with the measured characteristic of the axial fan. In addition to the characteristics other flow parameters at the design point and in the partial load range were evaluated. The location of the surge line was determined by the diffusion factor, the criterion of de Haller and the course of the total pressure loss coefficient.

# **Kurzfassung**

Das Institut für Energietechnik und Thermodynamik verfügt über einen linearen Schaufelgitterwindkanal, welcher über einen Axialventilator mit Luft versorgt wird. Für diesen Ventilator wurde die Kennlinie bestimmt. Unter der Kennlinie versteht man die zwei Zusammenhänge zwischen Totaldruckerhöhung und Volumenstrom sowie Wirkungsgrad und Volumenstrom.

Die Strömungsberechnungen wurden mit Hearsey durchgeführt. Das Programm arbeitet nach dem Stromlinienkrümmungsverfahren. Die Eingabewerte, die nicht den Zeichnungen entnommen werden konnten, wurden berechnet. Aus diesem Grund wurden eine Mittelschnittrechnung sowie eine Verlustberechnung durchgeführt.

Für die Auswertung der Ergebnisse wurde MS-Excel verwendet. Die von Hearsey berechneten Werte wurde mit der gemessenen Kennlinie des Axialventilators verglichen. Neben der Kennlinie wurden noch andere Strömungsgrößen im Auslegungspunkt sowie dem Teillastbereich ausgewertet. Die Lage der Pumpgrenze wurde über den Diffusionsfaktor, dem Kriterium nach de Haller und dem Verlauf des Totaldruckverlustbeiwerts bestimmt.

# **Inhaltsverzeichnis**

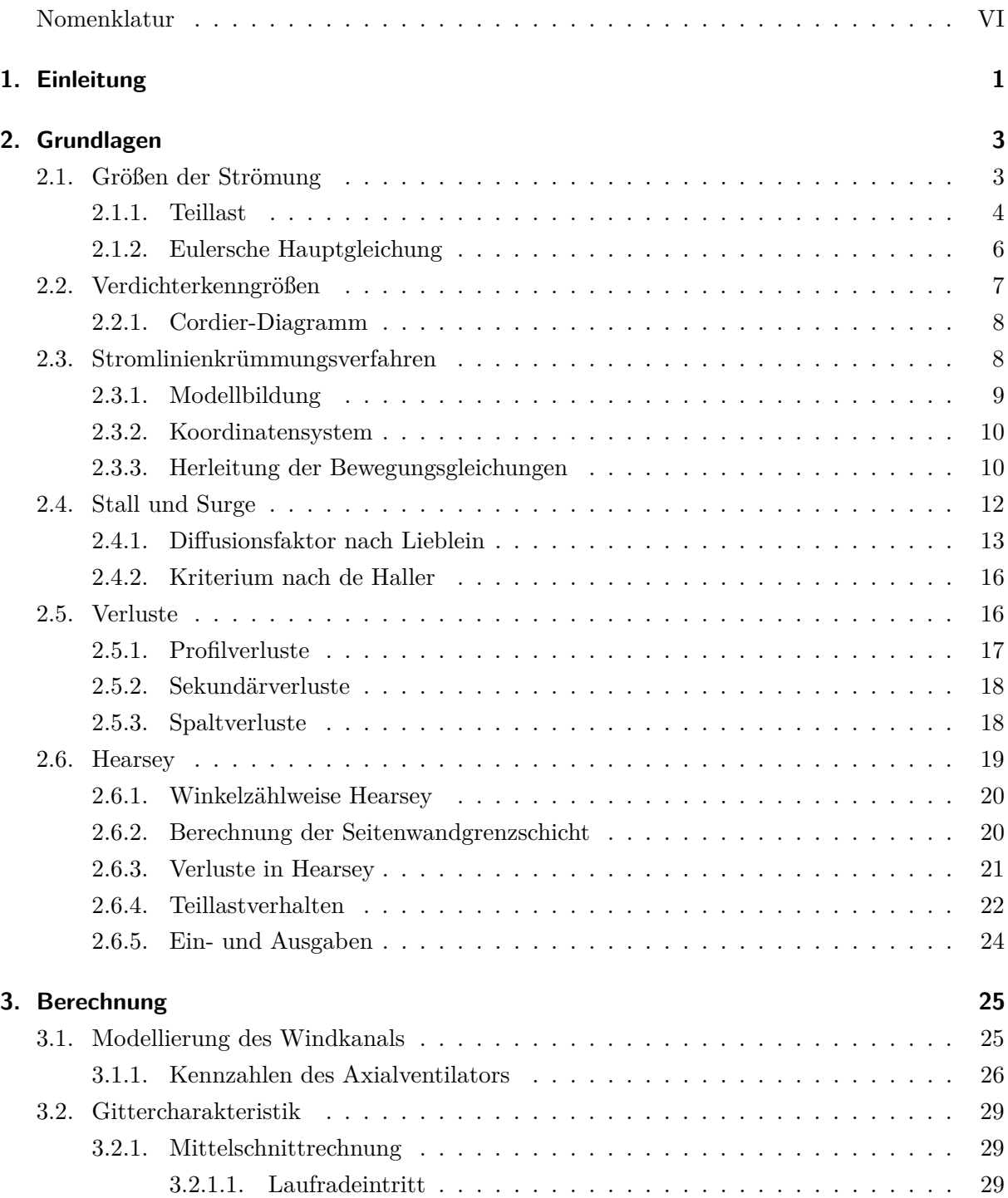

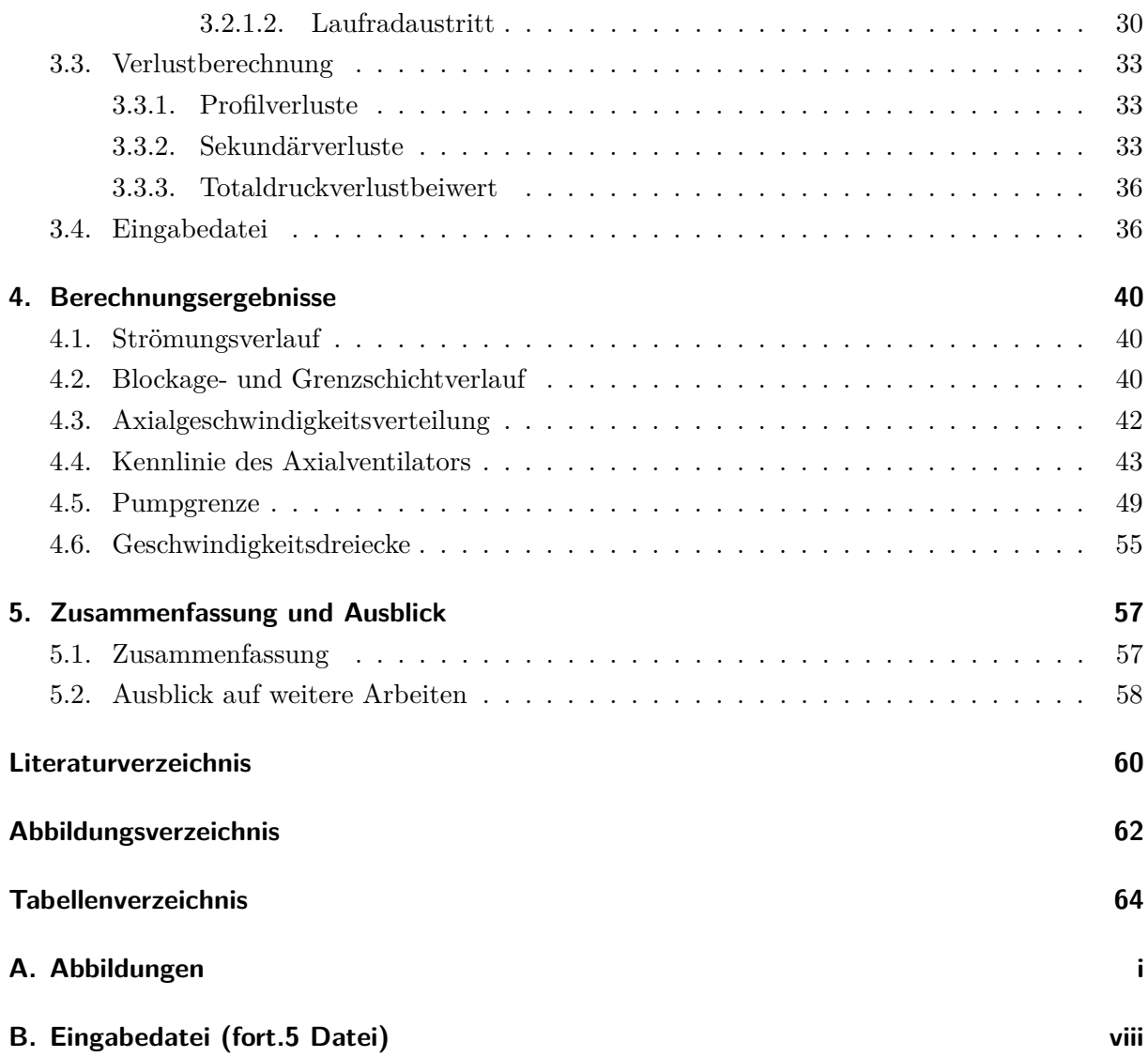

# <span id="page-6-0"></span>**Nomenklatur**

# **Variablen mit lateinischer Notation**

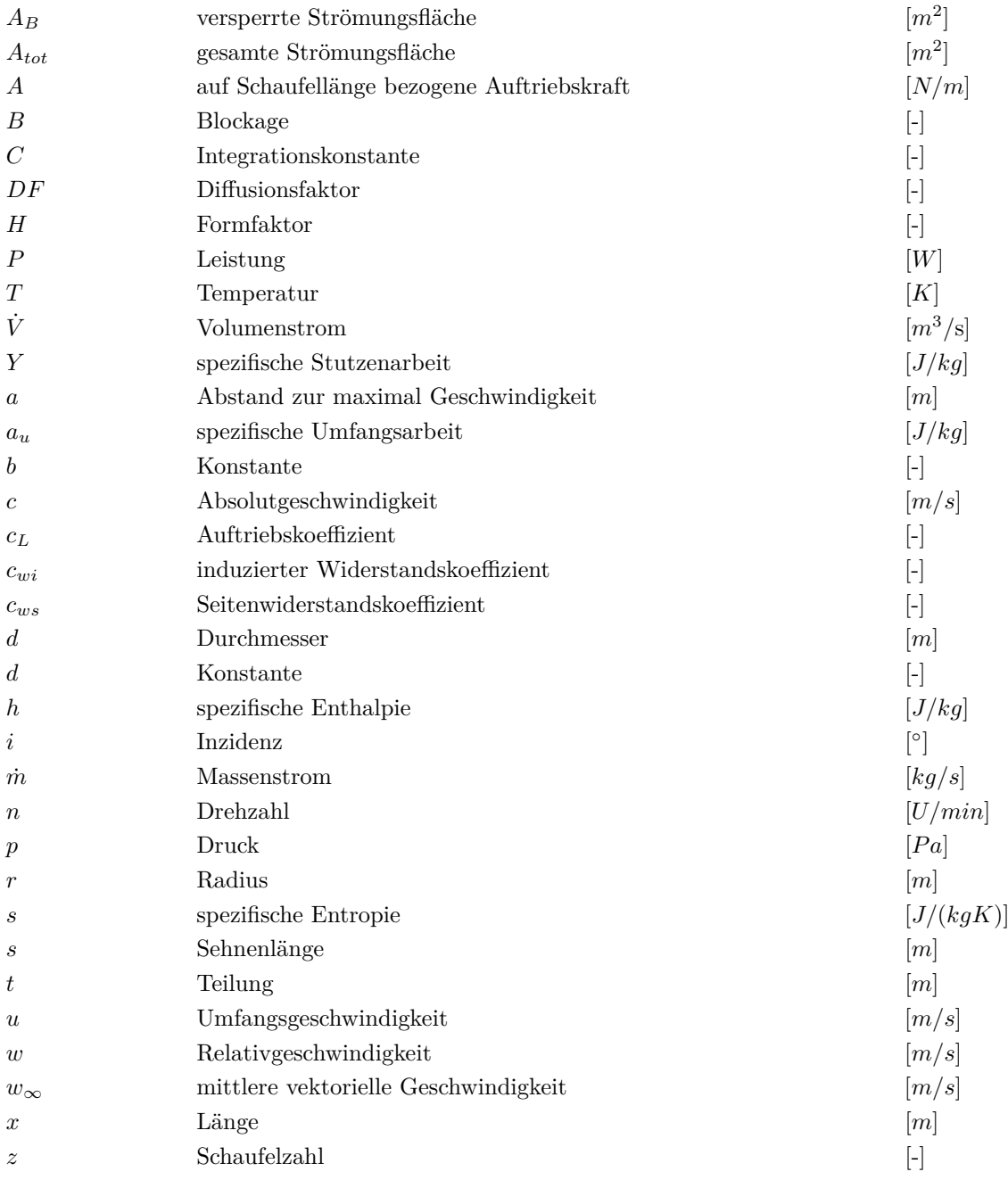

# **Variablen mit griechischer Notation**

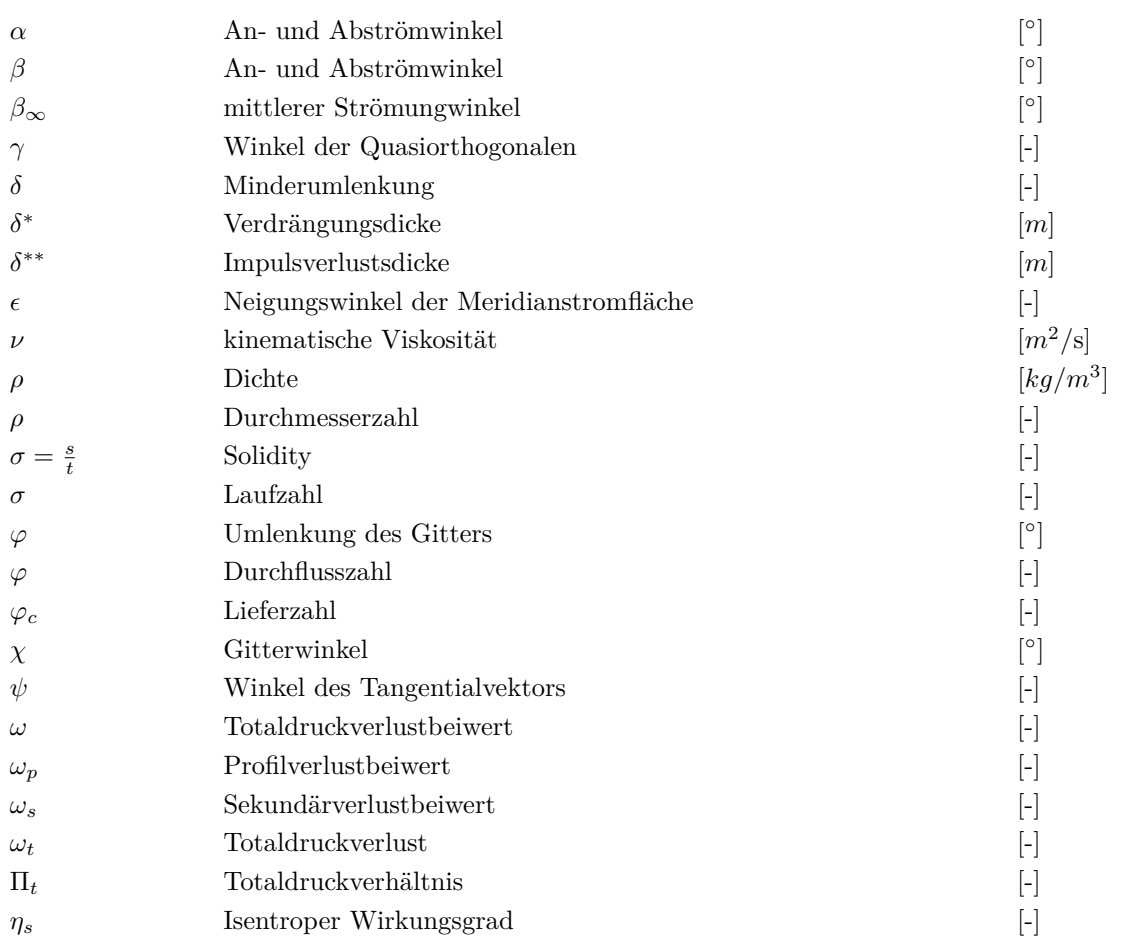

# **Vektoren und Tensoren**

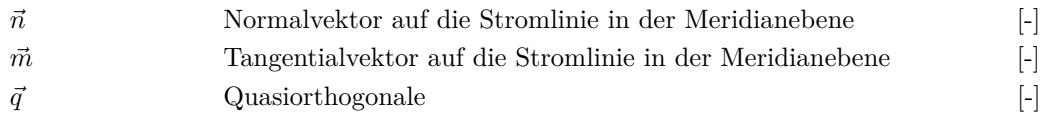

# **Tiefgestellte Indizes**

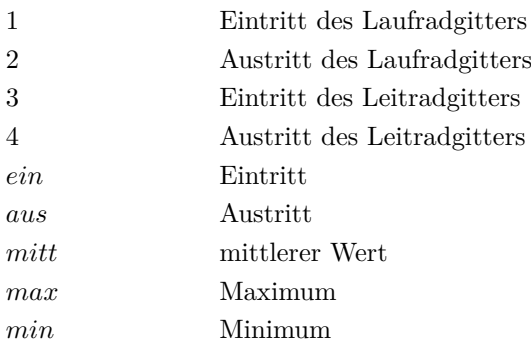

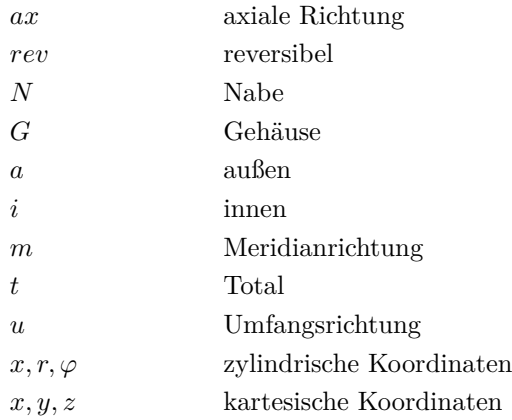

# **Hochgestellte Indizes**

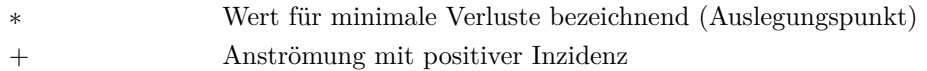

# **Abkürzungen**

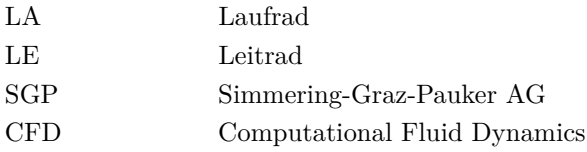

# <span id="page-9-0"></span>**1. Einleitung**

Das Institut für Energietechnik und Thermodynamik an der Technischen Universität Wien (TU Wien) verfügt über einen linearen Schaufelgitterwindkanal. Der Windkanal wird in der Lehre und der Forschung für die Durchführung von Versuchen eingesetzt.

Ein Axialventilator versorgt den Windkanal mit Luft. Im Rahmen eines neuen Forschungsprojektes werden Gitterkonfigurationen untersucht, bei denen es zu einer starken Androsselung des Axialventilators kommen kann. Aus diesem Grund ist die Kenntnis der Kennlinie von Bedeutung. Als Kennlinie des Ventilators werden die zwei Zusammenhänge zwischen Totaldruckerhöhung und Volumenstrom sowie Wirkungsgrad und Volumenstrom verstanden. Um den Betriebsbereich des Ventilators zu kennen, wird auch die Lage der Pumpgrenze benötigt. Bei Überschreitung der Pumpgrenze kann es zu Schäden am Axialventilator oder am Windkanal kommen.

Zur Berechnung der Strömung im Ventilator wurde das Hearsey Computerprogramm gewählt. Hearsey beruht auf dem bewährten Stromlinienkrümmungsverfahren. Im Gegensatz zu modernen CFD-Programmen wird keine komplette dreidimensionale Strömung berechnet, sondern eine dreidimensionale durch eine zweidimensionale Strömung angenähert. Obwohl das Programm schon älter ist, hat es doch Vorteile gegenüber moderneren Berechnungsverfahren. Ein Vorteil ist die geringere Rechenzeit, bedingt durch geringeren Berechnungsaufwand. Im Gegenzug sind die Ergebnisse natürlich nicht so ausführlich, aber für z.B. eine schnelle erste Auslegungsrechnung bietet sich das Programm noch immer an.

Eine frühere Berechnung des Axialventilators ist bereits im Rahmen einer Konstruktionsübung von Pichler [\[14\]](#page-68-1) durchgeführt worden. Diese Arbeit bot wichtige Anhaltspunkte, auf denen aufgebaut werden konnte.

Die Eingaben in Hearsey erfolgen über eine Eingabedatei. In dieser Datei müssen alle benötigten Informationen enthalten sein. Aus vorhandenen Zeichnungen wurde ein Modell des Axialventilators für Hearsey erstellt. Die Schaufelgeometrien der Lauf- und der Leitreihe des Ventilators wurden ebenfalls den Zeichnungen entnommen oder durch eine Mittelschnittrechnung ermittelt. Zur Bestimmung der Verluste wurde eine Verlustberechnung durchgeführt. Die Seitenwandgrenzschicht wurde mit Hilfe des Jansen Verfahrens in der Berechnung berücksichtigt.

Die Auswertung der Daten erfolgte in MS-Excel. Der Inhalt der einzelnen Ausgabedateien wurde in einer MS-Exceldatei zusammengefasst und ausgewertet.

Die Lage der Pumpgrenze wurde mittels mehrerer Kriterien bestimmt. Dazu zählt der Diffusionsfaktor, das Kriterium nach de Haller und der Verlauf des Totaldruckverlustbeiwertes.

Nach der Fertigstellung des Windkanals im Jahr 1959, wurde von der Firma Simmering-Graz-Pauker AG eine Messung an diesem durchgeführt. Die Ergebnisse dieser Messung wurden den berechneten Werten gegenübergestellt. Durch kleinere Anpassungen der Eingabewerte in Hearsey konnte eine gute Übereinstimmung mit der gemessenen Kennlinie erzielt werden.

### <span id="page-11-0"></span>**2. Grundlagen**

### <span id="page-11-1"></span>**2.1. Größen der Strömung**

Um die Strömungsverhältnisse beschreiben zu können, werden die wichtigsten Größen wie folgt bezeichnet:

- Absolutgeschwindigkeit  $\vec{c}$
- Relativgeschwindigkeit  $\vec{w}$
- Umfangsgeschwindigkeit  $\vec{u}$
- An- und Abströmwinkel im Absolutsystem *α*
- An- und Abströmwinkel im Relativsystem *β*

In der Abbildung [2.1](#page-12-1) sind die oben erwähnten Größen in Geschwindigkeitsdreiecken dargestellt. Es wird jeweils ein Geschwindigkeitsdreieck für den Eintritt so wie für den Austritt des Laufgitters angegeben. Die tiefgestellten Indizes beziehen sich auf Ein- und Austritt, wobei 1 für den Eintritt und 2 für den Austritt steht. Der Zusammenhang der Geschwindigkeiten kann auch über die Galilei Transformation angegeben werden.

$$
\vec{c} = \vec{u} + \vec{w} \tag{2.1}
$$

Die Absolutgeschwindigkeit  $\vec{c}$  setzt sich aus Umfangsgeschwindigkeit  $\vec{u}$  und Relativgeschwindigkeit  $\vec{w}$  zusammen.

Im Auslegungspunkt des Verdichters sollte im Idealfall der Anströmwinkel *β*<sup>1</sup> dem Strömungswinkel entsprechen, bei dem die minimalen Verluste auftreten. In der Realität wird aber ein kleinerer Winkel gewählt, um mehr Reserve zur Pumpgrenze zu haben. Auf die Pumpgrenze wird später im Kapitel [2.4](#page-20-0) eingegangen. Der Abströmwinkel *β*<sup>2</sup> sollte dem Winkel entsprechen, der sich in Folge des vorhergehenden Anströmwinkels einstellt. Auf die Ermittlung der Werte für An- und Abströmwinkel für die Berechnung wird im Kapitel [3.2.1](#page-37-1) genauer eingegangen.

Folgende Größen beziehen sich auf das Gitter. Sie sind in Abbildung [2.2](#page-13-0) dargestellt. Dazu zählt die Sehnenlänge *s*. Sie ist die Gerade, die die Vorderkante mit der Hinterkante verbindet. Die Skelettlinie hingegen verläuft in der Mitte des Schaufelprofils. Der Abstand zwischen zwei Schaufeln

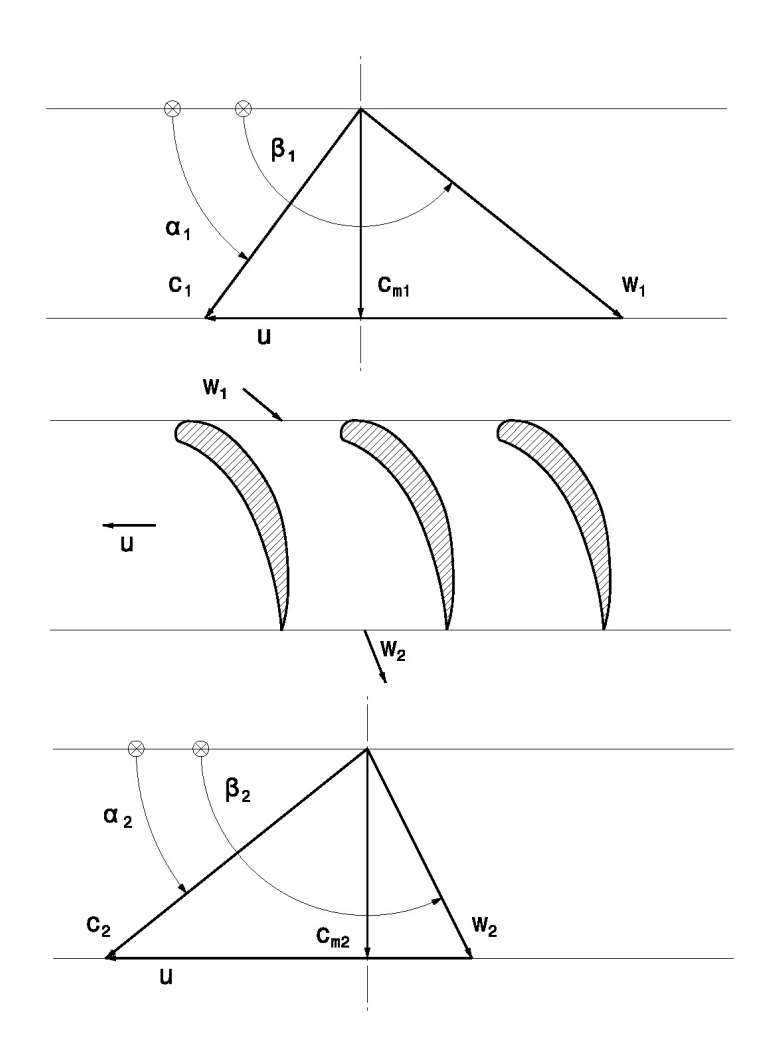

<span id="page-12-1"></span>Abbildung 2.1.: Geschwindigkeitsdreiecke

wird als Teilung *t* bezeichnet. Die Solidity *σ* kann aus der Sehnenlänge und der Teilung berechnet werden.

$$
\sigma = \frac{s}{t} \tag{2.2}
$$

Die Solidity wird auch als Überdeckung bezeichnet. Die Gittereintritts- und Gitteraustrittswinkel *χ*<sup>1</sup> und *χ*<sup>2</sup> werden jeweils an der Skelettlinie am Ein- und Austritt gemessen. Die Differenz der beiden Winkel ergibt die Umlenkung *ϕ* am Gitter.

### <span id="page-12-0"></span>**2.1.1. Teillast**

Die Auslegung eines Verdichtergitters erfolgt bei einem bestimmten Massenstrom. Bei diesem Massenstrom sind die Gitterverluste minimal. Dieser Punkt wird als Auslegungspunkt bezeichnet. Kommt es jetzt zur Veränderung des Massenstroms, so gelangt man in den Teillastbereich.

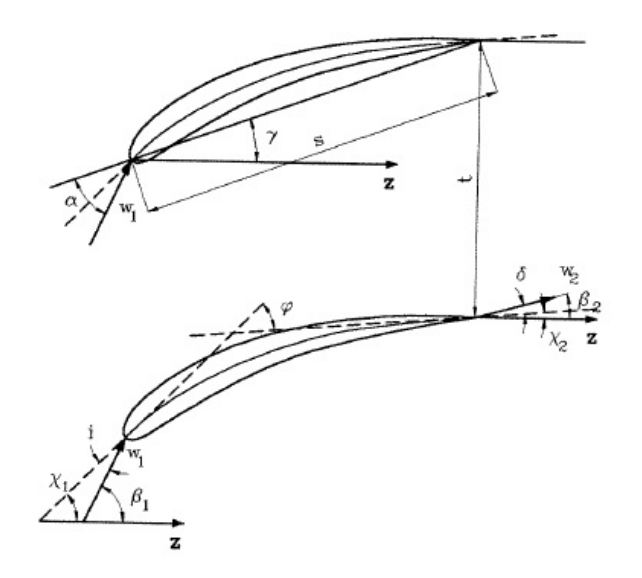

<span id="page-13-0"></span>Abbildung 2.2.: Schaufelgitter [\[7\]](#page-68-2)

Hier verändert sich die Anströmung der Schaufeln. Die Verluste im Gitter steigen, da die Schaufeln nicht mehr optimal angeströmt werden.

Zwei wichtige Strömungsgrößen für das Teillastverhalten sind die Inzidenz *i* und die Minderumlenkung *δ*. Die Inzidenz ist ein Maß für die Fehlanströmung und gibt Auskunft über die Belastung des Gitters. Sie ist als Differenz zwischen Anströmwinkel und den Gitterwinkel am Eintritt definiert.

$$
i = \beta_1 - \chi_1 \tag{2.3}
$$

Die Minderumlenkung ist ähnlich der Inzidenz als Differenz zwischen Abströmwinkel und Gitterwinkel am Austritt definiert.

$$
\delta = \beta_2 - \chi_2 \tag{2.4}
$$

Die beiden Größen *i* und *δ* sind ebenfalls in Abbildung [2.2](#page-13-0) eingezeichnet.

Durch die geänderte Anströmung verändert sich der Anströmwinkel und in Folge davon auch der Abströmwinkel. Um den Teillastbereich berechnen zu können, benötigt Hearsey einen Zusammenhang zwischen An- und Abströmwinkel des Gitters. Dieser Zusammenhang kann als Gerade durch den Punkt $(\beta_1^*,\beta_2^*)$ angenommen werden (siehe Abbildung [2.3\)](#page-14-1). Damit kann der Abströmwinkel aus dem Anströmwinkel ermittelt werden.

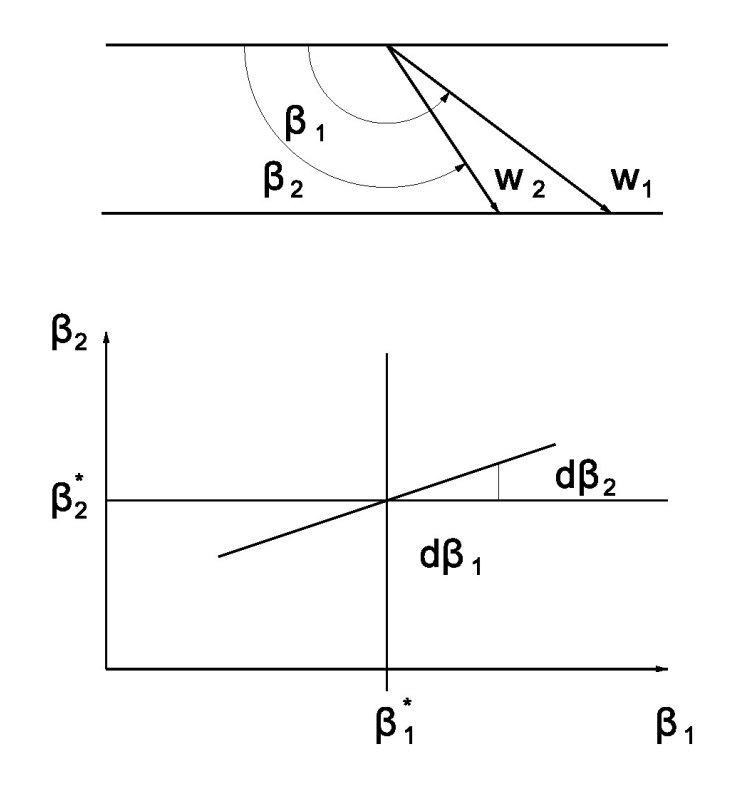

<span id="page-14-1"></span>Abbildung 2.3.: Die lineare Veränderungsrate der Abströmung im Bezug auf die Zuströmung

#### <span id="page-14-0"></span>**2.1.2. Eulersche Hauptgleichung**

Die Eulersche Hauptgleichung der Turbomaschine wurde 1754 von Leonard Euler aufgestellt. Sie gibt die spezifische Umfangsarbeit *a<sup>u</sup>* als Quotient von Leistung *P* und Massenstrom *m*˙ an.

$$
a_u = \frac{P}{\dot{m}} = u_2 c_{u2} - u_1 c_{u1} \tag{2.5}
$$

*u*<sup>1</sup> und *u*<sup>2</sup> sind die Umfangsgeschwindigkeiten am Laufradein- und austritt. Die zwei Geschwindigkeiten *cu*<sup>1</sup> und *cu*<sup>2</sup> bezeichnen die Umfangskomponenten der zwei Absolutgeschwindigkeiten  $c_1$  und  $c_2$  am Laufrad.

Die Gleichung ist für kompressible, inkompressible, reibungsbehaftete sowie reibungsfreie Fluide gültig. Die einzige Einschränkung besteht darin, dass sie nur bei stationären Strömungen anwendbar ist.

Die Eulersche Hauptgleichung kann auch mit der spezifischen Stutzenarbeit *Y* und dem isentropen Wirkungsgrad *η<sup>s</sup>* angeschrieben werden.

$$
a_u = \frac{Y}{\eta_s} \tag{2.6}
$$

### <span id="page-15-0"></span>**2.2. Verdichterkenngrößen**

Zur Beschreibung des Betriebsverhaltens und der Leistung des Axialventilators, werden folgende Kenngrößen verwendet.

Das Totaldruckverhältnis Π*<sup>t</sup>* wird über die Totaldrücke am Ein- und Austritt definiert. Von Hearsey wird der Wert berechnet und ausgegeben.

$$
\Pi_t = \frac{p_{t,aus}}{p_{t,ein}}\tag{2.7}
$$

Für die Auswertung wird der isentrope Wirkungsgrad benötigt. Er beschreibt das Verhältnis der Arbeit, die im verlustlosen Fall zugeführt werden müsste, zur tatsächlichen Arbeit, die zugeführt werden muss. Dieser Wert wird ebenfalls von Hearsey automatisch berechnet und am Ende ausgegeben.

$$
\eta_s = \frac{h_{t,aus,s} - h_{t,ein}}{h_{t,aus} - h_{t,ein}} = \frac{(w_{t,einaus,s})_{rev}}{w_{t,einaus}}
$$
\n
$$
(2.8)
$$

Die Lieferzahl  $\varphi_c$  gibt das Verhältnis zwischen tatsächlichem Volumenstrom  $\dot{V}$  und dem theoretischen Volumenstrom, der aus dem Außendurchmesser und der dazugehörigen Umfangsgeschwindigkeit ermittelt wird, an. Sie gibt somit an, wie viel Leistung theoretisch umgesetzt werden kann. Laut Eck [\[6\]](#page-68-3) wird sie wie folgt angegeben.

$$
\varphi_c = \frac{\dot{V}}{u\pi \frac{d_a^2}{4}}\tag{2.9}
$$

Eine ähnliche Kenngröße, die sich auf den mittleren Radius bezieht, ist die Durchflusszahl *ϕ*

$$
\varphi = \frac{c_m}{u_m}.\tag{2.10}
$$

Sie wird aus der Axialgeschwindigkeit und der Umfangsgeschwindigkeit am mittleren Radius gebildet. Über die Formel

$$
\varphi = \frac{\varphi_c}{(1 - \vartheta^2)} \sqrt{\frac{2}{1 + \vartheta^2}} \tag{2.11}
$$

und das Nabenverhältnis  $\vartheta = \frac{r_i}{r}$  $\frac{r_i}{r_a}$ können die beiden Größen ineinander umgerechnet werden.

#### <span id="page-16-0"></span>**2.2.1. Cordier-Diagramm**

Bei der Konstruktion oder Auswahl eines Ventilators wird das Cordier-Diagramm verwendet. Das Cordier-Diagramm gibt für einstufige Maschinen den aerodynamischen Optimalpunkt an. In diesem Punkt hat der Wirkungsgrad das Maximum. Um das Cordier-Diagramm anwenden zu können, müssen noch weitere Größen definiert werden.

Die spezifische Stutzenarbeit *Y* die aus dem Totaldruckunterschied ∆*p<sup>t</sup>* und der konstanten Dichte *ρ* gebildet wird.

$$
Y = \frac{\Delta p_t}{\rho} \tag{2.12}
$$

Mit der spezifischen Stutzenarbeit können die zwei dimensionslosen Kennzahlen Laufzahl *σ*

$$
\sigma = \frac{n}{60} \frac{\sqrt{\dot{V}}}{\left(2Y\right)^{\frac{3}{4}}} 2\sqrt{\pi} \tag{2.13}
$$

und Durchmesserzahl *δ*

$$
\delta = d_a \sqrt[4]{\frac{2Y}{\dot{V}^2} \frac{\sqrt{\pi}}{2}} \tag{2.14}
$$

definiert werden. Diese beiden dimensionslosen Kennzahlen werden gegeneinander aufgetragen. Dies wird für die Optimalpunkte mehrere Ventilatortypen gemacht. So ergibt sich das sogenannte Cordier Band. Der Ventilator muss innerhalb des Cordier Bandes liegen, um den maximalen Wirkungsgrad zu erzielen. Das Cordier-Diagramm ist dem Anhang [A.1](#page-73-1) beigefügt.

### <span id="page-16-1"></span>**2.3. Stromlinienkrümmungsverfahren**

Die Strömung in einer Turbomaschine kann durch die instationären, dreidimensionalen, kompressiblen Navier-Stokes-Gleichungen beschrieben werden. Das Lösen einer solchen Gleichung benötigt aber eine hohe Rechenleistung. Um den Rechenaufwand gering zu halten, wird versucht, die Berechnung zu vereinfachen.

Wu [\[18\]](#page-69-0) beschrieb als Erster den Ansatz, eine dreidimensionale Strömungsberechnung durch mehrere zweidimensionale Teilströmungsberechnungen, die voneinander abhängig sind, zu ersetzen. Diese zweidimensionalen Strömungen verlaufen in bestimmten Flächen. Sie werden in zwei Gruppen aufgeteilt. Diese werden als S1– und S2–Stromflächen bezeichnet. Die S1-Flächen verlaufen von Schaufel zu Schaufel (blade-to-blade) in Umfangsrichtung, die S2-Flächen von der Nabe zum Gehäuse (hub-to-tip) in axialer Richtung. Die Lage jeweils einer dieser Flächen ist in Abbildung [2.4](#page-17-1) dargestellt. Da die Lage der S1- und S2-Stromflächen von der Berechnung als Ergebnis geliefert werden, sind sie zu Beginn noch nicht bekannt. Es werden daher angenäherte Stromflächen angenommen, die während der Berechnung konstant bleiben.

Als Ergebnis erhält man zwei Teillösungen, die iterativ miteinander gekoppelt werden und so eine räumliche Strömung annähern.

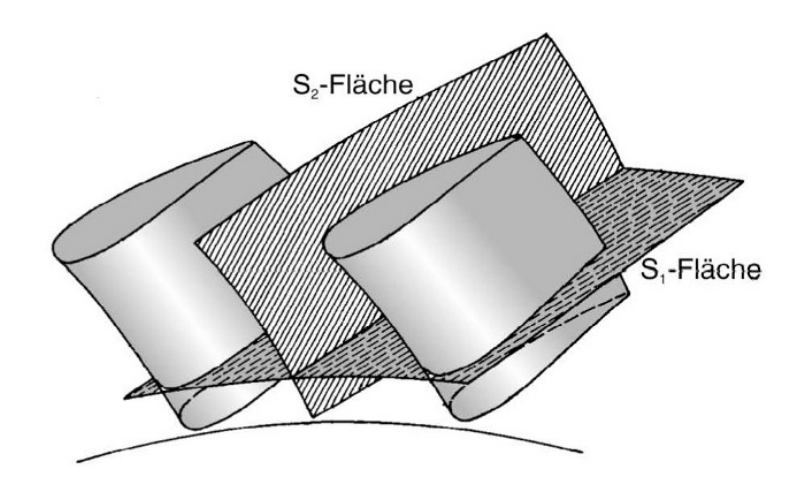

<span id="page-17-1"></span>Abbildung 2.4.: S1- und S2-Stromflächen [\[2\]](#page-68-4)

#### <span id="page-17-0"></span>**2.3.1. Modellbildung**

Für das Stromlinienkrümmungsverfahren gelten folgende Voraussetzungen

- stationäre Strömung
- axialsymmetrische Strömung
- reibungsfreie Strömung
- adiabate Strömung
- entlang der Stromlinien ist die Totalenthalpie<sup>[1](#page-17-2)</sup> im ruhenden sowie die Rothalpie<sup>[2](#page-17-3)</sup> im bewegten System konstant
- ohne Schaufelkräfte (Duct Flow Verfahren) oder mit vorhandenen Schaufelkräften (Through Flow Verfahren)

<span id="page-17-2"></span> $^{1}h + \frac{c^{2}}{2}$ 

<span id="page-17-3"></span> $^{2}h + \frac{2}{2}$  -  $\frac{u^2}{2}$ 2

#### <span id="page-18-0"></span>**2.3.2. Koordinatensystem**

Als Voraussetzung für die Herleitung wird zuerst ein geeignetes Koordinatensystem benötigt. In Abbildung [2.5](#page-18-2) ist links der Meridianschnitt abgebildet und rechts die Sicht auf eine Schaufelreihe in Richtung der Achse. Zu erkennen ist die Stromlinie *ABC* in der Meridianebene mit dem Tangentialvektor  $\vec{m}$  und dem Normalvektor  $\vec{n}$ . Diese beiden Vektoren hängen von der Lage der Stromlinie ab. Diese wird aber erst iterativ bestimmt und ändert sich während der Berechnung. Die Vektoren sind also für das Aufstellen der Gleichung ungeeignet. Es wird eine Richtung gesucht, die konstant bleibt. Diese Richtung wird als Quasi-Orthogonale bezeichnet. Beide Richtungen werden in die Meridianebene projiziert. Die so aufgespannte Ebene ist um den Winkel *ε* gegen die Meridianebene geneigt. Dadurch erhält man ein Zylinderkoordinatensystem, welches die Lage während der Berechnung nicht ändert und sich so zur Herleitung der Bewegungsgleichung eignet.

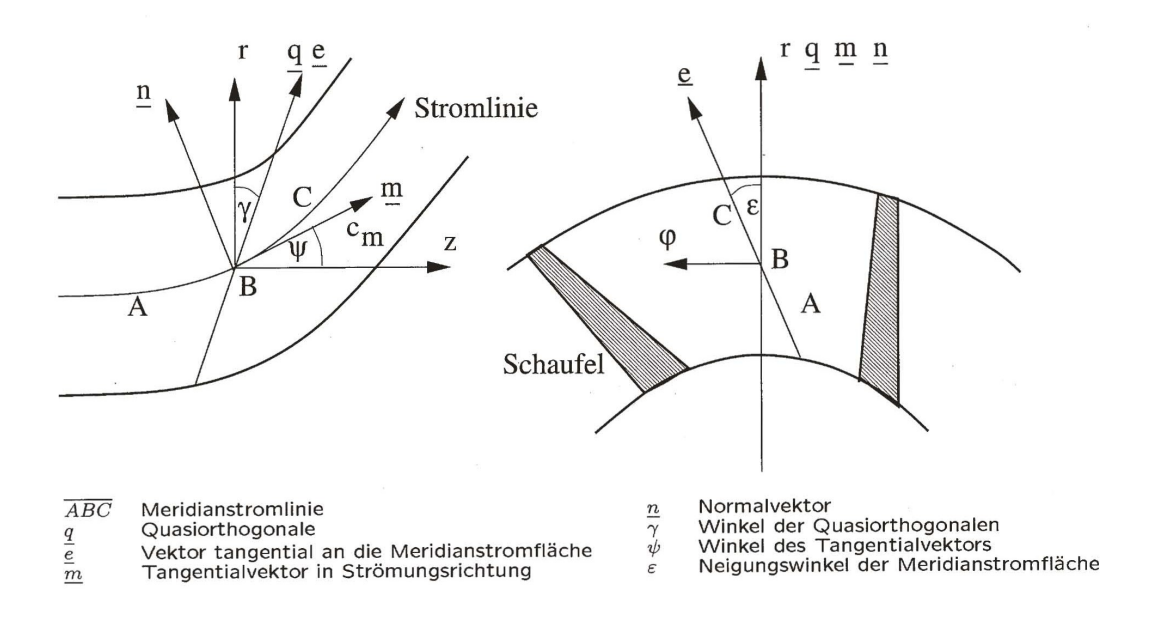

<span id="page-18-2"></span>Abbildung 2.5.: Koordinatensystem

#### <span id="page-18-1"></span>**2.3.3. Herleitung der Bewegungsgleichungen**

Folgende Beziehungen werden zur Herleitung der Gleichungen des Stromlinienkrümmungsverfahrens verwendet:

- Massenbilanz
- Impulsbilanz
- Energiebilanz

Durch Kombination dieser Gleichungen erhält man, wie bei Willinger [\[16\]](#page-69-1) und bei Koller [\[11\]](#page-68-5) beschrieben das radiale Gleichgewicht.

<span id="page-19-0"></span>
$$
\frac{1}{2}\frac{\partial c_m^2}{\partial q} = \underbrace{\frac{\partial h_t}{\partial q} - T\frac{\partial s}{\partial q} - \frac{1}{2r^2}\frac{\partial (r^2 c_u^2)}{\partial q}}_{1} + \underbrace{c_u \frac{\partial c_u}{\partial m} \sin(\gamma + \psi)}_{2} + \underbrace{T\frac{\partial s}{\partial m} \sin(\gamma + \psi)}_{3} + \underbrace{c_m \frac{\partial c_m}{\partial m} \sin(\gamma + \psi)}_{4} + \underbrace{c_m \frac{\partial (rc_u)}{\partial m} \tan \epsilon}_{5} + \underbrace{c_m^2 \cos(\gamma + \psi)}_{6}
$$
(2.15)

Die Terme in der Gleichung haben folgende Bedeutung:

- 1. Radiales Gleichgewicht
- 2. Änderung von  $c_u$  in Richtung  $\vec{m}$
- 3. Entropieänderung in Richtung  $\vec{m}$
- 4. Änderung von  $c_m$  in Richtung  $\vec{m}$
- 5. Neigung der Meridianstromfläche
- 6. Beschleunigung durch Stromlinienkrümmung

Die Gleichung [\(2.15\)](#page-19-0) ist die Grundgleichung des Stromlinienkrümmungsverfahrens. Sie muss iterativ gelöst werden. Damit die Gleichung eindeutig gelöst werden kann, wird die Massenbilanz

<span id="page-19-1"></span>
$$
\dot{m} = 2\pi (1 - B) \int_{r_i}^{r_a} \rho(q) c_m(q) \cos(\gamma + \psi) r(q) \mathrm{d}q \tag{2.16}
$$

benötigt.

Die Massenbilanz stellt den Zusammenhang zwischen der Meridiangeschwindigkeit *c<sup>m</sup>* und dem Massenstrom durch den Verdichter her. Wobei *B* für die Blockage steht. Mit Blockage wird die Versperrung des Strömungskanals bezeichnet. Sie ist als Verhältnis der versperrten Fläche *A<sup>B</sup>* zur gesamten Querschnittsfläche *Atot* definiert.

<span id="page-19-2"></span>
$$
B = \frac{A_B}{A_{tot}}\tag{2.17}
$$

### <span id="page-20-0"></span>**2.4. Stall und Surge**

Mit Stall und Surge werden in der englischen Sprache der Strömungsabriss und der Zustand des Pumpens bezeichnet. Der Strömungsabriss und das Pumpen stellen keine neuen Probleme bei Kompressoren dar, sondern sind seit jeher bekannt, weil sie sich teilweise stark auf das Betriebsverhalten auswirken. Im Allgemeinen steigt die Druckerhöhung, wenn der Volumenstrom verringert wird. Dies ist aber nur bis zu einen bestimmten Punkt möglich. Ist dieser Punkt erreicht, kann keine Druckerhöhung mehr erfolgen. Dieser Punkt des höchsten Druckverhältnisses Π*<sup>t</sup>* wird als Pumpgrenze bezeichnet. Eine weitere Reduktion des Volumenstroms führt zu einer Änderung des Strömungsverlaufes.

Cumpsty [\[4\]](#page-68-6) beschreibt drei unterschiedliche Formen von Stall und Surge.

- a) Progressive stall
- b) Abrupt stall
- c) Surge

Der Unterschied zwischen ihnen ist in Abbildung [2.6](#page-20-1) zu sehen. Hier wird die Druckerhöhung ∆*p* in Abhängigkeit vom Massenstrom dargestellt. Die ersten zwei Arten werden auch gemeinsam als Rotating Stall bezeichnet. Der Unterschied zwischen beiden Arten besteht in der Art des Abfalls der Kurve. In *a*) fällt die Kennlinie nur gering ab, während es in *b*) zu einem starken Abfall der Kennlinie kommt. Für beide Fälle gilt, dass die Strömung nicht mehr axialsymmetrisch verläuft. Es kommt zu Teilablösungen an den Wänden, die in Drehrichtung der Schaufeln rotieren. Diese Gebiete werden auch als stall cells bezeichnet. Es können sich eine große, über den gesamten Umfang erstreckende stall cell oder mehrere kleinere stall cells bilden. Sie werden als Full-span stall und Part-span stall bezeichnet. Die Full-span stalls erstrecken sich in axialer Richtung über den ganzen Verdichter, während die Part-span stalls auch nur in einzelnen Teilen des Kompressors auftreten können. Beide Ausprägungen sind in Abbildung [2.7](#page-21-1) dargestellt.

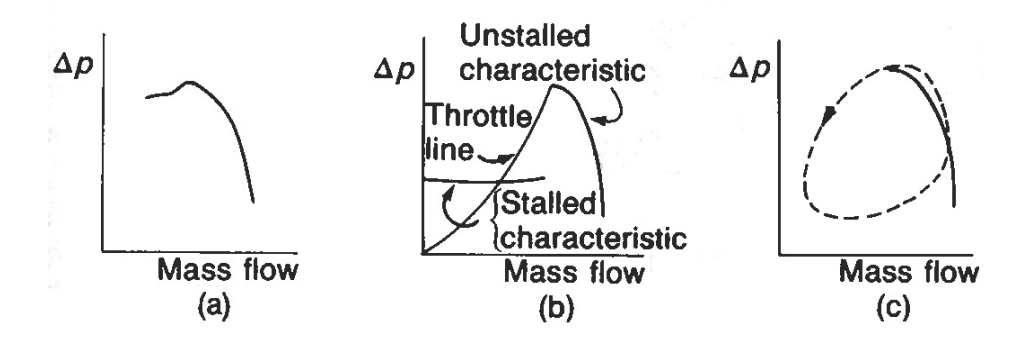

<span id="page-20-1"></span>Abbildung 2.6.: Kennlinien für die drei Verhaltensarten [\[4\]](#page-68-6)

An den Wänden bilden sich Gebiete sowohl mit normaler als auch mit abgelöster Strömung. Auf diese Weise versucht der Verdichter sich an den zu geringen Massenstrom anzupassen. Die Strömung wird ungleich auf den Umfang verteilt. Manche Schaufelpassagen haben einen großen Durchfluss andere einen kleinen. Zusammenfassend kann man sagen, dass der Gesamtdurchfluss konstant bleibt, während er lokal stark variieren kann.

Beim Surge hingegen ändert sich der mittlere Durchfluss mit der Zeit. Ist der Massenstrom so gering, dass der Druck des Systems unter dem Förderdruck liegt, so kommt es zur kurzzeitigen Umkehrung der Strömung. Diese kann sogar dazu führen, dass bereits verdichtetes Gas aus dem Eintritt wieder austritt. Dadurch sinkt der Druck im Verdichter wieder und die normale Strömungsrichtung stellt sich wiederum ein. Dieser Vorgang wiederholt sich und wird als "Pumpen" bezeichnet. Das Pumpen kann zu den zuvor schon erwähnten hohen Beanspruchungen und den daraus folgenden Schäden führen.

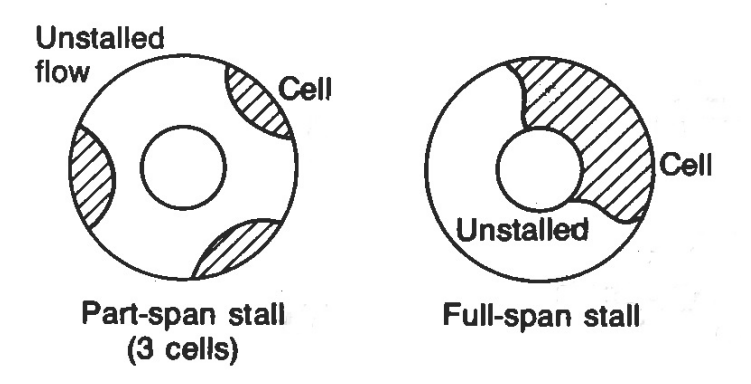

<span id="page-21-1"></span>Abbildung 2.7.: Darstellung des Part-span stall und Full-span stall [\[4\]](#page-68-6)

In der Praxis ist es, vor allem in der Konstruktion, von Bedeutung die Pumpgrenze zu bestimmen. Aber auch im Rahmen dieser Arbeit ist es von Belang zu wissen, wo die Pumpgrenze liegt. So können bessere Aussagen über die Rechenergebnisse gemacht werden und Rückschlüsse aus den gemessenen Werten gezogen werden. Das Auftreten von Stall und Surge hängt von verschiedenen Faktoren ab. Im Anschluss werden zwei Methoden vorgestellt, die zur Ermittlung der Pumpgrenze verwendet werden: Der Diffusionsfaktor nach Lieblein und das Kriterium nach de Haller. Beide sind eine Abschätzung der Pumpgrenze. Die genaue Lage kann durch diese Kriterien nicht bestimmt werden. Die Pumpgrenze kann längst überschritten worden sein oder die Strömung kann noch immer normal verlaufen. Beide Methoden haben sich bereits in der Praxis bewährt.

#### <span id="page-21-0"></span>**2.4.1. Diffusionsfaktor nach Lieblein**

Bereits 1953 wurde der Diffusionsfaktor von Lieblein et al. [\[12\]](#page-68-7) definiert. Sie gingen davon aus, dass der Totaldruckverlust hauptsächlich von der Ausbildung der Grenzschicht an den Kompressorschaufeln abhängt, und somit von der Schaufelgeometrie bestimmt wird. Da die Berechnung der Grenzschicht sehr komplex und aufwendig ist, wurde versucht ein vereinfachtes Kriterium

zu finden. Es wurde davon ausgegangen, dass die Hauptfaktoren, die die Verluste am Schaufelprofil beeinflussen, auf die Geschwindigkeiten zurückgeführt werden können. Die größte Gefahr von Strömungsablösungen tritt dort auf, wo es zu starken Strömungsverzögerungen kommt. In Abbildung [2.8](#page-22-0) ist die Geschwindigkeitsverteilung längst der Druck- und der Saugseite an einem Verdichterlaufradprofil dargestellt. Von der Anströmgeschwindigkeit ausgehend kommt es auf der Saugseite zur Zunahme der Geschwindigkeit bis zur maximalen Geschwindigkeit und der anschließenden Abnahme auf die Abströmgeschwindigkeit. Der Gradient aus Maximalgeschwindigkeit und Abströmgeschwindigkeit kann als Maß für die Verzögerung (Diffusion) gesehen werden.

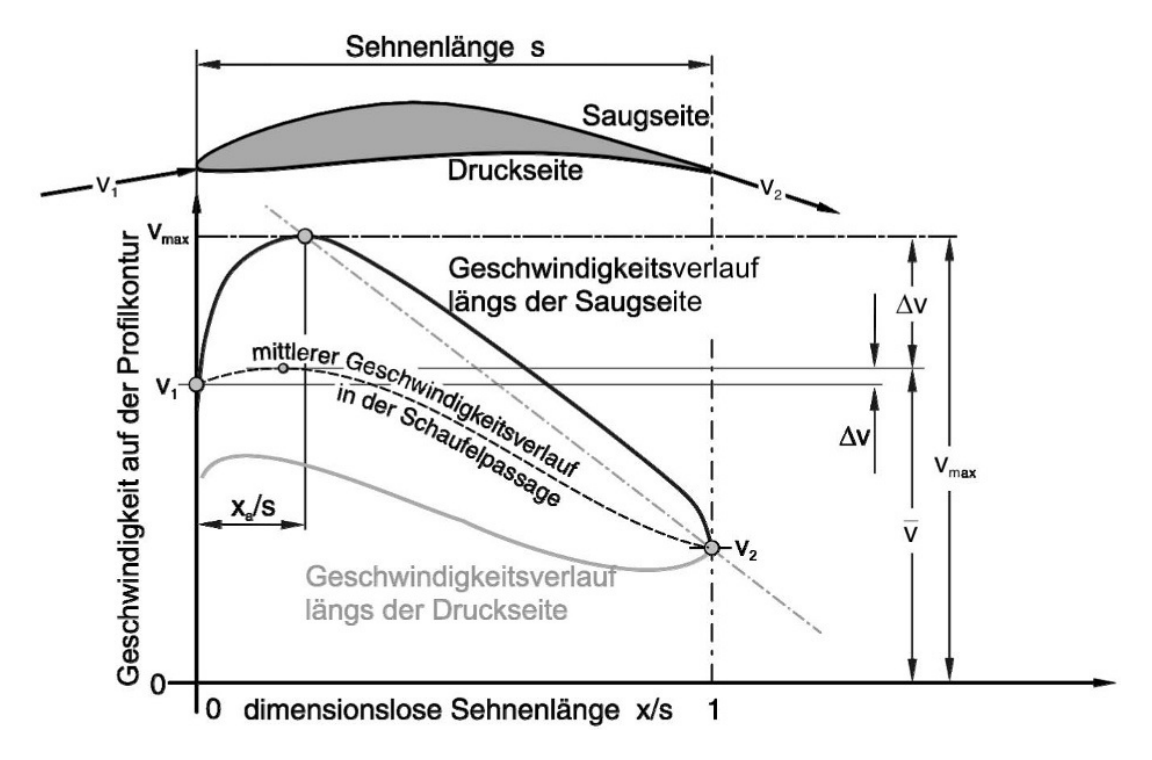

<span id="page-22-0"></span>Abbildung 2.8.: Geschwindigkeitsverteilung längs der Druck- und Saugseite eines Verdichterlaufradprofils [\[2\]](#page-68-4)

Die gesamte Herleitung des Diffusionsfaktors ist bei Lieblein et al. [\[12\]](#page-68-7) zu entnehmen. Anschließend wird die Herleitung verkürzt angeführt. Die Geschwindigkeiten beziehen sich auf das Laufrad (siehe Indizes). Lieblein et al. bedienten sich eines bestehenden Kriteriums, vereinfachten es zu

$$
DF = -\frac{\delta^{**} dw}{w dx} \tag{2.18}
$$

und bezeichneten es als Diffusionsfaktor. Wobei *δ* ∗∗ für die Impulsverlustdicke steht, *w* für die Strömungsgeschwindigkeit außerhalb der Grenzschicht und *x* für die Länge in Strömungsrichtung.

Es wird davon ausgegangen, dass die Geschwindigkeitsabnahme von *wmax* zu *w*<sup>2</sup> linear erfolgt, so kann der Diffusionsgradient  $\frac{dw}{dx}$  wie folgt angegeben werden.

$$
-\frac{1}{w}\frac{\mathrm{d}w}{\mathrm{d}x} = -\frac{w_{max} - w_2}{(1 - a)sw_{mit}}
$$
\n(2.19)

*wmitt* steht für die mittlere Geschwindigkeit. Lieblein et al. untersuchten die Geschwindigkeitsverteilung von Kompressoren und fanden heraus, dass die mittlere Geschwindigkeit *wmitt* durch die Geschwindigkeit *w*<sup>1</sup> angenähert werden kann. Die vorhergehende Gleichung kann also zu

<span id="page-23-0"></span>
$$
-\frac{1}{w}\frac{dw}{dx} = \frac{1}{(1-a)s} \left[ \left( 1 - \frac{w_2}{w_1} \right) + \left( \frac{w_{max}}{w_1} - 1 \right) \right]
$$
(2.20)

umgeformt werden. Weiter gaben Lieblein et al. folgenden Zusammenhang für  $\frac{w_{max}}{w_1}$  an.

$$
\frac{w_{max}}{w_1} - 1 = b \frac{\Delta w_u}{\sigma w_1} + d.
$$
\n(2.21)

Die zwei Parameter *b* und *d* variieren je nach Profilform, Zuströmwinkel und Zuströmmachzahl. Der Ausdruck wird wieder in Gleichung [\(2.20\)](#page-23-0) eingesetzt. Damit ergibt sich der Diffusionsfaktor vorläufig zu

$$
DF = \frac{\delta^{**}}{(1-a)s} \left[ \left( 1 - \frac{w_2}{w_1} \right) + b \frac{\Delta w_u}{\sigma w_1} + d \right]. \tag{2.22}
$$

Unter der Annahme, dass

$$
\frac{\delta^{**}}{(1-a)s} = const
$$
\n(2.23)

und für die meisten Schaufelprofile gleich ist, wird dieser Term vernachlässigt. *s* steht für die Sehnenlänge und *a* für die Länge zum Ort der Maximalgeschwindigkeit.

Nach der Vereinfachung ergibt sich

$$
DF = \left[1 - \frac{w_2}{w_1}\right] + b\frac{\Delta w_u}{\sigma w_1} + d.\tag{2.24}
$$

Als Werte für *b* und *d* wählten Lieblein et al. 0,5 bzw. 0,1. Im Allgemeinen treten nur kleine Unterschiede in der Dicke und der Dickenverteilung auf. Deshalb wird die Konstante *d* weggelassen, so ergibt sich der endgültige Diffusionsfaktor zu

$$
DF = \left[1 - \frac{w_2}{w_1}\right] + \frac{\Delta w_u}{2\sigma w_1}.\tag{2.25}
$$

Der Diffusionsfaktor kann in zwei Terme aufgeteilt werden. Der erste beinhaltet den Einfluss der eindimensionalen Verzögerung der Strömung $\frac{w_2}{w_1}.$  Der zweite beschäftigt sich mit der Umlenkung der Strömung ∆*w<sup>u</sup>* zusammen mit der Solidity *σ*.

Der Diffusionsfaktor wird von Hearsey automatisch berechnet und ausgegeben. In der Praxis gilt ab einem Wert von 0,6 die Pumpgrenze als erreicht.

#### <span id="page-24-0"></span>**2.4.2. Kriterium nach de Haller**

De Haller [\[5\]](#page-68-8) stellte bei Versuchen fest, dass bei einer gegebenen Grenzschicht die in einem Gitter erreichbare Verzögerung sowie der damit verbundene Druckanstieg begrenzt sind. Diese Begrenzung ist aber von der Staffelung des Gitters sowie der Belastung der Schaufeln unabhängig. Als Grenze für das Gitter gab de Haller

<span id="page-24-2"></span>
$$
\left[1 - \frac{w_2^2}{w_1^2}\right] = 0,44\tag{2.26}
$$

an.

Die Geschwindigkeiten *w*<sup>1</sup> und *w*<sup>2</sup> beziehen sich wieder auf den Ein- und Austritt am Laufgitter. Wird die Grenze überschritten, kommt es zur Aufdickung der Grenzschicht an den Seitenwänden. Dadurch erhöht sich die Versperrung, was zu einem verkleinerten Strömungskanal führt. Dieser wirkt wie eine Düse und beschleunigt die Strömung, so dass der Wert von 0,44 wieder erreicht wird.

Das Kriterium nach de Haller kann auch vereinfacht durch

<span id="page-24-3"></span>
$$
\frac{w_2}{w_1} > 0,75 \tag{2.27}
$$

ausgedrückt werden. Dieser Ausdruck wird auch als de Haller Zahl bezeichnet. In dieser Arbeit wurde die Auswertung mit dieser vereinfachten Gleichung durchgeführt. In mehreren Publikationen werden statt 0,75 je nach Situation andere Werte für das Kriterium nach de Haller vorgeschlagen. Bei der Auswertung wurde mit 0,75 gerechnet.

### <span id="page-24-1"></span>**2.5. Verluste**

Bräunling [\[2\]](#page-68-4) teilt die Verluste grob in innere und äußere Verluste auf. Die äußeren Verluste beinhalten Massenverluste (Leckagen) oder mechanische Verluste in den Lagern. Die inneren Verluste entstehen durch Reibungs- und Kompressibilitätseffekte in den Schaufelreihen. Da sich diese Arbeit ausschließlich mit der Strömung im Axialventilator beschäftigt, wird nur auf die inneren Verluste eingegangen.

Die inneren Verluste können in folgende Verlustarten aufgeteilt werden:

- Profilverluste
- Sekundärverluste
- Spaltverluste
- Schwankungsverluste
- Machzahlverluste

Bei den inneren Verlusten ist es schwer eine Unterscheidung zu treffen, weil sich die einzelnen Verluste gegenseitig beeinflussen.

Da sich die Strömung im Windkanal im Unterschallbereich befindet, fallen die Verluste in Folge der Machzahl weg. Diese werden deshalb nicht weiter behandelt.

### <span id="page-25-0"></span>**2.5.1. Profilverluste**

Wird ein Profil umströmt, bildet sich an der Ober- und Unterseite des Profils eine Grenzschicht aus (siehe Abbildung [2.9\)](#page-25-1). Die Grenzschichtbildung beginnt im Staupunkt. Sofern sie sich nicht vorher ablöst, nimmt ihre Dicke mit der Länge des Profils zu und erreicht an der Hinterkante ihre maximale Dicke. Bräunling bezeichnet alle Verluste, die infolge von Grenzschichteffekten entstehen, als Profilverluste. Zu den Grenzschichteffekten zählen Reibung, Grenzschichtablösung, Wirbelablösung sowie Vermischung im Nachlauf.

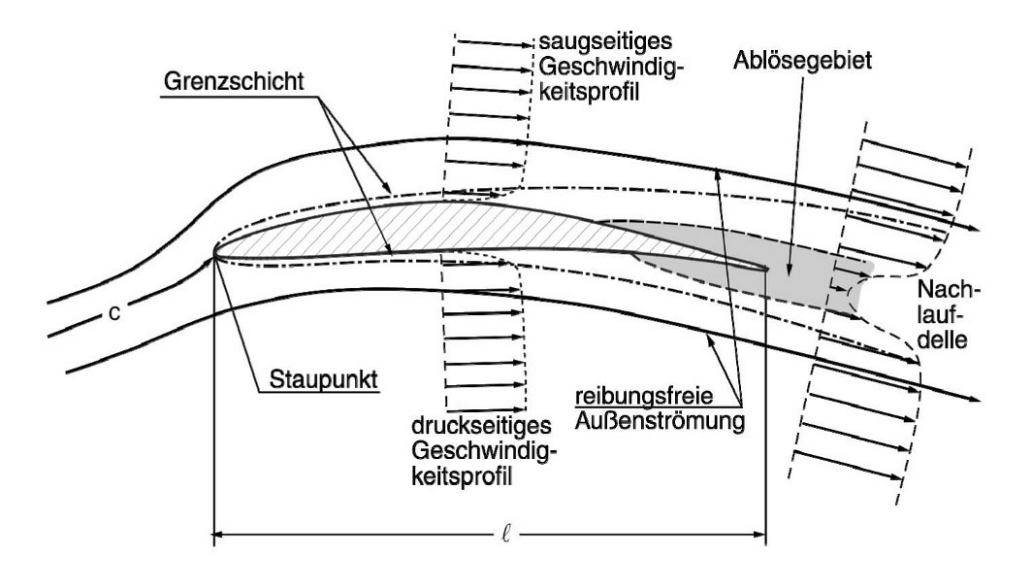

<span id="page-25-1"></span>Abbildung 2.9.: Mögliche Grenzschichtentwicklung eines Schaufelprofils, mit Ablösegebiet und Nachlaufdelle [\[2\]](#page-68-4)

#### <span id="page-26-0"></span>**2.5.2. Sekundärverluste**

Die Strömung vor dem Gitter wird durch viele Effekte, wie Grenzschichten oder vorgeschaltete Bauteile beeinflusst. Die Kombination dieser Effekte in der Strömung führt zur Bildung des Geschwindigkeitsprofils, das in das Gitter eintritt. Die Stromlinien werden an den Schaufelprofilen umgelenkt und so gekrümmt. Auf Grund des Geschwindigkeitsprofils am Eintritt und der danach folgenden Krümmung der Stromlinien entsteht eine Querströmung im Gitter, die als Sekundärströmung bezeichnet wird. Diese Sekundärströmung ist verantwortlich für die Ausbildung zweier Sekundärwirbel (siehe Abbildung [2.10\)](#page-26-2).

Zusätzlich gehen die Reibungsverluste an den Seitenwänden ebenfalls in die Sekundärverluste ein. Wegen der vorliegenden dreidimensionalen Strömung und den vorher erwähnten Effekten ist die Beschreibung der Grenzschichten an den Wänden sehr komplex.

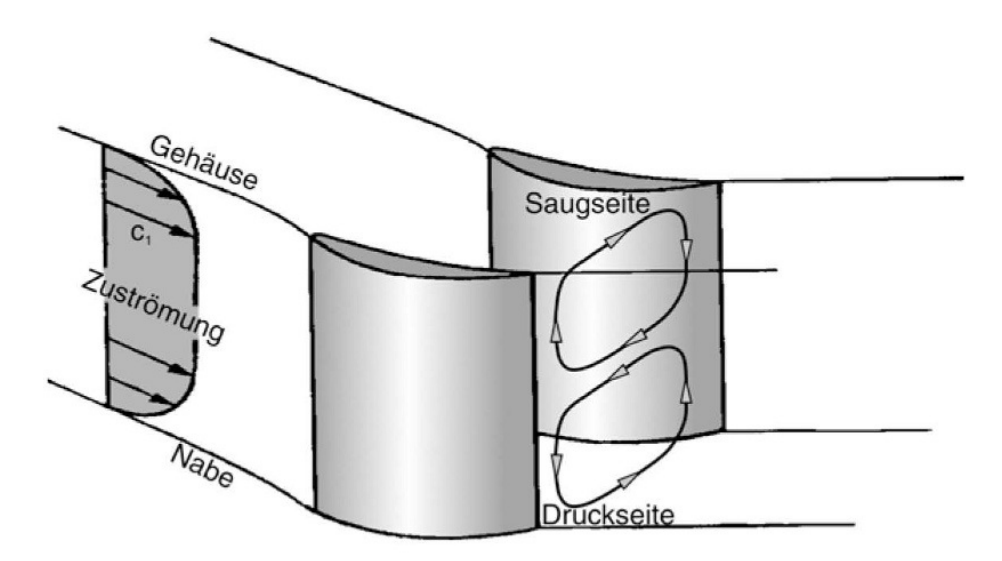

<span id="page-26-2"></span>Abbildung 2.10.: Sekundärströmungswirbel in einer Statorbeschaufelung [\[2\]](#page-68-4)

#### <span id="page-26-1"></span>**2.5.3. Spaltverluste**

Auf Grund der Druckdifferenz zwischen Druck- und Saugseite kommt es im Spalt zwischen Rotor und Gehäuse bzw. Stator und drehender Nabe zur Ausbildung einer Strömung, die als Spaltströmung bezeichnet wird. Die Geschwindigkeitskomponenten sind orthogonal zur Hauptströmungsrichtung, was zur Entstehung eines Randwirbels führt. Beide Effekte sind in Abbildung [2.11](#page-27-1) dargestellt.

Durch die Spaltströmung wird die Grenzschicht in der Nähe des Spaltes gestört. Ebenso wird die Strömung hinter der Schaufel durch den Randwirbel beeinflusst. Durch den Randwirbel kann es an der Saugseite zur Ausbildung eines Ablösegebietes am Schaufelende kommen.

Die Größe der Verluste hängt nicht nur vom Druckunterschied sondern auch von der Größe des Spaltes ab. Die Spalthöhe bleibt während des Betriebes nicht konstant. Die Erwärmung im Betrieb führt zur Ausdehnung der Maschinenteile, während rotierende Teile zusätzlich durch die Fliehkraft ausgedehnt werden.

Die Berechnung der Verluste erfolgt wie in der Arbeit von Pichler [\[14\]](#page-68-1), die ihrerseits auf Vavra [\[15\]](#page-69-2) beruht. Vavra zählt die Spaltverluste zu den Sekundärverlusten.

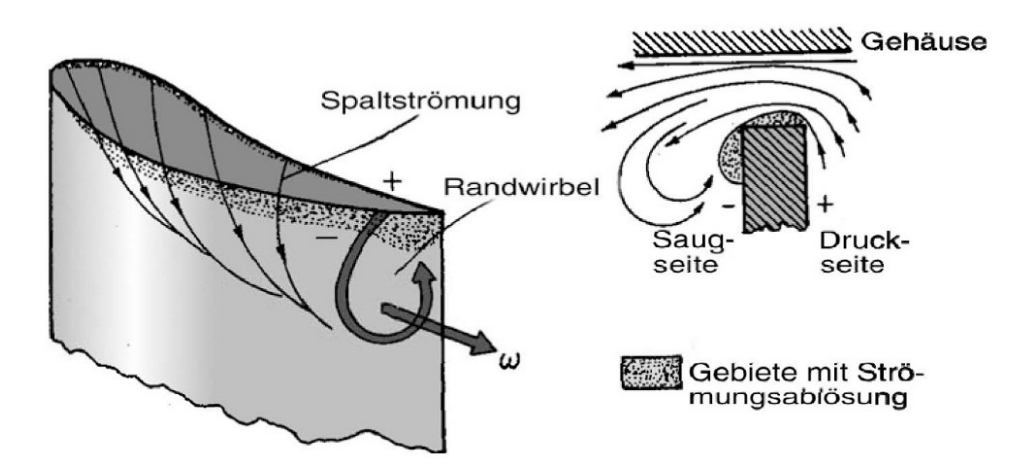

<span id="page-27-1"></span>Abbildung 2.11.: Darstellung des Spaltverlustes und des Randwirbels [\[2\]](#page-68-4)

### <span id="page-27-0"></span>**2.6. Hearsey**

Wie in der Diplomarbeit von Fux [\[7\]](#page-68-2) beschrieben, stammt das Computerprogramm aus dem Jahr 1973. Im Jahr 1975 wurde es von Hearsey überarbeitet. Die im Rahmen der Diplomarbeit verwendete Version stammt aus dem Jahr 1985. In diese Version wurde ein neues Unterprogramm zur Stoffwertberechnung implementiert.

Es gibt zwei unterschiedliche Arten der Berechnung:

- **Design Case (Auslegungsrechnung):** Die Totalenthalpie (oder Totaldruck, Umfangsimpuls, Umfangskomponente) wird für jede Rechenstation vorgegeben. Als Ergebnis erhält man die jeweiligen Strömungsumlenkungen (Geschwindigkeitsdreiecke).
- **Analysis Case (Kennfeldrechnung):** Die Strömungswinkel werden an jeder Rechenstation durch die Gittercharakteristiken vorgegeben. Die spezifische Umfangsarbeit (Druckerhöhung im Verdichter) wird berechnet.

Die Berechnungen des Hearsey Programms werden mittels des zuvor beschriebenen Stromlinienkrümmungsverfahrens durchgeführt. Es werden die Gleichungen [\(2.15\)](#page-19-0) und [\(2.16\)](#page-19-1) vom Programm gelöst.

Die Modellierung der Geometrie erfolgt mittels Rechenstationen und Außenkonturen. Das Rechennetz wird aus den Quasi-Orthogonalen und den Stromlinien gebildet. Es können bis zu 99 Rechenstationen und 21 Stromlinien eingegeben werden. Die zwei äußeren Stromlinien bilden gleichzeitig die Außenkonturen. An jeder Schaufelvorder- sowie jeder Schaufelhinterkante muss eine Rechenstation definiert werden.

#### <span id="page-28-0"></span>**2.6.1. Winkelzählweise Hearsey**

Die Winkelzählweise in Hearsey unterscheidet sich von der Zählweise, die zuvor in dieser Arbeit verwendet wurde. In Hearsey werden die Winkel von der axialen Richtung aus gezählt. Von den Winkeln in gewohnter Zählweise müssen 90◦ abgezogen werden. Weiters ist zu beachten, dass die Winkel für das Laufrad negativ und die Winkel für das Leitrad positiv gezählt werden. Die zwei unterschiedlichen Zählweisen sind in Abbildung [2.12](#page-28-2) dargestellt.

Die Winkelwerte in dieser Arbeit sind alle in der Hearsey Zählweise angegeben. Das gilt für alle Tabellen und Diagramme. Nur die Mittelschnittrechnung wurde in der gewohnten Zählweise durchgeführt. Die Ergebnisse wurden im Anschluss in die Hearsey Zählweise umgerechnet.

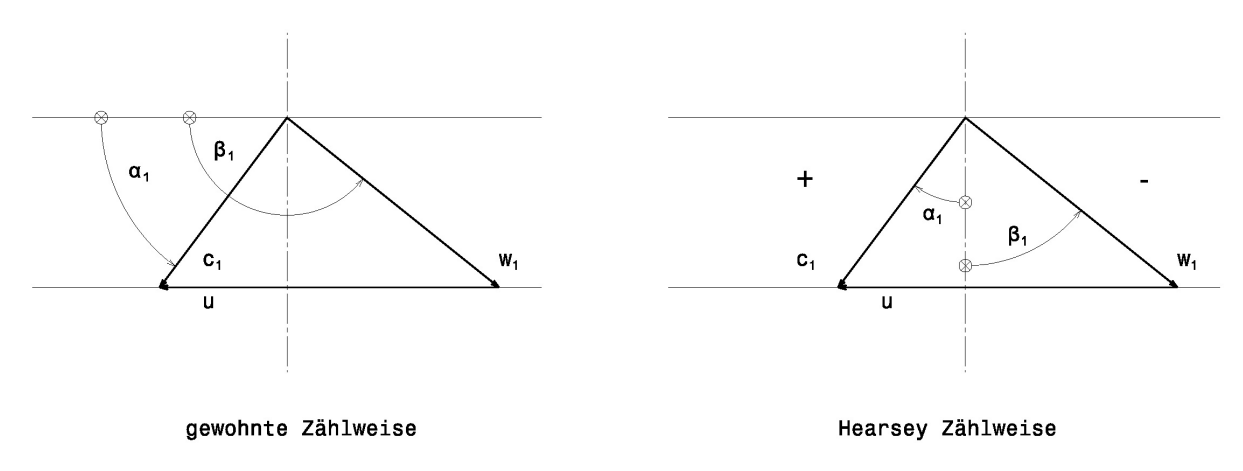

<span id="page-28-2"></span>Abbildung 2.12.: Vergleich der unterschiedlichen Zählweisen

#### <span id="page-28-1"></span>**2.6.2. Berechnung der Seitenwandgrenzschicht**

Die Seitenwandgrenzschicht wird in Gleichung [\(2.16\)](#page-19-1) als Blockage *B* berücksichtigt. *B* wurde in Gleichung [\(2.17\)](#page-19-2) definiert. Hearsey bietet zwei Möglichkeiten sie zu berücksichtigen. Es kann an jeder Rechenstation eine konstante Blockage vorgegeben werden oder man verwendet das Jansen Verfahren [\[10\]](#page-68-9). Für die Berechnungen wurde das Jansen Verfahren verwendet.

Die Meridiankomponente der Geschwindigkeit *c<sup>m</sup>* wird als Basis für die Berechnung verwendet. Ziel ist es, die lokale Versperrung auf Grund der Verdrängungsdicke *δ* ∗ zu bestimmen. *δ* <sup>∗</sup> kann über den Formfaktor *H* und die Impulsverlustdicke *δ* ∗∗ ermittelt werden.

<span id="page-29-1"></span>
$$
H = \frac{\delta^*}{\delta^{**}}\tag{2.28}
$$

Wobei *δ* ∗∗ durch

<span id="page-29-2"></span>
$$
\delta^{**}(m) = c_m^{-3,4}(m)\nu^{0,2}\left(C+0,016\int_{x=x_0}^{x=m} c_m^4(x)dx\right)^{0,8}
$$
\n(2.29)

mit *ν*, als kinematische Viskosität des Fluids, berechnet wird. *C* ist die Integrationskonstante und wird aus dem Wert für *B* an der ersten Rechenstation bestimmt. Dort gilt, dass die Grenzschichtdicke an Nabe und Gehäuse gleich groß ist.

In der Literatur finden sich verschiedene Annahmen und Formeln zur Bestimmung des Formfaktors *H*. Für die Berechnungen wurde *H* mit 0,7 angenommen.

Hearsey berechnet mit den Formeln [\(2.28\)](#page-29-1) und [\(2.29\)](#page-29-2) die Grenzschichtdicke an Nabe und Gehäuse. Die versperrte Fläche *A<sup>B</sup>* wird mit

$$
A_B = 2\pi \left( r_N \delta_N^* + r_G \delta_G^* \right) \tag{2.30}
$$

berechnet. Wobei $r_N$  und  $r_G$  für den Naben- und Gehäuseradius stehen und  $\delta_N^*$  für die Verdrängungsdicke an der Nabe und $\delta^*_G$  für jene am Gehäuse.

#### <span id="page-29-0"></span>**2.6.3. Verluste in Hearsey**

Im Stromlinienkrümmungsverfahren werden die Verluste in der Bewegungsgleichung nicht berücksichtigt, weil die Strömung als reibungsfrei angenommen wird. Um die Berechnung realistischer zu gestalten, bietet Hearsey die Möglichkeit den Totaldruckverlustbeiwert an bestimmten Stationen anzugeben. In diesem Fall sind diese Stationen das Lauf- und das Leitrad. Wie in Kapitel [3.3](#page-41-0) durchgeführt, werden die einzelnen Verlustarten berechnet und am Ende zum Totaldruckverlustbeiwert zusammengesetzt.

Auf Grund der Turbulenzen in der Strömung und der Reibung an den Seitenwänden kommt es in der Realität zu einer radialen Durchmischung der Strömung. In Hearsey ist es aber nicht möglich diese radiale Durchmischung zu berücksichtigen. Die Verluste werden über die gesamte Schaufel verschmiert. Das heißt die Verluste, die für den mittleren Radius berechnet wurden, gelten für die gesamte Schaufel.

#### <span id="page-30-0"></span>**2.6.4. Teillastverhalten**

Im Teillastbetrieb werden die Schaufeln nicht mehr optimal angeströmt. Die Anströmwinkel weichen von denen im Auslegungspunkt ab. Die folgenden Ausführungen beziehen sich auf die Winkel am Laufgitter, gelten aber genauso für das Leitgitter.

Der Zusammenhang zwischen Anström- und Abströmwinkel kann, wie in Kapitel [2.1.1](#page-12-0) beschrieben, als Gerade durch den Punkt $(\beta_1^*,\beta_2^*)$ angenommen werden. In Hearsey wird der Abströmwinkel über den Anströmwinkel aus dem Gradienten  $\frac{d\beta_2}{d\beta_1}$  berechnet. Hearsey benötigt diese Eingaben, um den Abströmwinkel zu ermitteln. Für die häufigsten Schaufelgeometrien wurden die Werte für  $\frac{d\beta_2}{d\beta_1}$  bestimmt und sind der Literatur zu entnehmen. Alternativ kann der Wert in Versuchen ermittelt werden. Hat man die Werte, kann der Abströmwinkel über den Anströmwinkel und den Gradienten  $\frac{d\beta_2}{d\beta_1}$  aus

$$
\beta_2 = \beta_2^* + (\beta_1 - \beta_1^*) \left(\frac{\mathrm{d}\beta_2}{\mathrm{d}\beta_1}\right) \tag{2.31}
$$

berechnet werden.

Die Winkel $\beta_1^*$ und $\beta_2^*$ entsprechen den Strömungswinkeln der Zu- und Abströmung im Auslegungspunkt am Laufrad.

Da die Schaufeln bei Teillast nicht mehr ideal angeströmt werden, steigen auch die Verluste. Der Verlauf des Totaldruckverlustbeiwertes kann durch zwei Parabeläste beschrieben (siehe Abbildung [2.13\)](#page-30-1) werden.

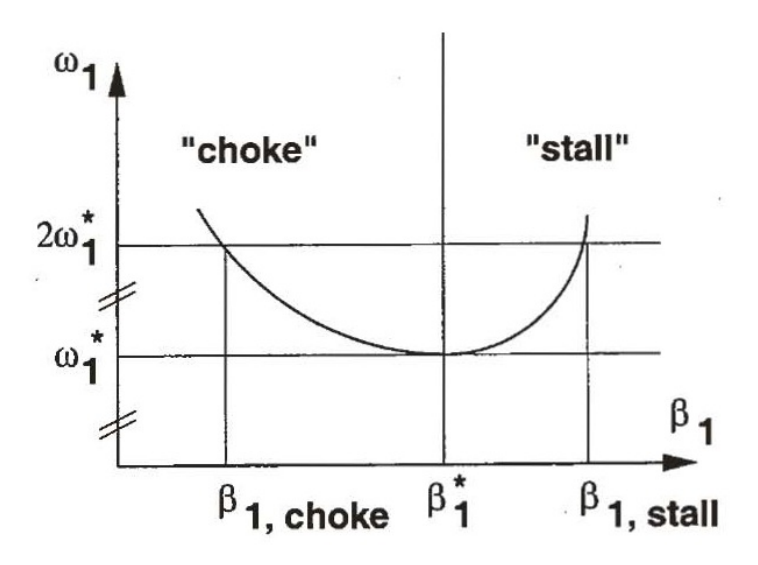

<span id="page-30-1"></span>Abbildung 2.13.: Verlauf des Totaldruckverlustbeiwertes [\[16\]](#page-69-1)

Der minimale Totaldruckverlustbeiwert $\omega_1^*$ entspricht dem Wert im Auslegungspunkt. Die Winkel *β*1*,choke* und *β*1*,stall* sind die Winkel, bei denen der Totaldruckverlustbeiwertes den doppelten Wert des minimalen Totaldruckverlustbeiwertes annimmt. Sie werden als Choke- bzw. Stallwinkel bezeichnet.

In Hearsey hingegen wird der Totaldruckverlustbeiwert durch die Formel

$$
\omega_1 = \omega_1^* \left[ 1 + \left( \frac{\beta_1 - \beta_1^*}{\beta_{1,choke/stall} - \beta_1^*} \right)^2 \right]
$$
\n(2.32)

in Abhängigkeit vom Anströmwinkel *β*<sup>1</sup> berechnet. Die Choke- und Stallwinkel müssen Hearsey vorgegeben werden.

In Hearsey wird der Totaldruckverlustbeiwert auf 0,5 begrenzt. Bei diesem Wert kommt es zur Ablösung der Seitenwandgrenzschicht. Die abgelöste Grenzschicht bildet eine Versperrung, die einen weiteren Druckaufbau verhindert. Der Wert 0,5 ergibt sich aus der Annahme, dass der Totaldruckverlustbeiwert dem Totaldruckverlust *ω<sup>t</sup>* entspricht, der wie folgt angegeben wird.

$$
\omega_t = \frac{p_{1,t} - p_{2,t}}{\rho \frac{w_1^2}{2}}
$$
\n(2.33)

Durch Erweitern der Gleichung erhält man für den Totaldruckverlustbeiwert

$$
\omega_1 = \frac{p_1 + \rho \frac{w_1^2}{2} - p_2 - \rho \frac{w_2^2}{2}}{\rho \frac{w_1^2}{2}} = \underbrace{\frac{p_1 - p_2}{2}}_{0} + 1 - \left(\frac{w_2}{w_1}\right)^2. \tag{2.34}
$$

Kommt es zur Ablösung der Grenzschicht kann kein Druckaufbau mehr erfolgen. Auf Grund des fehlenden Druckunterschiedes fällt der erste Term der Gleichung weg. Die übrig gebliebenen Terme entsprechen der Formel [\(2.26\)](#page-24-2) des Kriteriums nach de Haller in Kapitel [2.4.2.](#page-24-0) Das Kriterium nach de Haller gibt das Ablösen der Seitenwandgrenzschicht ab einem bestimmten Wert an. Für die vereinfachte Form [\(2.27\),](#page-24-3) gilt 0,75 als Grenzwert für  $\frac{w_2}{w_1}$ . Statt 0,75 wird der Wert 0,7 als Grenzwert gesetzt. Dadurch ergibt sich der maximale Totaldruckverlustbeiwert zu

$$
\omega_{1,max} = 1 - \left(\frac{w_2}{w_1}\right)^2 = 0, 5.
$$
\n(2.35)

Bei diesem Wert beginnt die Ablösung der Seitenwandgrenzschicht. So kann der von Hearsey berechnete Totaldruckverlustbeiwert ebenfalls als Möglichkeit zur Bestimmung der Pumpgrenze benutzt werden.

#### <span id="page-32-0"></span>**2.6.5. Ein- und Ausgaben**

Das Programm Hearsey verfügt über keine grafische Oberfläche. Alle Ein- und Ausgaben erfolgen über Textdateien. Die Eingabedatei muss fort.5 benannt werden. In ihr sind alle Eingaben einzutragen. Darauf wird im Kapitel [3.4](#page-44-1) genauer eingegangen.

Nach dem Starten der Hearsey.exe Datei führt Hearsey die Berechnung durch und erzeugt drei Dateien. Diese Dateien sind wieder reine Textdateien. Zur weiteren Verarbeitung müssen die enthaltenen Daten in andere Programme exportiert oder händisch übertragen werden.

Die fort.14 Datei enthält Daten, die die Konvergenz der Berechnung betreffen.

In der fort.11 Datei ist der Verlauf der Stromlinien in Koordinaten für jede Rechenstation angegeben.

Die eigentlichen Ergebnisse sind in der fort.6 Datei enthalten.

Die Daten in der fort.6 Datei umfassen:

- die Daten der fort.5 Eingabedatei, wie allgemeine Einstellungen, Koordinaten der Rechenstationen, Eingaben an den Rechenstationen, ...
- die Konvergenzdaten für jeden Iterationsdurchlauf
- die Ergebnisse der Berechnung für jede Station und Stromlinie der letzten Iteration. Diese beinhalten Ergebnisse für Strömungswinkel, Geschwindigkeiten, Diffusionsfaktor, ...
- Allgemeine Werte der Berechnung wie Eintrittszustand, Austrittszustand, Wirkungsgrade, Totaldruckverhältnis, ...
- Mittelwerte für die einzelnen Stationen, wie Strömungswinkel, Geschwindigkeiten, Grenzschichtdicken, ...

### <span id="page-33-0"></span>**3. Berechnung**

#### <span id="page-33-1"></span>**3.1. Modellierung des Windkanals**

In Abbildung [3.1](#page-33-2) ist der schematische Aufbau des Windkanals dargestellt. Die Luft wird außerhalb des Gebäudes durch eine Filterkammer angesaugt. Danach gelangt die angesaugte Luft über den Axialventilator mit verstellbarer Vorleitreihe in den Diffusor. Anschließend strömt die Luft über einen Gleichrichter und ein Turbulenzsieb in das Beruhigungsrohr. Nach diesem Teil ändert sich der Querschnitt des Windkanals von rund auf rechteckig. Zum Schluss gelangt die Luft zur Messwiege. In ihr können mehrere Schaufelprofile angebracht werden. Dank der Wiege können verschiedene Zuströmwinkel simuliert werden.

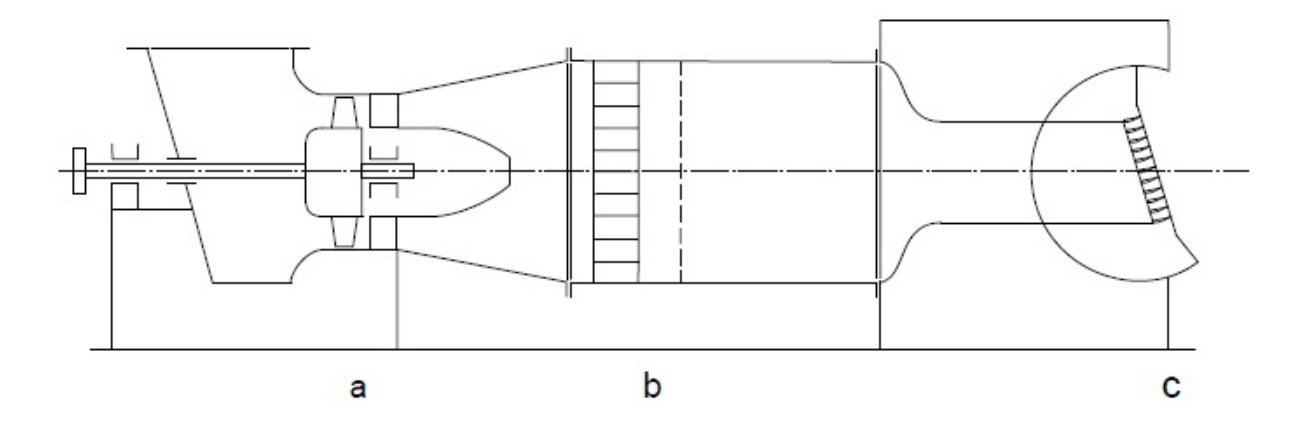

<span id="page-33-2"></span>Abbildung 3.1.: Schematische Darstellung des Windkanals, a Axialventilator, b Gleichrichter, c Wiege mit Schaufelgitter [\[1\]](#page-68-10)

Diese Arbeit beschäftigt sich nur mit dem Axialventilator. Die Abmaße des Windkanals wurden den Zeichnungen entnommen. Für Hearsey musste die Geometrie vereinfacht werden, um die Berechnungen durchführen zu können. Das Modell des Axialventilators mit den Abmaßen ist in Abbildung [3.2](#page-34-1) dargestellt.

Ziel der Berechnung war es, möglichst nahe an die gemessene Kennlinie und den Wirkungsgradverlauf der Simmering-Graz-Pauker AG heranzukommen. Das Diagramm [A.7](#page-79-0) mit den Messergebnissen ist dem Anhang beigefügt. Da der Axialventilator wie bereits erwähnt über eine

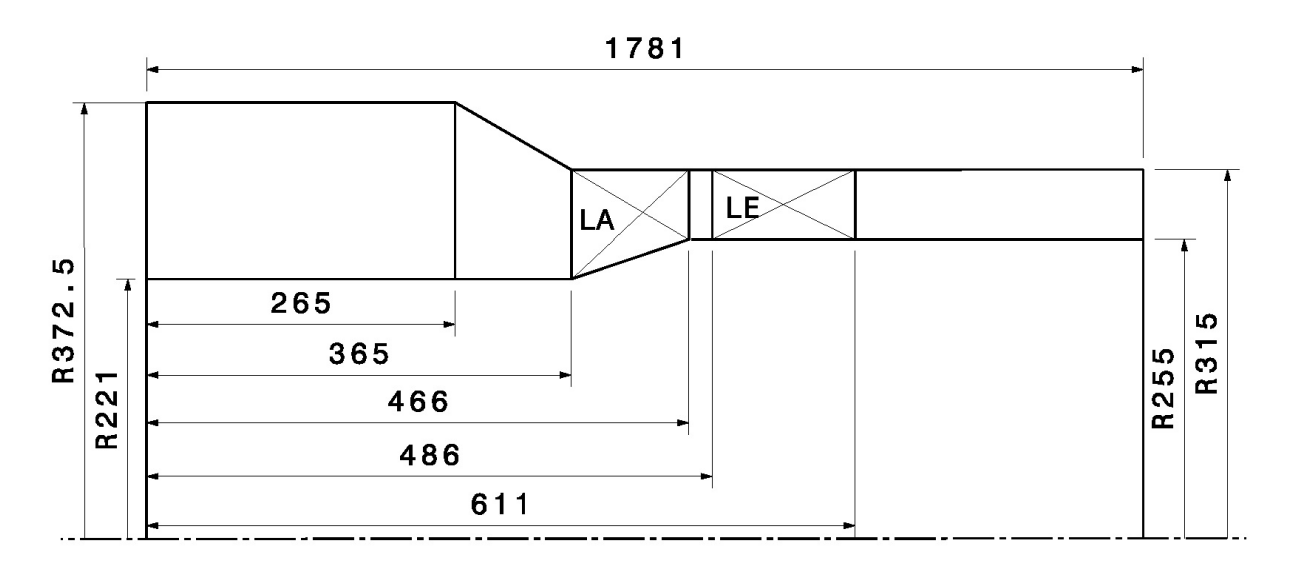

<span id="page-34-1"></span>Abbildung 3.2.: Modell des Axialventilators

verstellbare Vorleitreihe verfügt, wurden die Messungen bei verschiedenen Einstellungen der Vorleitreihe durchgeführt. Die Vorleitreihe ist auf 90◦ eingestellt und wird in der Regel auch nicht verstellt. Aus diesem Grund wurde für die Berechnung nur diese Einstellung berücksichtigt.

Die Umgebungsbedingungen wurden wie folgt definiert:

- Eintrittstemperatur der Luft: 288,15 *K*
- Umgebungsdruck:  $10^5$   $Pa$
- Trockene Luft (Massenanteil Wasserdampf: 0 %)

#### <span id="page-34-0"></span>**3.1.1. Kennzahlen des Axialventilators**

Die Daten des Axialventilators wurden aus der Arbeit von Pichler [\[14\]](#page-68-1) und den SGP-Messungen entnommen.

Daten des Axialventilators:

- Außendurchmesser *da*: 630 *mm*
- Leistung *P*: 30 *kW*
- Drehzahl  $n = 2940$  *U/min*
- Volumenstrom  $\dot{V}$  im Auslegungspunkt: 6,25  $m^3/s$
- Druckerhöhung ∆*p<sup>t</sup>* im Auslegungspunkt: 3000 *P a*
- Dichte  $\rho = 1.2 \ kg/m^3$

Als Erstes wird die Lage des Ventilators im Cordier-Diagramm bestimmt. Um den Punkt im Diagramm zu bestimmen, muss wie in Kapitel [2.2.1](#page-16-0) vorgegangen werden. Zuerst muss die spezifische Stutzenarbeit berechnet werden.

$$
Y = \frac{\Delta p_t}{\rho} = 2500 \frac{J}{kg} \tag{3.1}
$$

Damit können dann die Laufzahl

$$
\sigma = \frac{n}{60} \frac{\sqrt{V}}{(2Y)^{\frac{3}{4}}} 2\sqrt{\pi} = 0.73
$$
\n(3.2)

und die Durchmesserzahl

$$
\delta = d_a \sqrt[4]{\frac{2Y}{\dot{V}^2}} \frac{\sqrt{\pi}}{2} = 1,88
$$
\n(3.3)

ermittelt werden.

Mit der Laufzahl und der Durchmesserzahl lässt sich der Punkt im Cordier-Diagramm eindeutig bestimmen. Die Ergebnisse bestätigen, dass der Axialventilator sich innerhalb des Cordier Bandes befindet.

Das Modell des Axialventilators mit allen Abmaßen, das in Hearsey eingegeben wurde, ist in Abbildung [A.2](#page-74-0) im Anhang dargestellt. Es wurde mit 19 Rechenstationen gerechnet. Für jede Station wurde ein Koordinatenpaar angegeben (*x* in axialer Richtung, *r* in radialer Richtung). In der Abbildung werden [*mm*] als Einheit verwendet, die Eingabe in Hearsey erfolgt in [*m*]. Die Werte mussten dem entsprechend umgerechnet werden.

Um eine Schaufelreihe zu simulieren, werden zwei Rechenstationen benötigt. Die erste Station steht für die Schaufelvorderkante die zweite für die Schaufelhinterkante, wobei die Eingaben der Gittercharakteristiken jeweils an den Hinterkanten erfolgen. Hearsey rechnet automatisch zur vorderen Station zurück. Im erstellten Modell lagen die Schaufelhinterkanten bei Station 11 für das Laufrad und Station 13 für das Leitrad. Die dritte Station, an der Eingaben erfolgen, ist die Station 1. Hier werden die Randbedingungen der Strömung festgelegt.

Die restlichen Stationen sind Dummy Stationen, an denen keine Eingaben außer den Koordinaten erfolgen. Wie in den Berechnungen von Pichler [\[14\]](#page-68-1) werden bei Änderungen des Querschnitts des Windkanal jeweils davor und danach eine Station gesetzt. Dies hat den Grund, dass Hearsey die Krümmung des Konturverlaufs zwischen zwei Nachbarpunkten berechnet. Um diese besser zu erfassen, wurden diese zusätzlichen Stationen bei den Knicken gesetzt. Dies hat eine Auswirkung auf den Term für die Beschleunigung durch Stromlinienkrümmung
$$
\frac{c_m^2}{r_m}\cos(\gamma + \psi) \tag{3.4}
$$

in der Grundgleichung des Stromlinienkrümmungsverfahrens [\(2.15\).](#page-19-0) Der Term wird größer mit kleiner werdendem Krümmungsradius. Dieser Term kann großen Veränderungen der Meridiangeschwindigkeit in Richtung der Quasiorthogonalen verursachen. Dies kann zu einer Veränderung des Meridiangeschwindigkeitsprofils führen, welches mit der Realität nicht mehr übereinstimmt. Pichler führte die Stationen ein, um die Krümmung besser zu modellieren. Würde man die Stationen nicht setzen, würden die Stromlinien zuerst zu viel und danach wieder in die andere Richtung umgelenkt werden. Dieses Phänomen ist in der Wirklichkeit aber nicht zu beobachten. Durch die Stationen kann die Krümmung besser angenähert werden, jedoch ganz mit der Realität stimmen die Ergebnisse trotzdem nicht überein.

Als möglichen Grund für diesen Effekt gibt Pichler eine lokale Ausdehnung der Grenzschicht in den spitzen Ecken an. Dieser Effekt könnte sich wie eine Art Krümmung auf die Strömung auswirken. Da diese lokale Ausdehnung Hearsey nicht simuliert, werden Dummystationen gesetzt, um einen Umlenkradius und damit eine Krümmung zu erzeugen.

Die Blockage wird, wie in Kapitel [2.6.2](#page-28-0) erläutert, nach dem Jansen Verfahren berechnet. Dieses Verfahren benötigt eine Anfangslösung. Der Wert wurde mit *B*= 0,005 geschätzt. Dieser Wert wurde an jeder Station angegeben. Bei der ersten Station ändert er sich, im Gegensatz zu den anderen Stationen, im Laufe der Berechnung nicht.

Für die Berechnung wurde mit fünf Stromlinien gerechnet. Die innerste Stromlinie bildet die Nabe, die äußerste bildet das Gehäuse. Hearsey teilt die restlichen Stromlinien selbständig auf den Zwischenraum auf. Da sich der Durchmesser des Strömungskanals ändert, ist eine Aufteilung des Durchmessers in gleiche Teile nicht sinnvoll. Als Aufteilungskriterium verwendet Hearsey stattdessen den Massenstrom. Der Massenstrom wird auf gleiche Teilmassenströme aufgeteilt. Für den Zwischenraum bedeutet das, dass er in gleich große Ringflächen aufgeteilt wird. Die für die Berechnung und Auswertung wichtige mittlere Meridianstromlinie ist genau die Stromlinie, die den Massenstrom in zwei gleichgroße Teilmassenströme aufteilt.

### **3.2. Gittercharakteristik**

Für die Berechnung in Hearsey werden folgende Eingaben benötigt.

- An- und Abströmwinkel  $\beta_1$  und  $\beta_2$
- Die lineare Veränderungsrate des Abströmwinkels bezogen auf den Zuströmwinkel $\frac{d\beta_2}{d\beta_1}$
- Schaufelanzahl *z*
- Solidity *σ*
- Totaldruckverlustbeiwert *ω*
- Choke- und Stallwinkel  $\beta_1$ *, choke* und  $\beta_1$ *, stall*

Die erforderlichen Werte wurden zunächst den Zeichnungen entnommen oder, wie später ausgeführt, berechnet. Die Eingabewerte der An- und Abströmwinkel sowie die Werte der Choke- und Stallwinkel ergaben sich letztendlich durch Anpassung der Eingabewerte, um möglichst genau mit den Ergebnissen der Messung überein zu stimmen.

#### **3.2.1. Mittelschnittrechnung**

Um die An- und Abströmwinkel der Laufreihe für Hearsey zu erhalten, wurde zuerst eine Mittelschnittrechnung durchgeführt und mit den gemessen Metallwinkeln verglichen. Mit diesen Werten wurde die erste Berechnung durchgeführt. Da die Ergebnisse mit den Messungen nicht übereinstimmten, wurden die eingegebenen Strömungswinkel angepasst. Die Mittelschnittrechnung wurde wie in der Arbeit von Pichler [\[14\]](#page-68-0) durchgeführt.

#### **3.2.1.1. Laufradeintritt**

Es werden die Abmaße aus dem Windkanalmodell verwendet. Mit ihnen wurde zuerst der mittlere Durchmesser berechnet,

$$
d_1 = \sqrt{\frac{d_a^2 + d_i^2}{2}} = 544,18 \, mm \tag{3.5}
$$

um damit die Umfangsgeschwindigkeit zu ermitteln.

$$
u_1 = \frac{d_1 n \pi}{60} = 83.77 \frac{m}{s}
$$
\n<sup>(3.6)</sup>

Mit diesen Werten kann die Meridiangeschwindigkeit angegeben werden.

$$
c_{m1} = \frac{4\dot{V}}{\pi (d_a^2 - d_i^2)} = 39,49 \frac{m}{s}
$$
\n(3.7)

Da die Zuströmung drallfrei erfolgt, ist die Meridiangeschwindigkeit gleich der Absolutgeschwindigkeit *cm*<sup>1</sup> = *c*1. Das bedeutet für die Durchflusszahl:

$$
\varphi = \frac{c_{m1}}{u_1} = 0,4714
$$
\n(3.8)

Die drallfreie Zuströmung bedingt  $\alpha_1 = 90^\circ$ , zusammen mit  $c_1 = c_{m1}$  ergibt sich

$$
\beta_1^+ = \arctan \frac{c_{m1}}{u_1} = 25,24^\circ \Rightarrow \beta_1 = 154,76^\circ \tag{3.9}
$$

Mit den berechneten Werten kann die Relativgeschwindigkeit berechnet werden.

$$
w_1 = \sqrt{u_1^2 + c_1^2} = 92.61 \frac{m}{s}
$$
\n(3.10)

#### **3.2.1.2. Laufradaustritt**

Zuerst wird wieder der mittlere Durchmesser bestimmt.

$$
d_2 = \sqrt{\frac{d_a^2 + d_i^2}{2}} = 573,15 \, mm \tag{3.11}
$$

Danach wieder die Umfangsgeschwindigkeit

$$
u_2 = \frac{d_2 n \pi}{60} = 88.23 \frac{m}{s},\tag{3.12}
$$

sowie die Meridiangeschwindigkeit

$$
c_{m2} = \frac{4\dot{V}}{\pi (d_a^2 - d_i^2)} = 58,17\frac{m}{s}.
$$
\n(3.13)

Genauso wie die Durchflusszahl

$$
\varphi = \frac{c_{m2}}{u_2} = 0,6593. \tag{3.14}
$$

Der Wert für *ηs*= 0,72 wurde aus den Ergebnissen der Simmering-Graz-Pauker-Messungen (Abbildung [A.7\)](#page-79-0) entnommen und in die Eulersche Hauptgleichung

$$
a_u = \frac{Y}{\eta_s} = u_2 c_{u2} - u_1 c_{u1}
$$
\n(3.15)

eingesetzt, um

$$
c_{u2} = \frac{Y}{u_2 \eta_{is}} = 39.35 \frac{m}{s}
$$
\n(3.16)

zu berechnen. Womit  $c_2$  ermittelt werden kann.

$$
c_2 = \sqrt{c_{u2}^2 + c_{m2}^2} = 70.23 \frac{m}{s}
$$
\n(3.17)

Mit den bis jetzt ermittelten Werten können die Strömungswinkel sowie die Relativgeschwindigkeit berechnet werden:

$$
\alpha_2 = \arctan \frac{c_{m2}}{c_{u2}} = 55,92^{\circ}
$$
 (3.18)

$$
\beta_2^+ = \arctan \frac{c_{m2}}{u_2 - c_{u2}} = 49,96^\circ \Rightarrow \beta_2 = 130,04^\circ \tag{3.19}
$$

$$
w_2 = \sqrt{(u_2 - c_{u2})^2 + c_{m2}^2} = 75.98 \frac{m}{s}
$$
 (3.20)

In Tabelle [3.1](#page-40-0) sind die An- und Abströmwinkel zusammengefasst dargestellt. Für das Laufrad sind die durch die Mittelschnittrechnung ermittelten, sowie aus den Zeichnungen entnommenen Metallwinkel der Schaufeln aufgelistet, genauso wie die letztendlich verwendeten Werte, mit denen sich die beste Übereinstimmung mit den Messwerten erzielen ließ. Im Zuge einer früheren am Institut durchgeführten Arbeit von Pichler [\[14\]](#page-68-0) wurde das Leitrad vermessen. Mit diesen Werten wurden die ersten Berechnungen durchgeführt. Genauso wie für das Laufrad sind auch die verwendeten Strömungswinkel angeführt.

Wie bereits in Kapitel [2.6.1](#page-28-1) beschrieben, verwendet Hearsey eine andere Winkelzählrichtung. Die Winkel werden von der axialen Richtung aus gezählt. Von den bisher ermittelten Werten werden 90◦ abgezogen. Weiters zu beachten ist, dass die Winkel für das Laufrad negativ und die Winkel für die Leitreihe positiv gezählt werden. In der Tabelle sind die bereits umgerechneten Werte aufgelistet.

|                             | Rechnung        | Messung/Zeichnung | verwendeter Wert |
|-----------------------------|-----------------|-------------------|------------------|
| Anströmwinkel $\beta_1$ LA  | $-64.8^{\circ}$ | $-63.7$ °         | $-64.0^{\circ}$  |
| Abströmwinkel $\beta_2$ LA  | $-40.4^{\circ}$ | $-33.0^{\circ}$   | $-39.0^{\circ}$  |
| Anströmwinkel $\alpha_2$ LE |                 | $35.0^\circ$      | $34.0^\circ$     |
| Abströmwinkel $\alpha_3$ LE |                 | $0.0^\circ$       | $0.0^{\circ}$    |

<span id="page-40-0"></span>Tabelle 3.1.: Zusammenfassung der An- und Abströmwinkel

In Abbildung [3.3](#page-40-1) sind die Geschwindigkeitsdreiecke der Mittelschnittrechnung für das Laufrad dargestellt. Die Winkel sind ebenfalls in der Hearsey Zählweise angeschrieben.

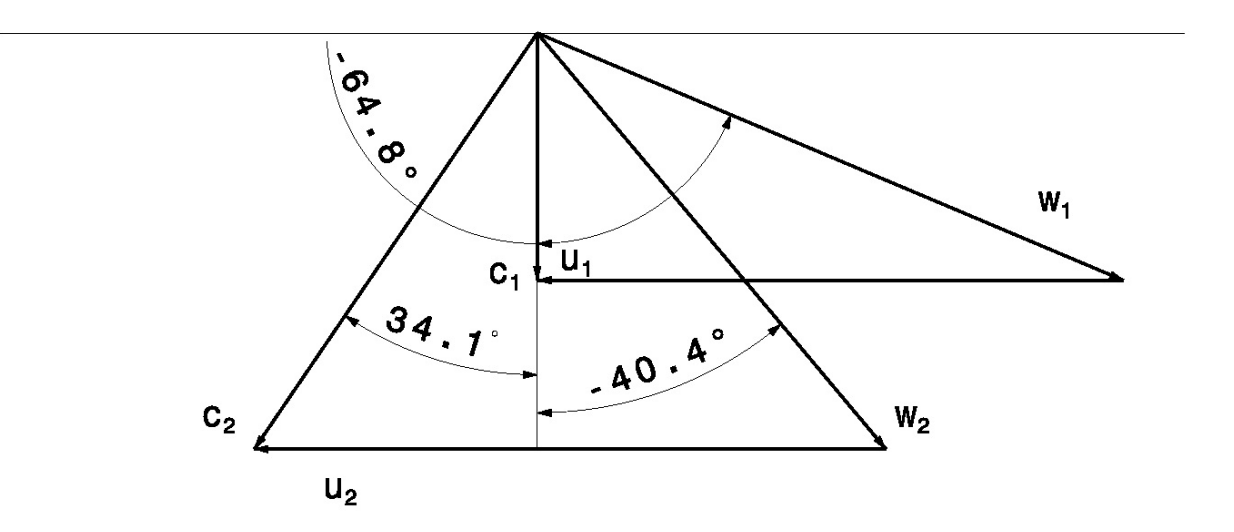

<span id="page-40-1"></span>Abbildung 3.3.: Geschwindigkeitsdreiecke der Mittelschnittrechnung

Für die lineare Veränderungsrate des Abströmwinkels bezogen auf den Zuströmwinkel lagen keine Werte für das Laufgitter vor. Da es sich um einfache Kreisbogenschaufeln handelt, wurde wie in der Arbeit von Pichler [\[14\]](#page-68-0) der Wert des NACA 65-(15)10 Profils verwendet. Damit beträgt d*β*<sup>2</sup>  $\frac{d\beta_2}{d\beta_1} = 0,175$  für Lauf- und Leitrad.

Die Sehnenlängen *s* der Schaufeln für die Leitreihe wurde den von Pichler durchgeführten Messungen entnommen. Für das Laufrad wurde die Sehnenlänge aus den Zeichnungen entnommen.

Die Teilung *t* wurde mit folgender Formel ermittelt.

$$
t = \frac{d\pi}{z} \tag{3.21}
$$

Für den Durchmesser *d* wurde der mittlere Durchmesser eingesetzt.

$$
d = \sqrt{\frac{d_a^2 + d_i^2}{2}}\tag{3.22}
$$

Mit den zuvor ermittelten Werten kann die Solidity  $\sigma$  berechnet werden.

$$
\sigma = \frac{s}{t} \tag{3.23}
$$

Die sich ergebenden Werte für Lauf- und Leitrad sind in Tabelle [3.2](#page-41-0) zusammengefasst.

|                                                                | Laufrad | Leitrad |
|----------------------------------------------------------------|---------|---------|
| Sehnenlänge $s$ [mm]                                           | 115     | 118     |
| Mittlerer Durchmesser $d$ [mm]                                 | 544,18  | 573,15  |
| Schaufelzahl $z$                                               | 20      | 19      |
| Teilung $t \, [mm]$                                            | 85,48   | 94,77   |
| Solidity $\sigma$                                              | 1,345   | 1,245   |
| Veränderung des Abströmungswinkels $\frac{d\beta_2}{d\beta_1}$ | 0,175   | 0,175   |

<span id="page-41-0"></span>Tabelle 3.2.: Zusammenfassung der Gitter- und Schaufeldaten

## **3.3. Verlustberechnung**

Wie in Kapitel [2.6.3](#page-29-0) beschrieben, werden die Verluste in Hearsey in Form des Totaldruckverlustbeiwerts berücksichtigt. Dieser setzt sich aus den in Kapitel [2.5](#page-24-0) beschriebenen verschiedenen Verlustarten zusammen. Diese werden in Folge einzeln berechnet und am Ende zum Totaldruckverlustbeiwert zusammengezählt. Da die Verluste an Lauf- und Leitrad unterschiedlich sind, müssen die Berechnungen zweimal durchgeführt werden. Die Verlustberechnung beruht auf der Arbeit von Pichler [\[14\]](#page-68-0), der seine Berechnungen nach Vavra [\[15\]](#page-69-0) durchführte.

#### **3.3.1. Profilverluste**

Da für das Schaufelprofil keine Werte vorlagen, wurde anstelle des tatsächlichen Profils wieder das NACA 65-(15)10 Profil verwendet. Es wird mit einem Wert von  $\omega_p = 0.0113$  gerechnet. Weil es sich um einfache Kreisbogenschaufeln handelt, ist anzunehmen, dass der Profilverlustbeiwert in Wirklichkeit höher ist.

#### **3.3.2. Sekundärverluste**

Zuerst wurde der Widerstandskoeffizient der Seitenwände *c<sup>s</sup>* berechnet, der für die Reibungsverluste steht. Für die Berechnung wird die Schaufelhöhe *h* und die Sehnenlänge *s* benötigt. Da sich die Schaufelhöhe im Laufrad ändert, wird die mittlere Schaufelhöhe verwendet. Die Schaufelhöhe für das Leitrad wurde aus den Zeichnungen entnommen. Somit ergab sich eine Schaufelhöhe von  $h = 80$  *mm* für das Laufrad und  $h = 60$  *mm* für das Leitrad.

$$
c_s = 0.018 \frac{s}{h}
$$
 (3.24)

Um den induzierten Widerstandskoeffizienten *cwi* berechnen zu können, gehen wir wie in den Diplomarbeiten von Fux [\[7\]](#page-68-1) und Wingelhofer [\[17\]](#page-69-1) vor. Wir benötigen zuerst den Auftriebsbeiwert *c<sup>L</sup>* des Gitters, der wie folgt definiert ist:

$$
c_L = \frac{A}{\frac{\rho}{2}w_{\infty}^2 s} \tag{3.25}
$$

*A* steht für die auf die Schaufellänge bezogene Auftriebskraft und *w*<sup>∞</sup> für die mittlere vektorielle Geschwindigkeit. In Abbildung [3.4](#page-42-0) sind die beiden Größen sowie die Umfangs- und Axialkraft dargestellt. Ebenso sind die schon bekannten Geschwindigkeitsdreiecke angegeben.

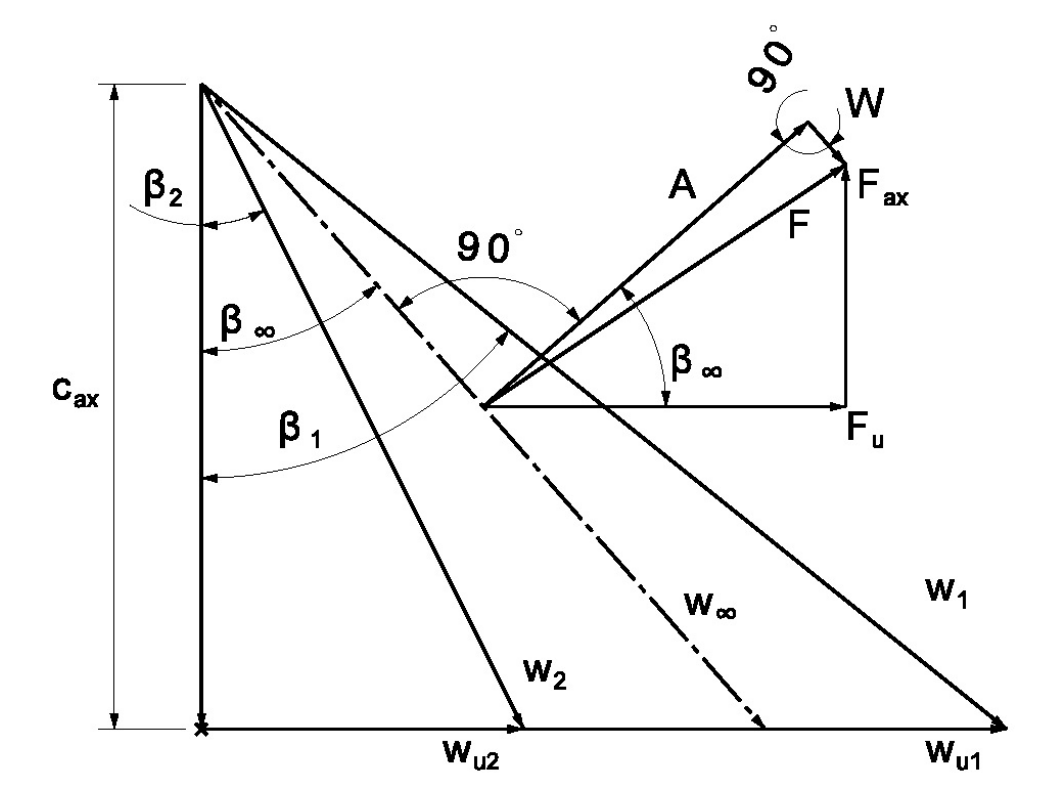

Abbildung 3.4.: Geschwindigkeitsvektoren und Schaufelkräfte [\[17\]](#page-69-1)

Für weitere Berechnungen muss der mittlere Strömungswinkel *β*<sup>∞</sup> bestimmt werden.

<span id="page-42-0"></span>
$$
\beta_{\infty} = \arctan\left(\frac{\tan\beta_1 + \tan\beta_2}{2}\right) \tag{3.26}
$$

Betrachtet man Abbildung [3.4,](#page-42-0) so können folgende Zusammenhänge für die Auftriebskraft *A*

$$
A = F_u \cos \beta_{\infty} + F_{ax} \sin \beta_{\infty}, \tag{3.27}
$$

für die Umfangskraft *F<sup>u</sup>*

$$
F_u = \rho t c_{ax} \left( w_{u1} - w_{u2} \right), \tag{3.28}
$$

die Axialkraft *Fax*

$$
F_{ax} = \rho t c_{ax} (w_{u1} - w_{u2}) \tan \beta_{\infty}, \qquad (3.29)
$$

sowie für die Axialgeschwindigkeit *cax*

$$
c_{ax} = w_{\infty} \cos \beta_{\infty} \tag{3.30}
$$

angegeben werden.

Mit diesen Zusammenhängen lässt sich der Auftriebsbeiwert zu

$$
c_L = \frac{2}{\sigma} \left( \tan \beta_1 - \tan \beta_2 \right) \cos \beta_\infty \tag{3.31}
$$

umformen. Wobei *σ* für die Solidity steht.

Mit den vorher berechneten Werten kann nun der induzierte Widerstandskoeffizient ermittelt werden. Dieser beinhaltet die Verluste, die durch Sekundärwirbel und durch die Spaltströmung entstehen. Wobei der erste Term den Sekundärwirbel behandelt und der zweite Term die Spaltströmung.

$$
c_{wi} = 0,004 \cdot c_L^2 \cdot \sigma \frac{t}{h} + 0,25 \ c_L^2 \sigma \frac{\delta}{h} \frac{1}{\cos \beta_2}
$$
 (3.32)

In der Formel steht *t* für die Teilung und *δ* für die Spaltdicke. Die Spaltdicke *δ* wurde mit 1,5 mm angenommen. Dieser Wert wurde aus der Zeichnung des Windkanals geschätzt. Ob der Wert der Realität entspricht, konnte nicht nachgeprüft werden.

Der Widerstandskoeffizient der Seitenwände und der induzierte Widerstandskoeffizient werden addiert.

$$
c_w = c_s + c_{wi} \tag{3.33}
$$

Mit  $c_w$  wird der Sekundärverlustbeiwert  $\omega_s$  bestimmt.

$$
\omega_s = c_w \sigma \frac{\cos^2 \beta_1}{\cos^3 \beta_\infty} \tag{3.34}
$$

#### **3.3.3. Totaldruckverlustbeiwert**

Den Totaldruckverlustbeiwert erhält man durch die Summierung der Profil- und Sekundärverluste. Dies geschieht durch Addition von  $\omega_p$  und  $\omega_s$ .

$$
\omega = \omega_p + \omega_s \tag{3.35}
$$

Die Verlustberechnung wird, wie erwähnt, je einmal für das Laufrad und einmal für das Leitrad durchgeführt. Die Ergebnisse der Verlustberechnung sind in der Tabelle [3.3](#page-44-0) abgebildet.

|                                            | Laufrad       | Leitrad         |
|--------------------------------------------|---------------|-----------------|
| Seitenwandwiderstandskoeffizient $c_s$     | 0,02587       | 0,03540         |
| mittlerer Strömungswinkel $\beta_{\infty}$ | $56,21^\circ$ | $19,30^{\circ}$ |
| Auftriebskoeffizient $c_L$                 | 1,03698       | 1,06153         |
| Widerstandskoeffizient $c_{wi}$            | 0,07080       | 0,08865         |
| Sekundärverlustbeiwert $\omega_s$          | 0,13745       | 0,12327         |
| Totaldruckverlustbeiwert $\omega$          | 0,14875       | 0,13457         |

<span id="page-44-0"></span>Tabelle 3.3.: Zusammenfassung Verluste

Für die Berechnung des Teillastbereiches werden, wie in Kapitel [2.6.4](#page-30-0) beschrieben, die Werte der Choke- und Stallwinkel benötigt. Da die Werte nicht vorhanden waren, wurden für die ersten Berechnungen wie in Pichler [\[14\]](#page-68-0) die Winkel mit 7◦ angenommen. Im Laufe der Berechnungen zeigte sich, dass sich mit einer Variation der Choke- bzw. Stallwinkel bei verschiedenen Betriebspunkten bessere Übereinstimmungen mit den Messergebnissen der SGP erzielen ließen. In Tabelle [3.4](#page-45-0) sind die Choke- und Stallwinkel für die Betriebspunkte eingetragen. In Hearsey werden nicht die angeführten Winkelabweichungen eingegeben sondern die tatsächlichen Winkel. Die Werte müssen jeweils zum Anströmwinkel des Betriebspunktes addiert bzw. subtrahiert werden.

## **3.4. Eingabedatei**

Wie in Kapitel [2.6.5](#page-32-0) beschrieben, werden alle Eingaben in die fort.5 Datei eingetragen. Die Eingaben müssen dabei an der richtigen Stelle stehen, also in der richtigen Zeile in der richtigen

| Volumenstrom | Choke/Stall-winkel |
|--------------|--------------------|
| $[m^3/s]$    | lo.                |
| 3,20         | 8,5                |
| 3,50         | 8,5                |
| 4,00         | 8,5                |
| 4,50         | 8,5                |
| 5,00         | 9,0                |
| 5,50         | 8,5                |
| 6,00         | 9,0                |
| 6,25         | 9,0                |
| 6,50         | 10,0               |
| 6,80         | 10,0               |
| 7,00         | 10,0               |
| 7,22         | 10,0               |

<span id="page-45-0"></span>Tabelle 3.4.: Choke- und Stallwinkel für die verschiedenen Betriebspunkte

Spalte. Diese Angaben sind dem verwendeten Hearsey Handbuch [\[13\]](#page-68-2) zu entnehmen. Der Inhalt des fort.5 Files ist in Anhang [B](#page-80-0) zu finden. Auf die genauen Eingaben wird in Folge eingegangen.

Die ersten Zeilen behandeln allgemeine Eingaben. Hier erfolgen Eingaben wie die Anzahl der Rechenstationen, Anzahl der Stromlinien, Anzahl der Iterationen, Größe des Massenstroms sowie maximale und minimale Druckerhöhung. Auch die Art wie die Berechnung durchgeführt werden soll, wird hier eingestellt, zum Beispiel die Methode der Grenzschichtberechnung. Die Eingaben sind in Tabelle [3.5](#page-46-0) aufgelistet. Die Zeilenangaben nach der 9. Zeile hängen von den jeweiligen Einstellungen sowie der Anzahl der Rechenstationen ab.

Bei dieser Berechnung beginnt ab der 10. Zeile die Eingabe der Rechenstationen. Die 2 gibt an, dass die Rechenstation durch zwei Punkte definiert wird, d.h. durch den inneren und den äußeren Punkt der Kontur. Nach der Angabe der Rechenstationen erfolgen genauere Angaben zu den Stationen. Dies ist nur an drei Stationen der Fall: Dem Eintritt, der Laufschaufelhinterkante und der Leitschaufelhinterkante. Bei diesen drei Stationen steht eine 1 in der Zeile, gefolgt von mehreren Eingaben. Diese können sich auch über mehrere Zeilen erstrecken und beinhalten Eingaben wie die Gittercharakteristik, Drehzahl usw. Auf diese wird in Tabelle [3.6](#page-47-0) eingegangen. Die Auflistung der Werte entspricht ihren Auftreten im fort.5 File. Die Bezeichnungen aus Spalte "Abkürzung" sind dem Handbuch entnommen und sollen das Finden der ausführlichen Beschreibungen erleichtern. Sollten keine Eingaben nötig sein, wird einfach eine 0 gesetzt. In der nächsten Zeile ist dann die nächste Station an der Reihe.

Weiters wäre noch zu erwähnen, dass die Eingaben an den mit DATA bezeichneten Stellen stark von den vorhergehenden Einstellungen abhängen. So wird zum Beispiel bei DATA2 an der ersten Station die Totaltemperatur angegeben, hingegen bei den zwei anderen Stationen der Totaldruckverlustbeiwert. Das hat den Grund, dass beim Wählen NWORK = 7 statt der

| Zeile            | <b>Spalte</b> | Eingabe          | Abkürzung                  | Beschreibung                                              |
|------------------|---------------|------------------|----------------------------|-----------------------------------------------------------|
| $\mathbf 1$      | $1 - 72$      | Text             | TITLE 1                    | Titel                                                     |
| $\overline{2}$   | $\sqrt{3}$    | $\theta$         | <b>NANAL</b>               | nicht verfügbar                                           |
| $\overline{2}$   | $\,6$         | 1                | <b>NAERO</b>               | ruft Aerodynamikberechnung auf                            |
| $\overline{2}$   | 9             | $\theta$         | <b>NARBIT</b>              | nicht verfügbar                                           |
| $\overline{3}$   | $1 - 72$      | Text             | TITLE 3                    | Seitenüberschrift                                         |
| $\overline{4}$   | $1 - 10$      | 0,000            | <b>XD</b>                  | Massenanteil Wasserdampf                                  |
| $\overline{4}$   | $11 - 20$     | 0,000            | XV                         | Massenanteil Verbrennungsgas                              |
| $\overline{5}$   | $2 - 3$       | $19\,$           | <b>NXTNS</b>               | Anzahl der Rechenstationen                                |
| 5                | $5-6$         | $\overline{5}$   | <b>NSTRMS</b>              | Anzahl der Stromlinien                                    |
| 5                | $8-9$         | 99               | $\ensuremath{\text{NMAX}}$ | Anzahl der Iterationen                                    |
| $\overline{5}$   | $11 - 12$     | 40               | <b>NFORCE</b>              | Anzahl der Durchläufe mit angenommenen                    |
|                  |               |                  |                            | Werten bei nicht sinnvollen Rechenergebnissen             |
| $\overline{5}$   | 15            | 1                | <b>NBL</b>                 | Grenzschichtberechnung, $1 =$ Jansen Verfahren            |
| 5                | $17 - 18$     | 1                | <b>NCASE</b>               | Anz. Geschw./Durchfluss Kombinationen                     |
| $\overline{5}$   | $21\,$        | 1                | <b>NSPLIT</b>              | Strömungsverteilung zwischen Stromlinien                  |
| 5                | 24            | $\theta$         | NSET1                      | Schaufelverlustkoeffizient                                |
| 5                | 27            | 0                | NSET2                      | Verlustkoeffizient                                        |
| 5                | 30            | $\theta$         | <b>NREAD</b>               | $0 =$ Anfangsstromlinien vom Programm generiert           |
| $\overline{5}$   | 33            | 1                | <b>NPUNCH</b>              | Stromlinien werden ins fort.11 geschrieben                |
| 5                | 36            | $\overline{0}$   | <b>NPLOT</b>               | $0 =$ kein Versatec Plot                                  |
| 5                | 37-39         | 80               | <b>NPAGE</b>               | Anzahl der Zeilen pro Seite in der Ausgabe                |
| 5                | 42            | $\theta$         | <b>NTRANS</b>              | nicht verfügbar                                           |
| $\overline{5}$   | 45            | $\boldsymbol{0}$ | <b>NSCO</b>                | Stromlinienberechnung, $0 =$ Finite-Differenzen           |
| 5                | $48\,$        | 0                | <b>NMANY</b>               | nicht verfügbar                                           |
| 5                | 51            | $\theta$         | <b>NSTPLT</b>              | $0 =$ keine Aktion                                        |
| 5                | $54\,$        | 1                | <b>NEQN</b>                | Spezifizierung der Gleichung                              |
| $\overline{5}$   | 57            | 1                | <b>NGAS</b>                | HIGAS (Stofftabelle) wird verwendet                       |
| $\boldsymbol{6}$ | $1 - 10$      | 0,0001           | <b>TOLNCE</b>              | Konvergenzkriterium                                       |
| 6                | $11 - 20$     | 0,80000          | <b>XMMAX</b>               | Limitierung des Relaxationsfaktors                        |
| $6\phantom{.}6$  | $21 - 30$     | 6,000000         | <b>RCONST</b>              | Konstante in der Gleichung                                |
| 7                | $41 - 50$     | 0,000015         | <b>VISK</b>                | kinematische Viskosität $[m^2/s]$                         |
| $\overline{7}$   | 51-60         | $_{0,7}$         | <b>SHAPE</b>               | Formfaktor für Grenzschichtberechnung                     |
| 8                | $1-5$         | $\Omega$         | <b>KTYP</b>                | Kompressortyp, $0 =$ standard                             |
| 8                | $5 - 10$      | $\theta$         | <b>NBLEED</b>              | Anzahl der Abblasventile                                  |
| 8                | $11 - 20$     | 0,00             | <b>DEVCOR</b>              | Korrektur des Ablenkungswinkels der Strömung              |
| 8                | $21 - 30$     | 0,00             | <b>PLCOR</b>               | Korrektur des Totaldruckverlustes                         |
| 8                | 31-40         | 0,60             | CONST1                     | Konstante für Relaxionsfaktor $\epsilon$ , 0,6 = Standard |
| 8                | $41 - 50$     | 0,06             | CONST2                     | wie CONST1, $0,06 =$ Standard                             |
| $9\,$            | $1 - 10$      | 7,5000           | <b>FLOW</b>                | Massenstrom $\left[kg/s\right]$                           |
| 9                | $11 - 20$     | 1,0000           | <b>SPDFAC</b>              | Multiplikationsfaktor für die Geschwindigkeit             |
| $9\,$            | $21 - 30$     | 1,04000          | <b>PRMAX</b>               | oberes Totaldruckverhältnis                               |
| 9                | $31 - 40$     | 1,02000          | <b>PRMIN</b>               | unteres Totaldruckverhältnis                              |
| 9                | $41 - 50$     | 0,0101746        | DELFLO                     | Anderung im Massenstrom $\left[kg/s\right]$               |
| $9\phantom{.}$   | 51-60         | 0,0              | TEM1                       | Turbineneintrittstemperatur $[K]$                         |

<span id="page-46-0"></span>Tabelle 3.5.: Eingaben in fort.5 Datei, Allgemein

Temperatur der Totaldruckverlustbeiwert an dieser Stelle eingegeben wird. Sollte NWORK einen anderen Wert haben, sind wieder andere Eingaben nötig. An dieser Stelle möchte ich wieder auf die Hearsey Handbücher [\[8\]](#page-68-3), [\[9\]](#page-68-4) und [\[13\]](#page-68-2) verweisen.

Nach den Eingaben für die Stationen wird der Startwert des Jansen Verfahrens für jede Station untereinander angegeben. In der letzten Zeile werden die Stromlinien von der Nabe (0,00) bis zum Gehäuse (1,00) definiert.

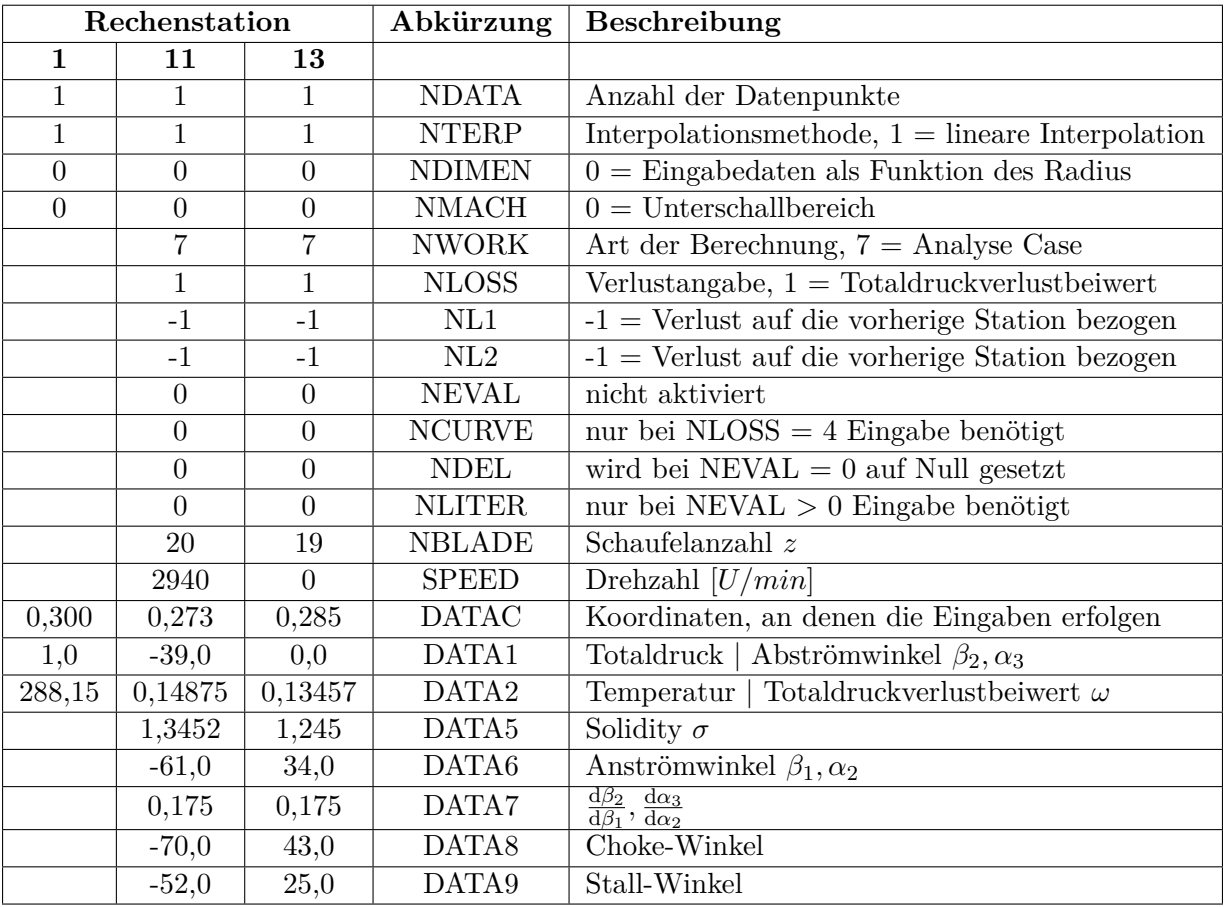

<span id="page-47-0"></span>Tabelle 3.6.: Eingaben in fort.5 Datei an den Rechenstationen

# **4. Berechnungsergebnisse**

## **4.1. Strömungsverlauf**

Mit den Daten aus der fort.11 Datei konnte der Verlauf der Stromlinien dargestellt werden. Für jede Rechenstation (siehe Abbildung [A.2\)](#page-74-0) berechnete Hearsey die Lage der Stromlinien. Die Lage zwischen den Rechenstationen wurde von MS-Excel angenähert. Die Stromlinienverläufe sind dem Anhang beigefügt (Abbildung [A.3\)](#page-75-0). Die dargestellten Stromlinien entsprechen denen im Auslegungspunkt. Die beiden äußeren Stromlinien entsprechen der Außenkontur des Axialventilators. Die Startpunkte der restlichen Stromlinien werden, wie in Kapitel [3.1.1](#page-34-0) beschrieben, auf gleich große Ringflächen aufgeteilt. Zusätzlich wurde die Lage des Lauf- und des Leitrades in der Abbildung eingezeichnet.

## **4.2. Blockage- und Grenzschichtverlauf**

In Abbildung [4.1](#page-49-0) ist der Verlauf der Blockage über die Länge des Axialventilators dargestellt. Gut zu erkennen ist der Anstieg bei der ersten Querschnittsverkleinerung. Es wird davon ausgegangen, dass die Wahl der Dummystation für dieses Verhalten verantwortlich ist, und dass der tatsächliche Anstieg geringer ausfällt.

Die Grenzschichtdicke wurde, wie schon zuvor erwähnt, mit Hilfe des Jansen Verfahrens berechnet. Abbildung [4.2](#page-49-1) zeigt den Verlauf der Verdrängung an Nabe und Gehäuse. Im Großen und Ganzen entspricht der Verlauf den Erwartungen. Im Bereich mit konstantem Querschnitt kommt es zu einer Erhöhung der Grenzschichtdicke, während es in Bereichen einer Querschnittsverkleinerung zu einem geringen Anwachsen oder zu einer Abnahme der Grenzschichtdicke kommen kann. Auffällig ist die starke Erhöhung der Grenzschichtdicke im Bereich der ersten Querschnittsverkleinerung am Gehäuse. Dieser kann, wie der Anstieg in der Blockage, auf die Dummystationen zurückgeführt werden. Im Vergleich dazu tritt der Effekt an der Nabe nicht so stark auf.

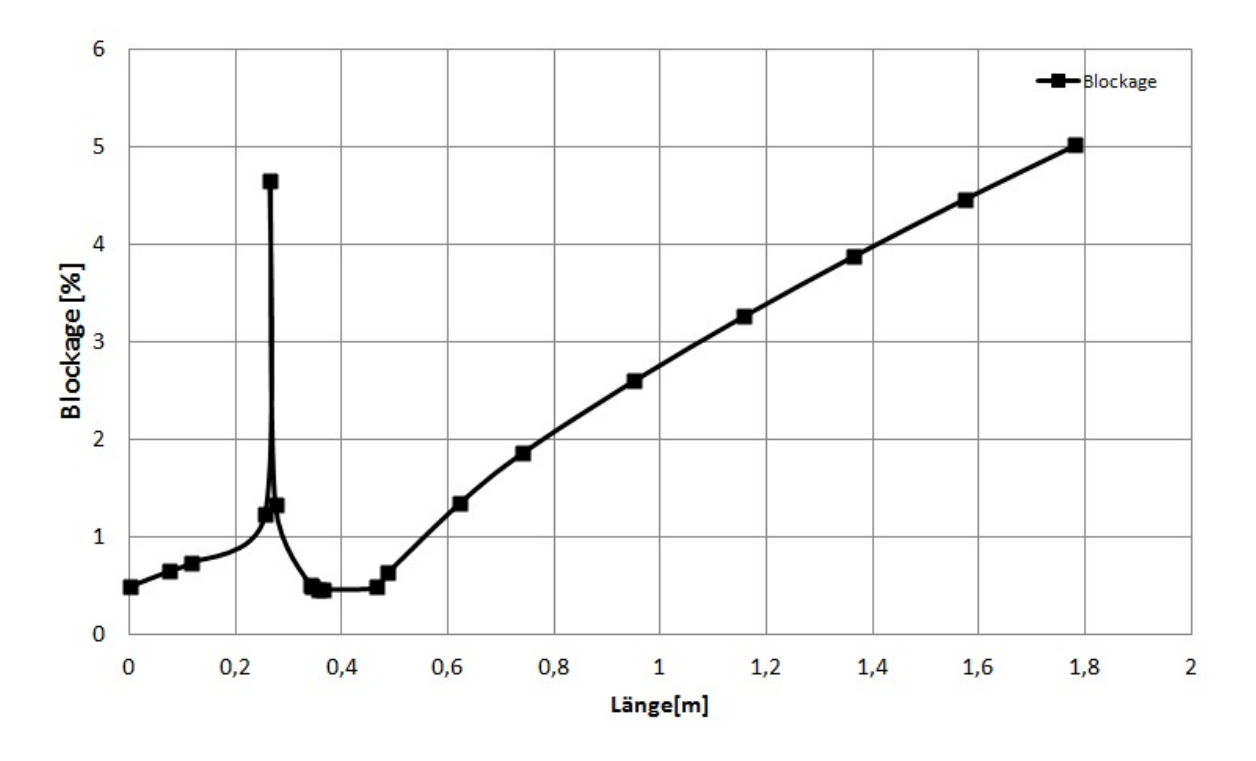

<span id="page-49-0"></span>Abbildung 4.1.: Verlauf der Blockage

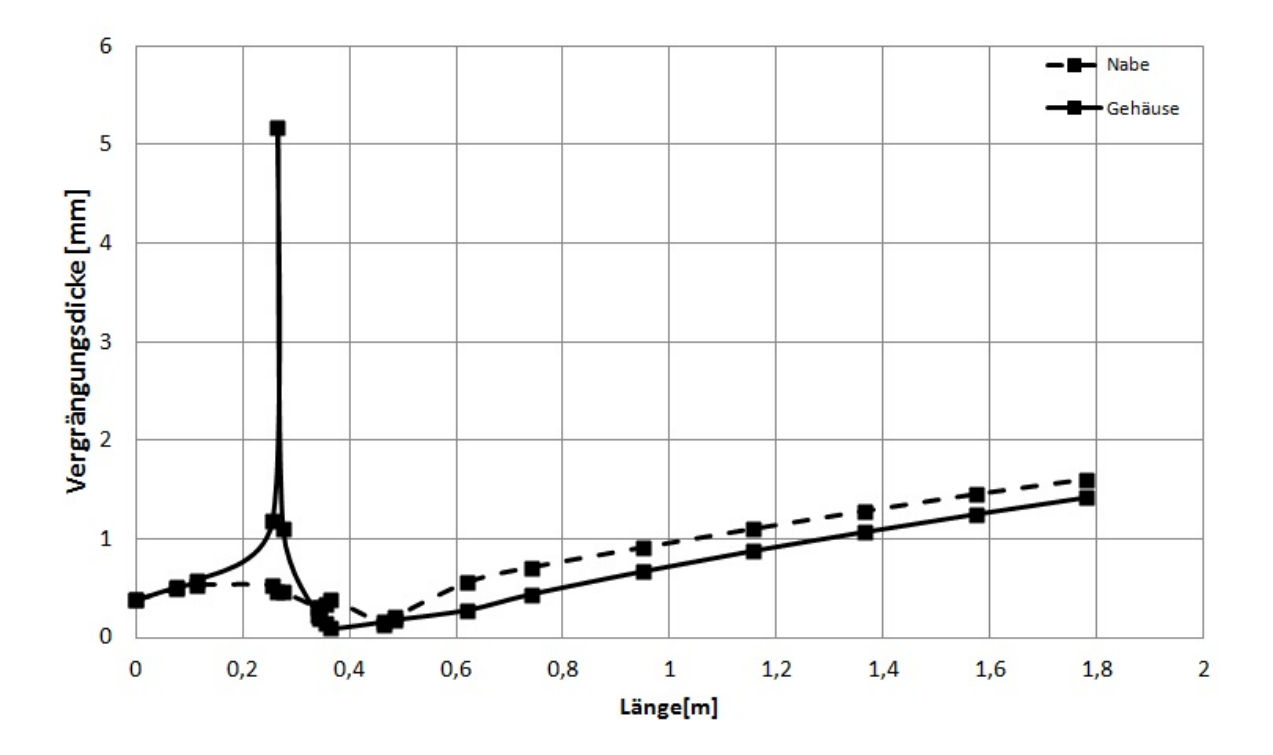

<span id="page-49-1"></span>Abbildung 4.2.: Verlauf der Verdrängungsdicke

## **4.3. Axialgeschwindigkeitsverteilung**

Hearsey berechnet für jede Station Geschwindigkeitswerte. In Abbildung [4.3](#page-50-0) sind die Axialgeschwindigkeiten über der dimensionslosen Schaufelhöhe für jede Station dargestellt. Pro Station gibt es fünf Werte, einen für jede Stromlinie, die Werte dazwischen wurden von MS-Excel interpoliert.

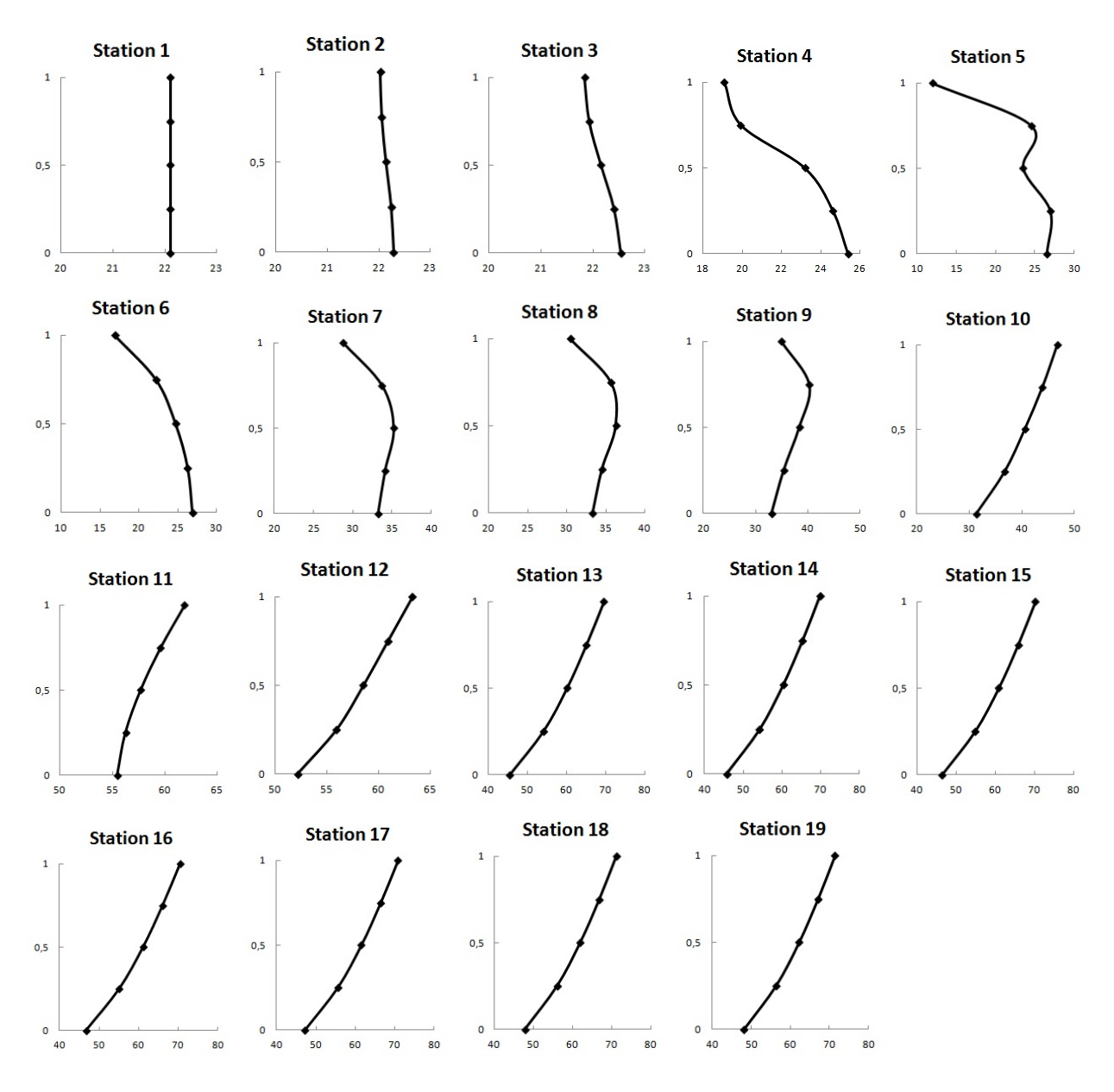

<span id="page-50-0"></span>Abbildung 4.3.: Axialgeschwindigkeitsprofile aller Stationen

Da an Station 1 die Anfangsbedingungen vorgegeben werden, ist das Ergebnis eine gleichmäßige Geschwindigkeitsverteilung. Danach bleibt das Geschwindigkeitsprofil annähernd konstant bis zu Station 4. An Station 5 tritt die erste Querschnittsverkleinerung auf. Es kommt zu einer

Verzögerung der Geschwindigkeit am Gehäuse und einer Erhöhung der Geschwindigkeit an der Nabe. Von Station 6 bis Station 9 setzt sich die Verengung des Querschnittes fort, was sich in der leichten Beschleunigung der Geschwindigkeitsverteilung bemerkbar macht. Im Laufrad zwischen Station 11 und 12 kommt es zu einer weiteren Beschleunigung. Danach bleibt das Geschwindigkeitsprofil weitgehend unverändert, bis auf eine kleine Geschwindigkeitserhöhung am Gehäuse auf Grund der Versperrung. Zu bedenken ist das vorher bereits erwähnte Problem mit den Dummystationen und der Krümmung. Der Verlauf der Geschwindigkeitsverteilungen stimmt qualitativ, aber die absoluten Werte können von der Realität abweichen.

### **4.4. Kennlinie des Axialventilators**

Der Auslegungspunkt liegt bei einem Volumenstrom von 6,25 m<sup>3</sup>/s. Von diesem Betriebspunkt ausgehend wurden mehrere Betriebspunkte in regelmäßigen Abständen in Hearsey berechnet.

Der Werte für die Druckerhöhung mussten umgerechnet werden, um sie mit denen der Messung vergleichen zu können. Mit dem Umgebungsdruck  $p_t = 10^5 Pa$  und

$$
\Delta p_t = [\Pi_t - 1] p_t \tag{4.1}
$$

wurde die Druckerhöhung aus dem berechneten Totaldruckverhältnis in der fort.6 Datei ermittelt. Die Wirkungsgrade hingegen konnten direkt aus der Datei entnommen werden. Die aus der Berechnung gewonnenen Werte sind in Tabelle [4.1](#page-52-0) aufgelistet. Die Ergebnisse für die Druckerhöhung und den Wirkungsgrad sind auch in Abbildung [4.4](#page-52-1) und Abbildung [4.5](#page-53-0) zusammen mit den Messergebnissen der SGP- Messung dargestellt. Eine Berechnung von Betriebspunkten, die höher oder tiefer liegen, war mit Hearsey nicht möglich. Bei einem Volumenstrom von unter 3,2 *m*3*/s* konvergierte die Berechnung nicht mehr. Eine Berechnung von Volumenströmen über 7,2 *m*3*/s* war nicht möglich, weil Hearsey unabhängig von einem höheren eingegeben Volumenstrom eben diesen als Ergebnis ausgab.

#### 4.4. KENNLINIE DES AXIALVENTILATORS

| V         | $\Delta p_t$ | $\dot m$ | $\Pi_t$           | $\eta_s$     |
|-----------|--------------|----------|-------------------|--------------|
| $[m^3/s]$ | $[{\rm Pa}]$ | [kg/s]   | $\vert$ - $\vert$ | $\mathsf{L}$ |
| 3,20      | 2730         | 3,84     | 1,0273            | 0,4244       |
| 3,50      | 2660         | 4,20     | 1,0266            | 0,4175       |
| 4,00      | 2600         | 4,80     | 1,0260            | 0,4318       |
| 4,50      | 2630         | 5,40     | 1,0263            | 0,4655       |
| 5,00      | 2740         | 6,00     | 1,0274            | 0,5191       |
| 5,50      | 3060         | 6,60     | 1,0306            | 0,6230       |
| 6,00      | 3110         | 7,20     | 1,0311            | 0,6867       |
| 6,25      | 3050         | 7,50     | 1,0305            | 0,7009       |
| 6,50      | 2920         | 7,80     | 1,0292            | 0,7012       |
| 6,80      | 2570         | 8,16     | 1,0257            | 0,6554       |
| 7,00      | 2440         | 8,40     | 1,0244            | 0,6447       |
| 7,20      | 2000         | 8,67     | 1,0200            | 0,5634       |

<span id="page-52-0"></span>Tabelle 4.1.: Ergebnisse der Kennlinienberechnung

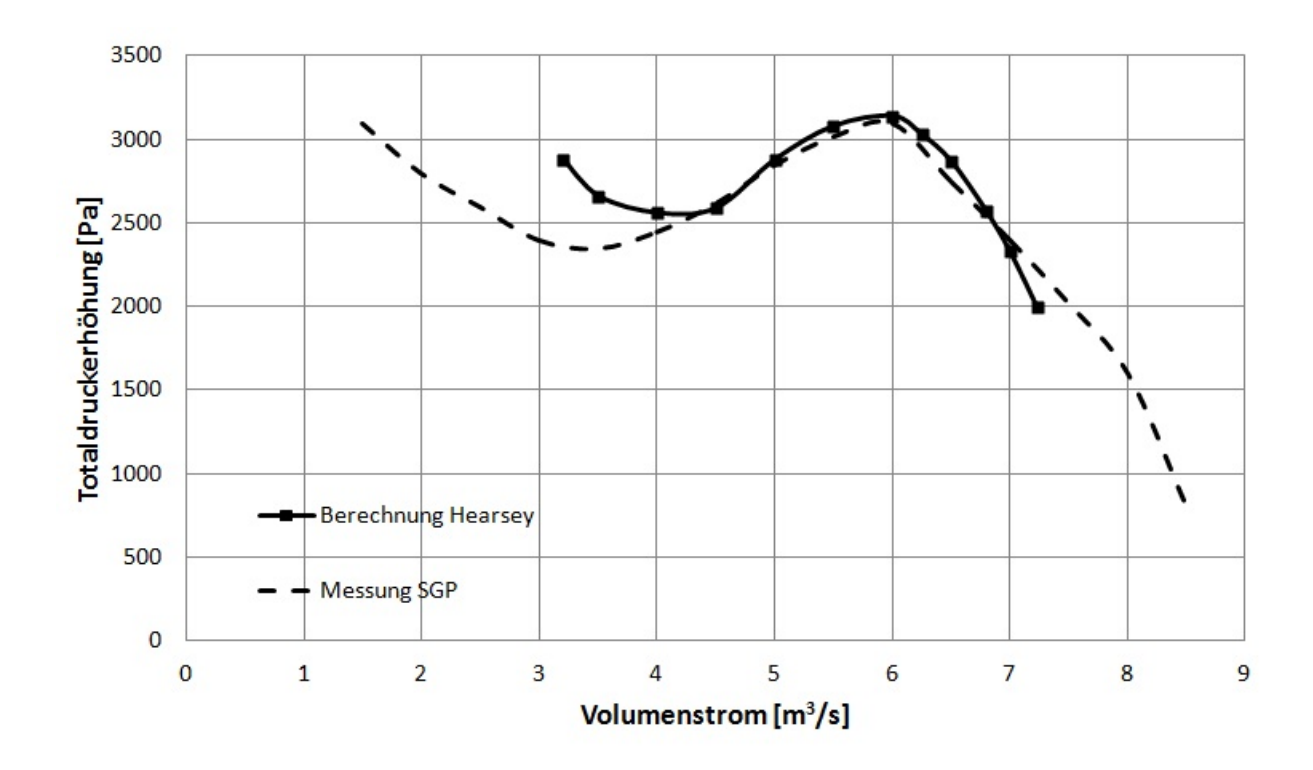

<span id="page-52-1"></span>Abbildung 4.4.: Kennlinie des Ventilators

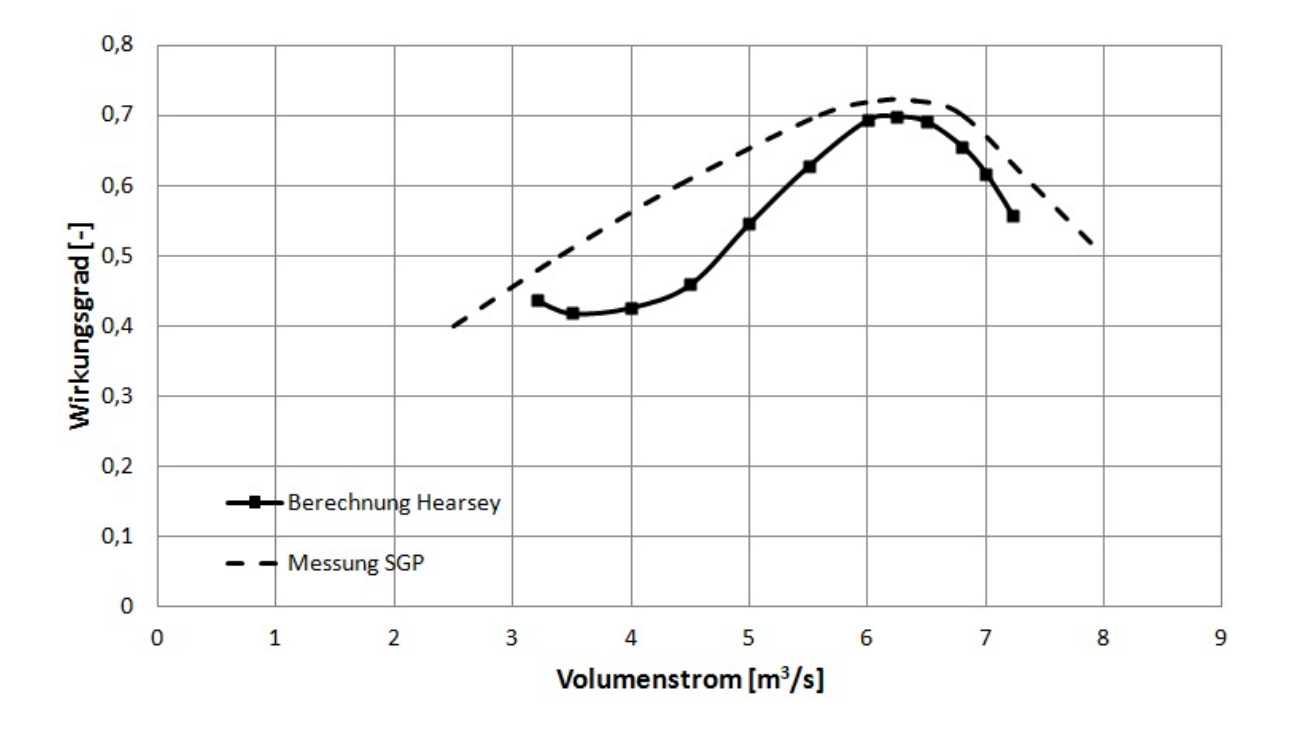

<span id="page-53-0"></span>Abbildung 4.5.: Wirkungsgradverlauf des Ventilators

In Tabelle [4.2](#page-54-0) sind die gemittelten Strömungswinkel, die gemittelten Relativgeschwindigkeiten *w*<sup>1</sup> und *w*<sup>2</sup> sowie die mittleren Absolutgeschwindigkeiten *c*<sup>1</sup> und *c*<sup>2</sup> für die berechneten Betriebspunkte aufgelistet. Die Werte beziehen sich auf den Laufradeintritt und Laufradaustritt. Die Winkel sind in der für Hearsey üblichen Winkelzählweise angegeben.

In Tabelle [4.3](#page-55-0) sind die genauen Werte der Strömungswinkel für die mittlere Meridianstromlinie, die Nabe und das Gehäuse angegeben. In Abbildung [4.6](#page-54-1) ist der Verlauf der An- und Abströmwinkel am Laufrad in der mittleren Meridianebene dargestellt. Zu erkennen ist, dass die Abströmwinkel relativ konstant bleiben, während es bei den Anströmwinkeln im Teillastbereich zu großen Veränderungen kommt. Der Verlauf der An- und Abströmwinkel in der Leitreihe wird in Abbildung [4.7](#page-55-1) dargestellt. Die Winkel beziehen sich wieder auf die Meridianebene. Auch hier kommt es zu erheblichen Veränderungen der Anströmwinkel und kleineren Abweichungen bei den Abströmwinkeln.

| V         | $\beta_1$ | $\beta_2$ | $\alpha$ <sub>2</sub> | $\alpha_3$ | $w_1$ | $w_2$ | c <sub>1</sub> | c <sub>2</sub> |
|-----------|-----------|-----------|-----------------------|------------|-------|-------|----------------|----------------|
| $[m^3/s]$ |           | [°]       |                       | [°]        | m/s   | m/s   | m/s            | m/s            |
| 3,20      | $-76,5$   | $-41,7$   | 64,2                  | 6,3        | 86,87 | 39,75 | 20,22          | 29,62          |
| 3,50      | $-75,3$   | $-41,4$   | 61,2                  | 5,5        | 87,34 | 43,36 | 22,12          | 32,44          |
| 4,00      | $-73,3$   | $-41,1$   | 56,3                  | 4,2        | 88,23 | 49,27 | 25,29          | 37,06          |
| 4,50      | $-71,4$   | $-40,8$   | 51,4                  | 3,2        | 89,20 | 55,09 | 28,46          | 41,63          |
| 5,00      | $-69,5$   | $-40,5$   | 46,5                  | 2,2        | 90,26 | 60,87 | 31,64          | 46,20          |
| 5,50      | $-67,6$   | $-40,1$   | 41,6                  | 1,3        | 91,43 | 66,74 | 34,84          | 50,90          |
| 6,00      | $-65,8$   | $-39,8$   | 36,9                  | 0,5        | 92,69 | 72,57 | 38,04          | 55,61          |
| 6,25      | $-64,9$   | $-39,6$   | 34,7                  | 0,1        | 93,36 | 75,52 | 39,64          | 58,00          |
| 6,50      | $-64,0$   | $-39,5$   | 32,4                  | $-0,3$     | 94,05 | 78,47 | 41,25          | 60,41          |
| 6,80      | $-62,9$   | $-39,3$   | 29,8                  | $-0,7$     | 94,92 | 82,05 | 43,18          | 63,34          |
| 7,00      | $-62,2$   | $-39,2$   | 28,1                  | $-1,0$     | 95,51 | 84,45 | 44,47          | 65,32          |
| 7,20      | $-61,5$   | $-39,0$   | $26{,}3$              | $-1,4$     | 96,21 | 87,22 | 45,95          | 67,60          |

<span id="page-54-0"></span>Tabelle 4.2.: Mittlere Strömungswinkel und Geschwindigkeiten

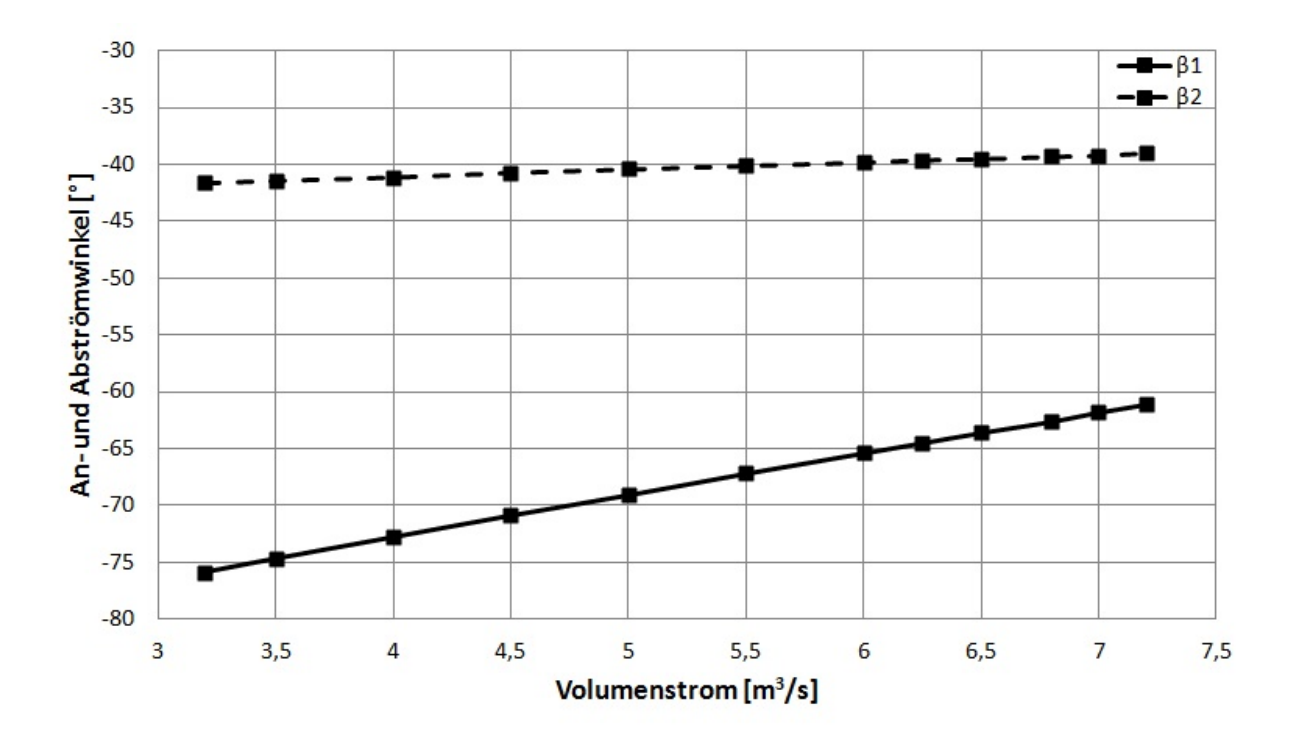

<span id="page-54-1"></span>Abbildung 4.6.: Verlauf der An- und Abströmwinkel am Laufrad bei Teillast

| V         |           | Mitte     |                       |            |           |           | Gehäuse<br>Nabe       |            |           |           |          |            |
|-----------|-----------|-----------|-----------------------|------------|-----------|-----------|-----------------------|------------|-----------|-----------|----------|------------|
|           | $\beta_1$ | $\beta_2$ | $\alpha$ <sub>2</sub> | $\alpha_3$ | $\beta_1$ | $\beta_2$ | $\alpha$ <sub>2</sub> | $\alpha_3$ | $\beta_1$ | $\beta_2$ | $\alpha$ | $\alpha_3$ |
| $[m^3/s]$ | Lo.       | LO.       | [O]                   | .o.        | [O]       | [O]       | [O]                   | [°]        | [0]       | °         | [O.      | [o]        |
| 3,20      | $-75,9$   | $-41,6$   | 64,2                  | 5,3        | $-77,4$   | $-41,8$   | 55,3                  | 3,7        | $-76,5$   | $-41,7$   | 69,7     | 6,3        |
| 3,50      | $-74,7$   | $-41,4$   | 61,3                  | 4,8        | $-75,9$   | $-41,6$   | 52,5                  | 3,2        | $-75,1$   | $-41,5$   | 66,7     | 5,7        |
| 4,00      | $-72,8$   | $-41,1$   | 56,1                  | 3,9        | $-73,9$   | $-41,3$   | 51,7                  | 3,1        | $-72,8$   | $-41,1$   | 60,2     | 4,6        |
| 4,50      | $-70,9$   | $-40,7$   | 51,5                  | 3,0        | $-72,0$   | $-40,9$   | 48,0                  | 2,5        | $-71,1$   | $-40,7$   | 53,3     | 3,4        |
| 5,00      | $-69,1$   | $-40,4$   | 46,7                  | 2,2        | $-69,7$   | $-40,5$   | 43,9                  | 1,7        | $-68,4$   | $-40,3$   | 47,5     | 2,4        |
| 5,50      | $-67,2$   | $-40,1$   | 41,8                  | 1,4        | $-67,8$   | $-40,2$   | 38,9                  | 0,9        | $-66,4$   | $-39,9$   | 42,6     | 1,5        |
| 6,00      | $-65,4$   | $-39,8$   | 37,0                  | 0.5        | $-65,9$   | $-39,9$   | 34,0                  | 0,0        | $-64,4$   | $-39,6$   | 38,1     | 0,7        |
| 6,25      | $-64,5$   | $-39,6$   | 34,7                  | 0,1        | $-65,0$   | $-39,7$   | 31,4                  | $-0,5$     | $-63,5$   | $-39,4$   | 36,1     | 0,4        |
| 6,50      | $-63,6$   | $-39,5$   | 32,5                  | $-0,3$     | $-64,0$   | $-39,5$   | 28,9                  | $-0,9$     | $-62,5$   | $-39,3$   | 34,1     | 0,0        |
| 6,80      | $-62,6$   | $-39,3$   | 29,9                  | $-0,7$     | $-63,0$   | $-39,3$   | 25,8                  | $-1,4$     | $-61,5$   | $-39,1$   | 31,9     | $-0,4$     |
| 7,00      | $-61,8$   | $-39,2$   | 28,2                  | $-1,0$     | $-62,3$   | $-39,2$   | 23,9                  | $-1,8$     | $-60,7$   | $-39,0$   | 30,5     | $-0,6$     |
| 7,20      | $-61,1$   | $-39,0$   | 26,3                  | $-1,4$     | $-61,5$   | $-39,1$   | 21,7                  | $-2,2$     | $-59,9$   | $-38,8$   | 28,9     | $-0,9$     |

<span id="page-55-0"></span>Tabelle 4.3.: Strömungswinkel

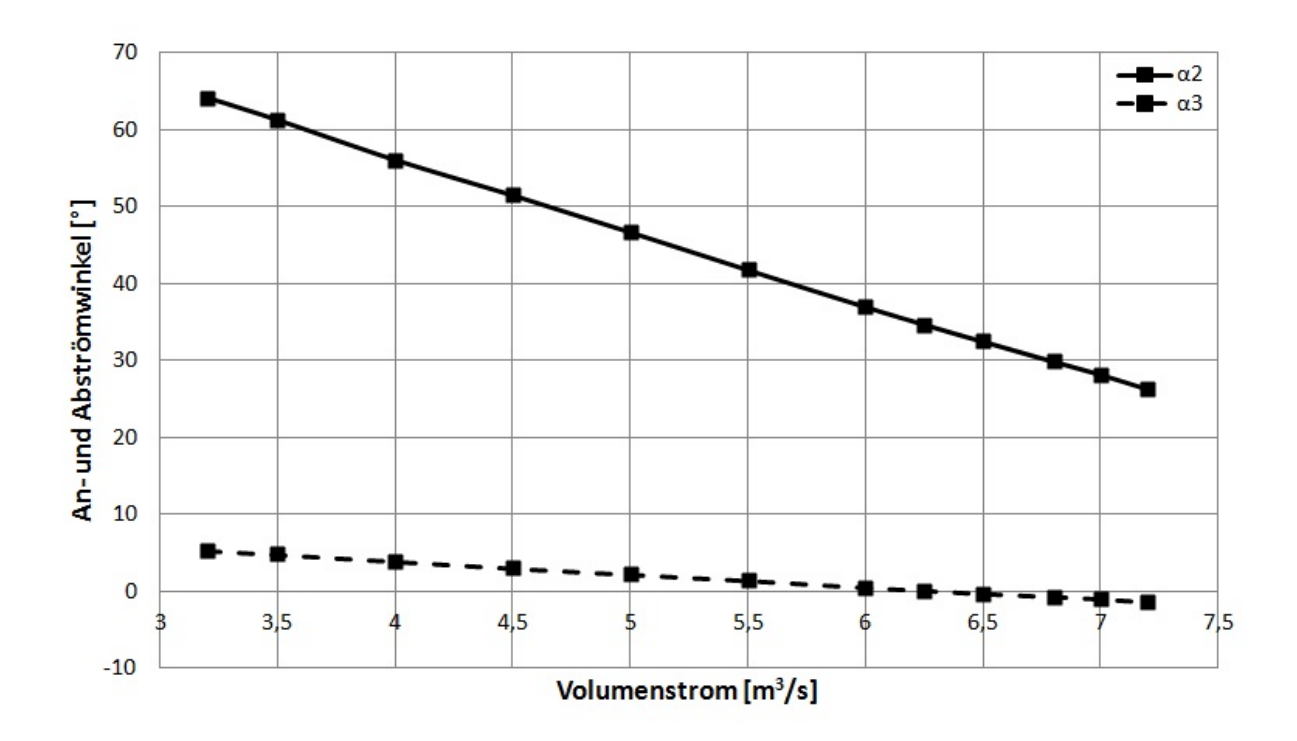

<span id="page-55-1"></span>Abbildung 4.7.: Verlauf der An- und Abströmwinkel am Leitrad bei Teillast

Die Geschwindigkeiten sind in separaten Tabellen für die mittlere Meridianstromlinie (Tabelle [4.4\)](#page-56-0), die Nabe (Tabelle [4.5\)](#page-56-1) und das Gehäuse (Tabelle [4.6\)](#page-57-0) dargestellt. In jeder Tabelle sind die Geschwindigkeiten für das Lauf- und das Leitrad angegeben.

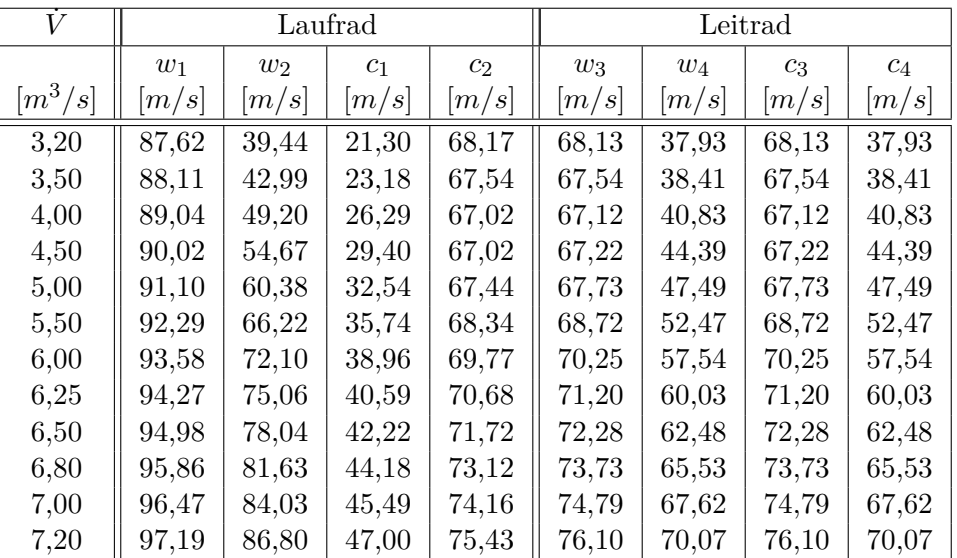

<span id="page-56-0"></span>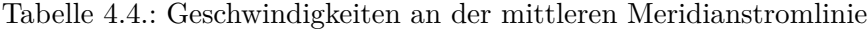

| V                    |       |       | Laufrad |       | Leitrad |       |       |       |
|----------------------|-------|-------|---------|-------|---------|-------|-------|-------|
|                      | $w_1$ | $w_2$ | $c_1$   | $c_2$ | $w_3$   | $w_4$ | $c_3$ | $c_4$ |
| $\left[m^3/s\right]$ | [m/s] | m/s   | m/s     | [m/s] | [m/s]   | m/s   | m/s   | [m/s] |
| 3,20                 | 69,77 | 46,76 | 15,45   | 58,76 | 57,58   | 12,55 | 57,58 | 12,55 |
| 3,50                 | 70,14 | 49,63 | 17,04   | 58,75 | 57,39   | 16,09 | 57,39 | 16,09 |
| 4,00                 | 70,83 | 50,73 | 19,68   | 59,03 | 57,45   | 22,34 | 57,45 | 22,34 |
| 4,50                 | 71,64 | 54,44 | 22,42   | 59,44 | 57,51   | 28,82 | 57,51 | 28,82 |
| 5,00                 | 72,54 | 59,04 | 25,14   | 60,21 | 57,93   | 36,91 | 57,93 | 36,91 |
| 5,50                 | 73,50 | 64,45 | 27,81   | 61,54 | 58,77   | 39,92 | 58,77 | 39,92 |
| 6,00                 | 74,55 | 70,06 | 30,47   | 63,42 | 60,15   | 43,29 | 60,15 | 43,29 |
| 6,25                 | 75,10 | 73,06 | 31,80   | 64,61 | 61,09   | 45,46 | 61,09 | 45,46 |
| 6,50                 | 75,67 | 76,15 | 33,12   | 65,97 | 62,20   | 47,90 | 62,20 | 47,90 |
| 6,80                 | 76,38 | 79,99 | 34,70   | 67,82 | 63,76   | 50,84 | 63,76 | 50,84 |
| 7,00                 | 76,86 | 82,60 | 35,76   | 69,18 | 64,92   | 52,80 | 64,92 | 52,80 |
| 7,20                 | 77,43 | 85,65 | 36,96   | 70,85 | 66,38   | 55,04 | 66,38 | 55,04 |

<span id="page-56-1"></span>Tabelle 4.5.: Geschwindigkeiten an der Nabenstromlinie

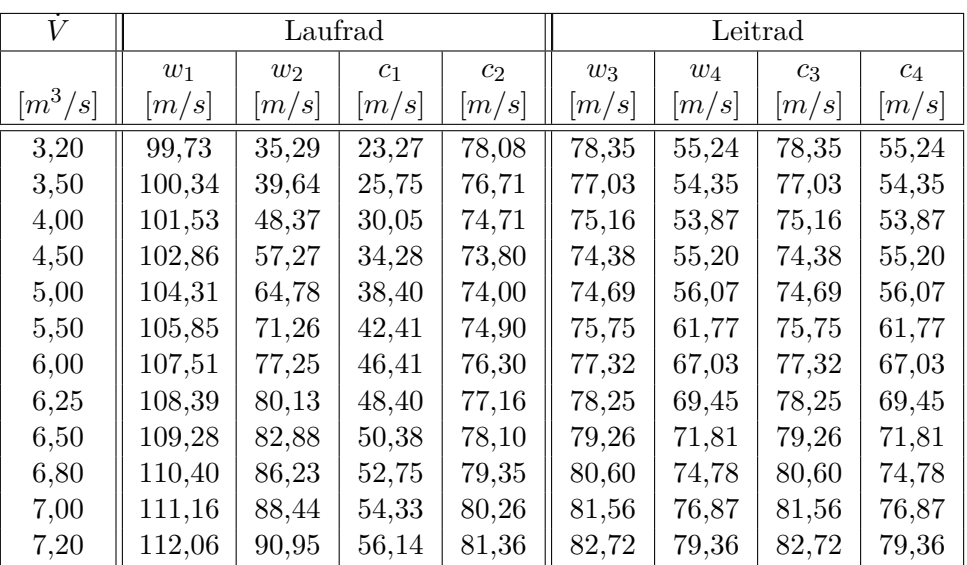

<span id="page-57-0"></span>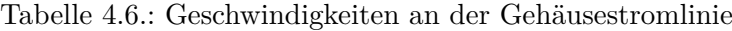

#### **4.5. Pumpgrenze**

Wie schon zuvor erwähnt, ist es wichtig die genaue Lage der Pumpgrenze zu kennen. Die Methoden zur Feststellung der Pumpgrenze wurden bereits genannt. Es wurde der Diffusionsfaktor nach Lieblein, das Kriterium nach de Haller sowie der Verlauf des Totaldruckverlustbeiwertes ausgewertet. In Tabelle [4.7](#page-58-0) sind die Werte für die mittlere Meridianstromlinie angeführt. Diese Werte wurden maßgeblich zur Bestimmung verwendet. Beim Betrachten der Werte an der Nabe und am Gehäuse wurde festgestellt, dass die Grenzwerte bei einem höheren oder niedrigeren Volumenstrom erreicht werden. Die relevanten Verläufe der Werte an der Nabe und dem Gehäuse wurden ebenfalls in Abbildungen dargestellt.

Als Erstes wird der Diffusionsfaktor für Lauf- und Leitrad an der mittleren Meridianstromlinie in der Tabelle angegeben. Hearsey berechnet den Diffusionsfaktor für jede Stromlinie. Die Werte konnten direkt aus der fort.6 Datei entnommen werden. In Abbildung [4.8](#page-58-1) sind die Tabellenwerte zur besseren Übersicht grafisch dargestellt. Bei Erreichen eines Wertes von 0,6 wird die Pumpgrenze erreicht. Dies geschieht den Berechnungen nach bei einem Volumenstrom von 4,5 *m*3*/s*. Wie zu sehen ist, wird die Grenze zuerst am Leitrad erreicht. Betrachtet man den Verlauf des Diffusionsfaktors am Gehäuse und der Nabe, sieht man, dass die Pumpgrenze bereits bei einem höheren Volumenstrom erreicht wird. Die relevanteren Verläufe des Diffusionsfaktors waren jener am Laufradgehäuse und jener an der Leitradnabe. Beide sind in Abbildung [4.9](#page-59-0) dargestellt. Wie zu erkennen ist, liegt auch hier die Pumpgrenze im selben Bereich, nämlich zwischen einem Volumenstrom von 4,5  $m^3/s$  und 5,5  $m^3/s$ .

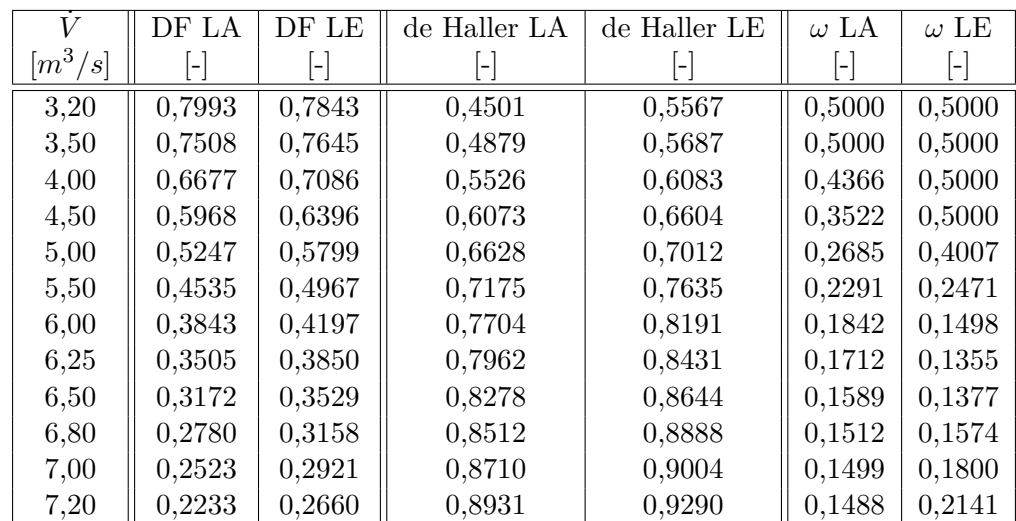

<span id="page-58-0"></span>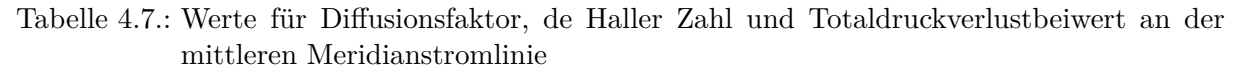

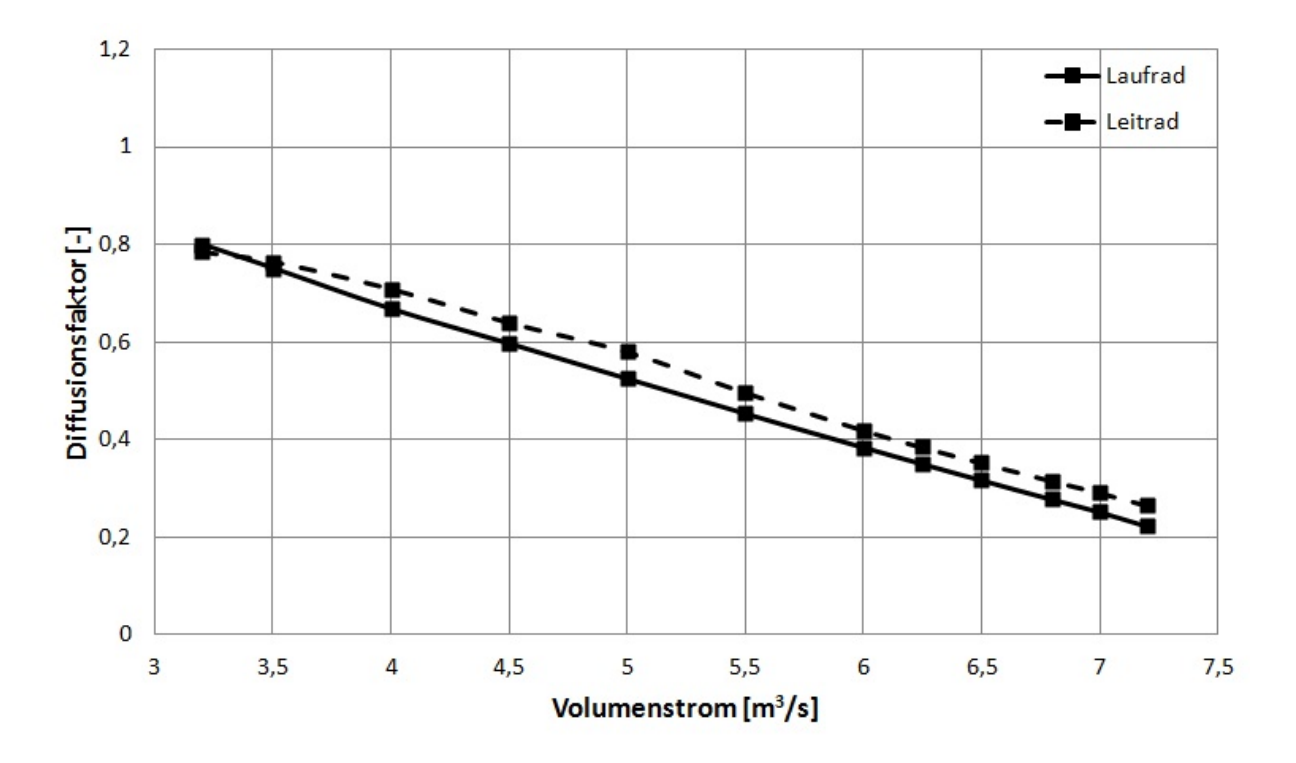

<span id="page-58-1"></span>Abbildung 4.8.: Verlauf des Diffusionsfaktors an der mittleren Meridianstromlinie für Lauf- und Leitrad

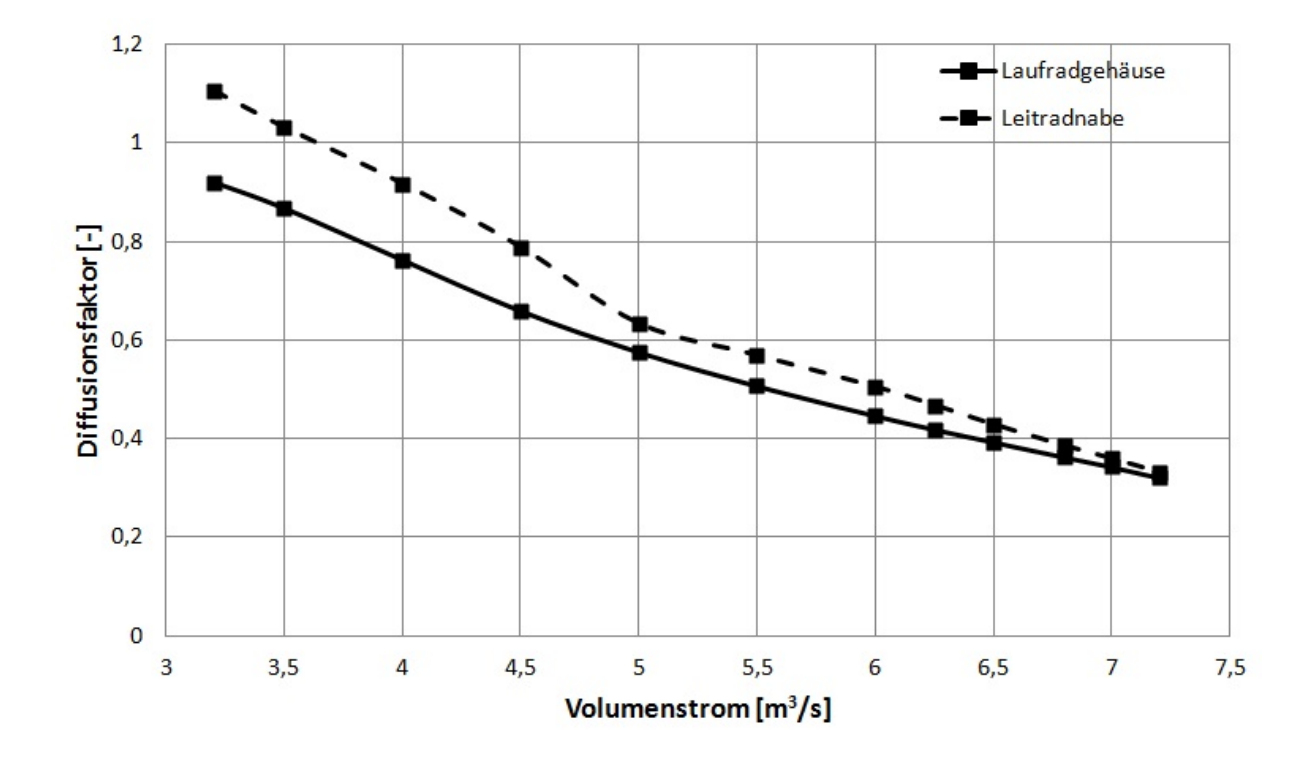

<span id="page-59-0"></span>Abbildung 4.9.: Verlauf des Diffusionsfaktors am Laufradgehäuse und an der Leitradnabe

In der Tabelle wird als nächstes das Kriterium nach de Haller angeführt. Im Gegensatz zum Diffusionsfaktor wird dieser Wert nicht automatisch von Hearsey berechnet. Die Berechnung erfolgte nach der Formel [\(2.27\)](#page-24-1) mit den aus Hearsey ermittelten Relativgeschwindigkeiten am jeweiligen Ein- und Austritt des Laufrades sowie den Absolutgeschwindigkeiten am Ein- und Austritt des Leitrades. Beim Kriterium nach de Haller wird bereits bei einem Volumenstrom von 5,5 *m*3*/s* das Kriterium am Laufrad nicht mehr erfüllt, während am Leitrad der Wert gerade noch über den geforderten Wert von 0,75 liegt (siehe Abbildung [4.10\)](#page-60-0). Als nächstes werden wieder die Verläufe an der Nabe und dem Gehäuse untersucht. An der Nabe des Leitrades wird bereits im Auslegungspunkt der Grenzwert überschritten. Ebenso verhalten sich die Werte am Laufradgehäuse. Es kann davon ausgegangen werden, dass diese Verläufe für die tatsächliche Lage der Pumpgrenze nicht relevant sind. Die Werte für das Laufrad an der Nabe und die Werte für das Leitrad am Gehäuse, hingegen ergeben eine Lage der Pumpgrenze im Bereich zwischen 4,5  $m^3/s$  und 5  $m^3/s$  (zu sehen in Abbildung [4.11\)](#page-60-1). Diese Aussage stimmt besser mit den Ergebnissen des Diffusionsfaktors und den Messwerten überein.

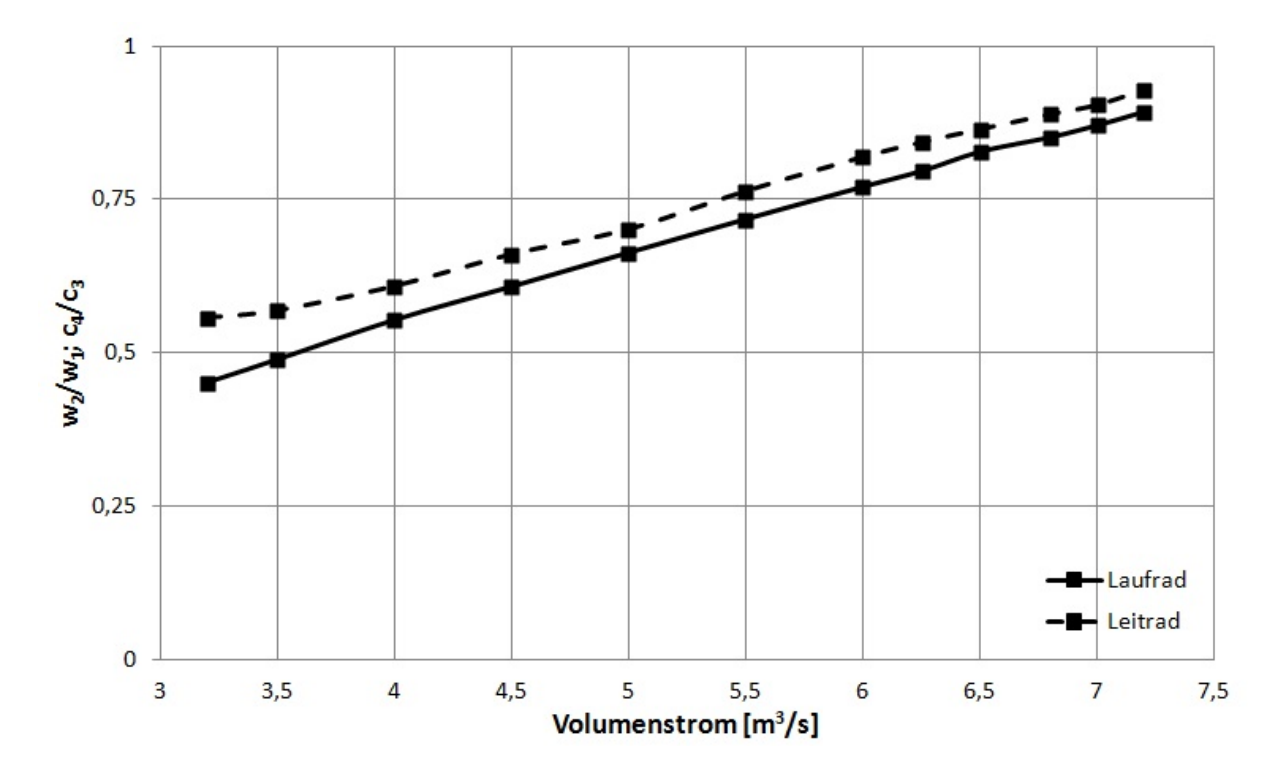

<span id="page-60-0"></span>Abbildung 4.10.: Verlauf der de Haller Zahl an der mittleren Meridianstromlinie

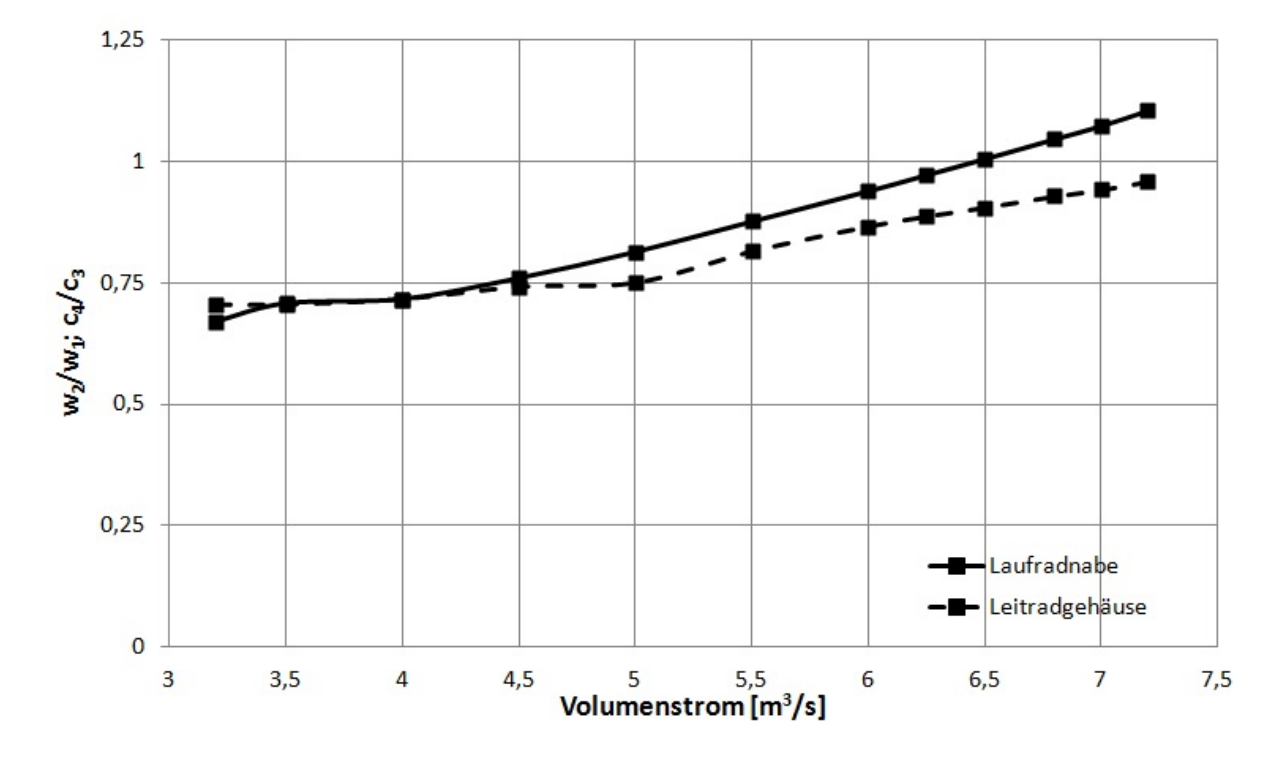

<span id="page-60-1"></span>Abbildung 4.11.: Verlauf der de Haller Zahl an der Laufradnabe und dem Leitradgehäuse

Der Totaldruckverlustbeiwert gibt in erster Linie die Verluste an, er kann aber auch, wie bereits erwähnt, als Kriterium für die Pumpgrenze dienen. Der Wert des Totaldruckverlustbeiwerts wird von Hearsey auf 0,5 begrenzt. Wird dieser Wert erreicht, gilt es als Indiz für das Erreichen der Pumpgrenze. In Abbildung [4.12](#page-61-0) ist der Verlauf des Totaldruckverlustbeiwerts an der mittleren Meridianstromlinie für Lauf- und Leitrad dargestellt. Beim Leitrad wird der Wert zuerst erreicht. Und zwar bei einem Volumenstrom von 4,5 *m*3*/s*. Am Laufrad tritt die Begrenzung des Totaldruckverlustbeiwerts erst bei 3,5 *m*3*/s* auf. Wie schon zuvor wurden ebenfalls die Verläufe des Totaldruckverlustes an der Nabe und am Gehäuse ausgewertet. Für das Laufrad sind die Ergebnisse in Abbildung [4.13](#page-62-0) und für das Leitrad in Abbildung [4.14](#page-62-1) dargestellt. Wie in den beiden Abbildungen zu sehen ist, wird bei einem Volumenstrom von 4,5 *m*3*/s* am Leitrad der Wert von 0,5 erreicht und zwar am Gehäuse und der Nabe gleichermaßen. Beim Laufrad hingegen liegt die Pumpgrenze an der Nabe bei 4 *m*3*/s*, und am Gehäuse bei einem Volumenstrom von 3,5 *m*3*/s*. Vergleicht man nun den Verlauf des Totaldruckverlustbeiwerts mit dem Verlauf des Diffusionsfaktors, sieht man, dass die jeweiligen Grenzen sich im selben Bereich befinden, obwohl das Leitrad eher zur Bestimmung geeignet ist, weil am Laufrad im Gegensatz zum Diffusionsfaktor und dem Kriterium nach de Haller der Grenzwert erst bei einem kleineren Volumenstrom erreicht wird.

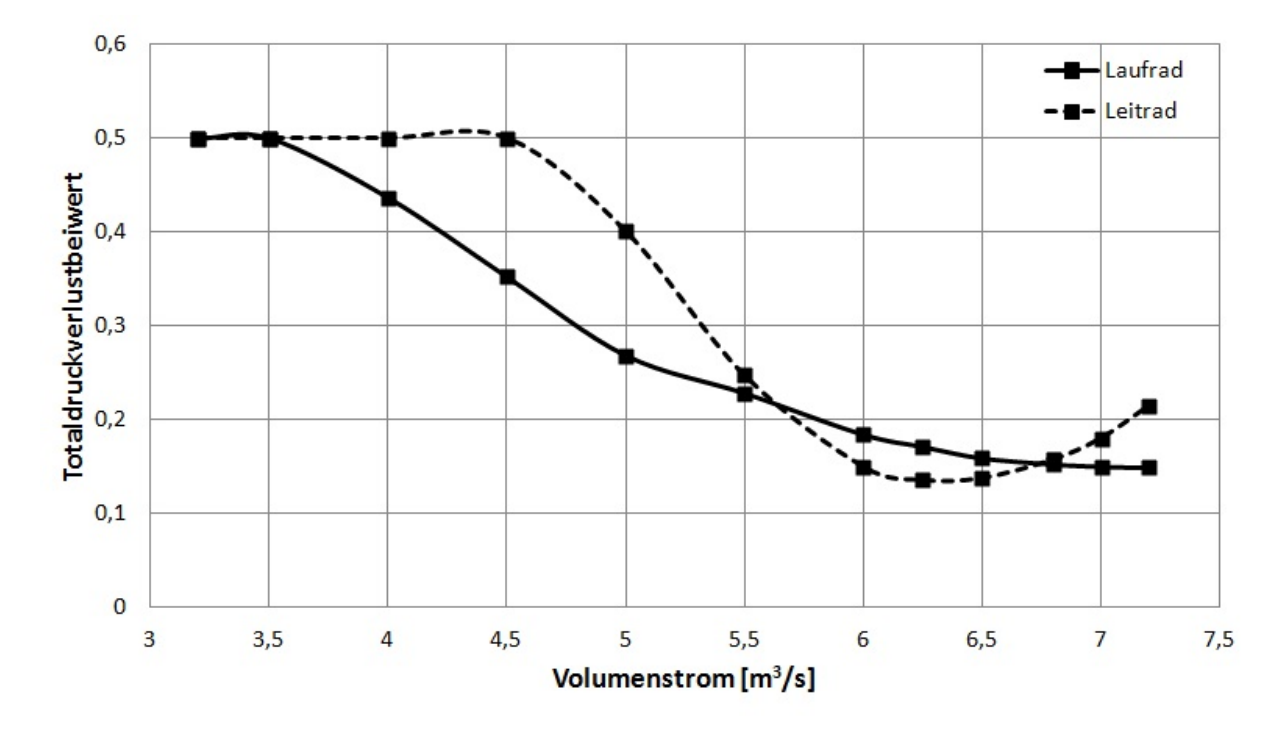

<span id="page-61-0"></span>Abbildung 4.12.: Verlauf des Totaldruckverlustbeiwerts an der mittleren Meridianstromlinie

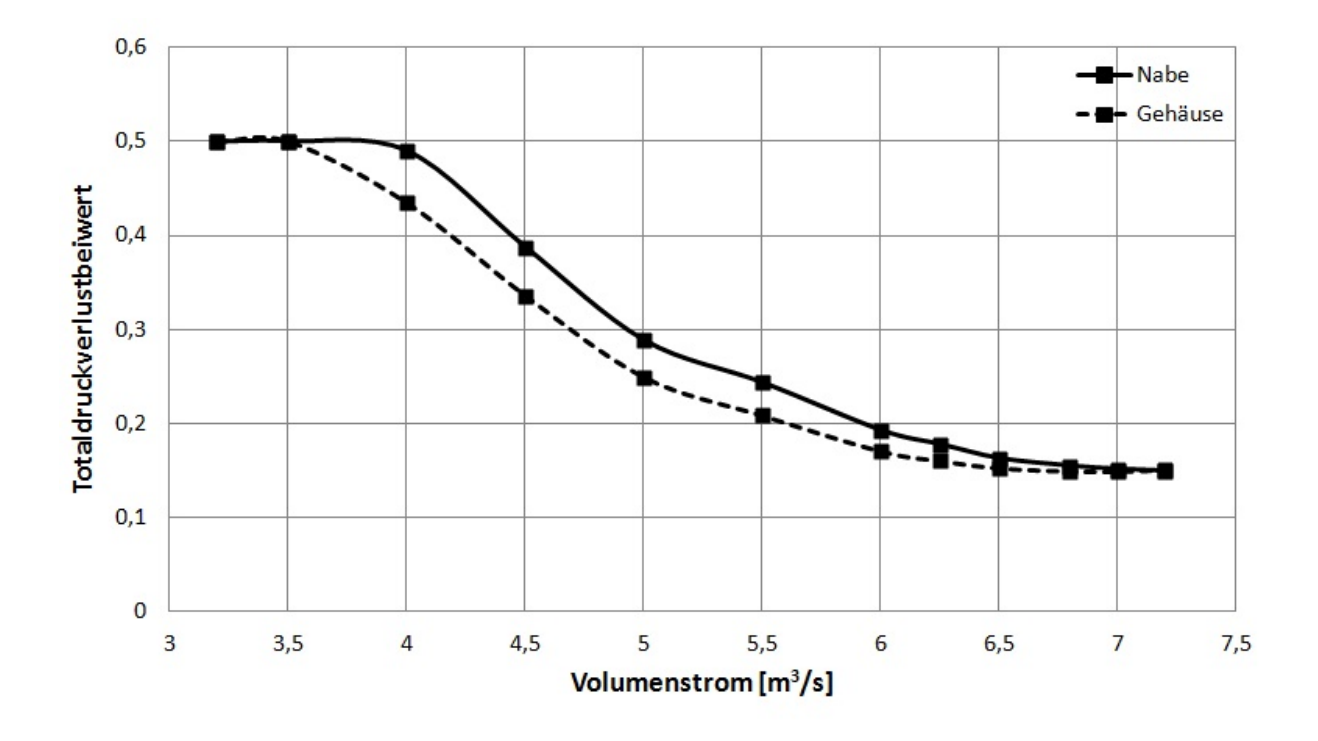

<span id="page-62-0"></span>Abbildung 4.13.: Verlauf des Totaldruckverlustbeiwerts am Laufrad

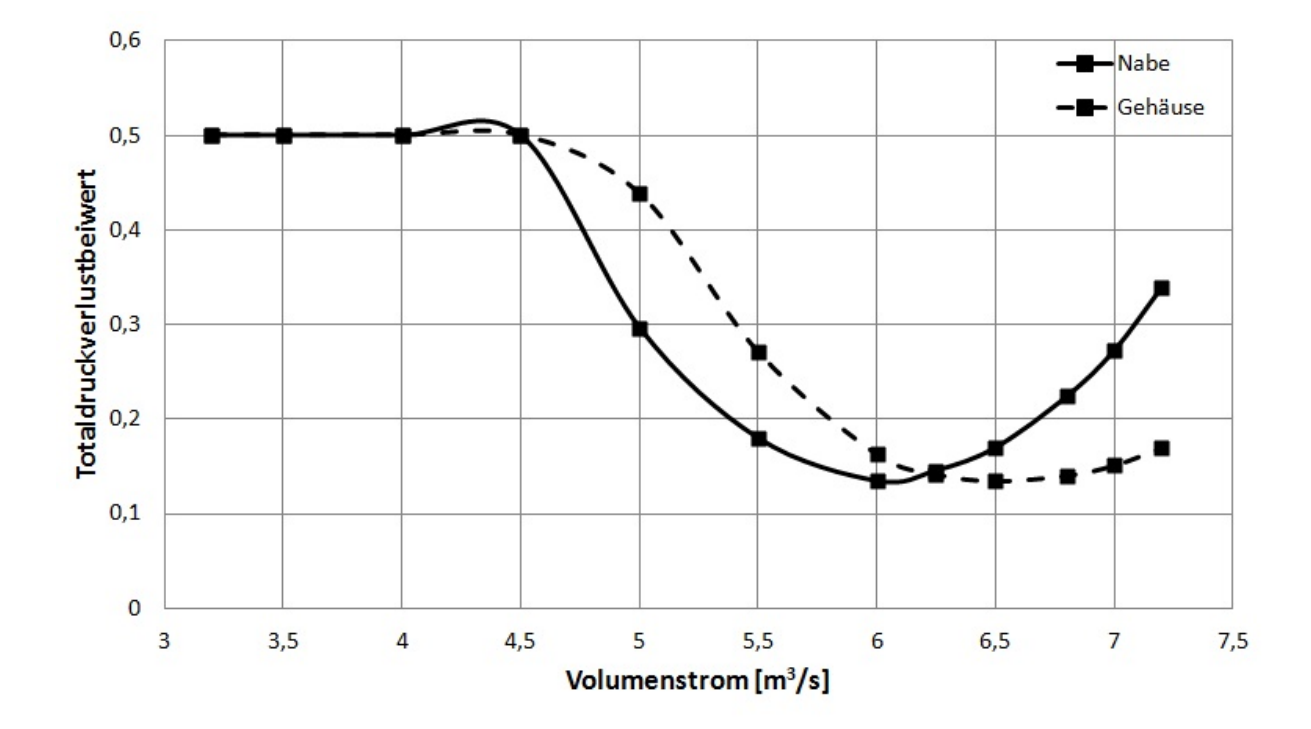

<span id="page-62-1"></span>Abbildung 4.14.: Verlauf des Totaldruckverlustbeiwerts am Leitrad

Der auftretende Zustand nach dem Erreichen der Pumpgrenze kann von Hearsey nicht berechnet werden. Aus diesem Grund weichen die Rechenergebnisse von den Messwerten ab und sind mit Vorsicht zu betrachten. Wie in Abbildung [4.4](#page-52-1) zu sehen ist, stimmen die berechneten Werte bis zu einem Volumenstrom von 4,5 *m*3*/s* relativ gut mit den Messwerten überein. Danach weichen sie stark voneinander ab. Der Punkt, an dem die Abweichung beginnt, deckt sich mit den berechneten Pumpgrenzen. Alle drei Methoden gaben den ungefähren Bereich der Pumpgrenze an der, wie festgestellt, auch mit den Messwerten übereinstimmt.

Vergleicht man die Kennlinie der Messung mit den Kennlinien für Stall und Surge, aus Kapitel [2.4](#page-20-0) kann man daraus schließen, dass es zur Ausbildung eines Rotating Stall kommt. Dieser Effekt behindert, wie zuvor beschrieben wurde, den Druckaufbau und, da Hearsey diesen Effekt nicht berücksichtigt, liegen die berechneten Werte über denen der Messung.

#### **4.6. Geschwindigkeitsdreiecke**

Um die in Hearsey berechneten Strömungswinkel mit denen der Mittelschnittrechnung zu vergleichen, werden die Geschwindigkeitsdreiecke aufgestellt. Es werden die Strömungswinkel im Auslegungspunkt betrachtet. Die Geschwindigkeitsdreiecke für das Laufrad wurden in Abbildung [4.15](#page-63-0) übereinander gelegt. Um die Geschwindigkeitsdreiecke besser vergleichen zu können, wurden die Ergebnisse der Mittelschnittrechnung strichliert dargestellt und die Größen mit einem *R* im Index gekennzeichnet. Vergleicht man die Werte, fallen nur geringe Abweichungen auf. Mit dieser Erkenntnis kann weiter von der Richtigkeit der Berechnung ausgegangen werden.

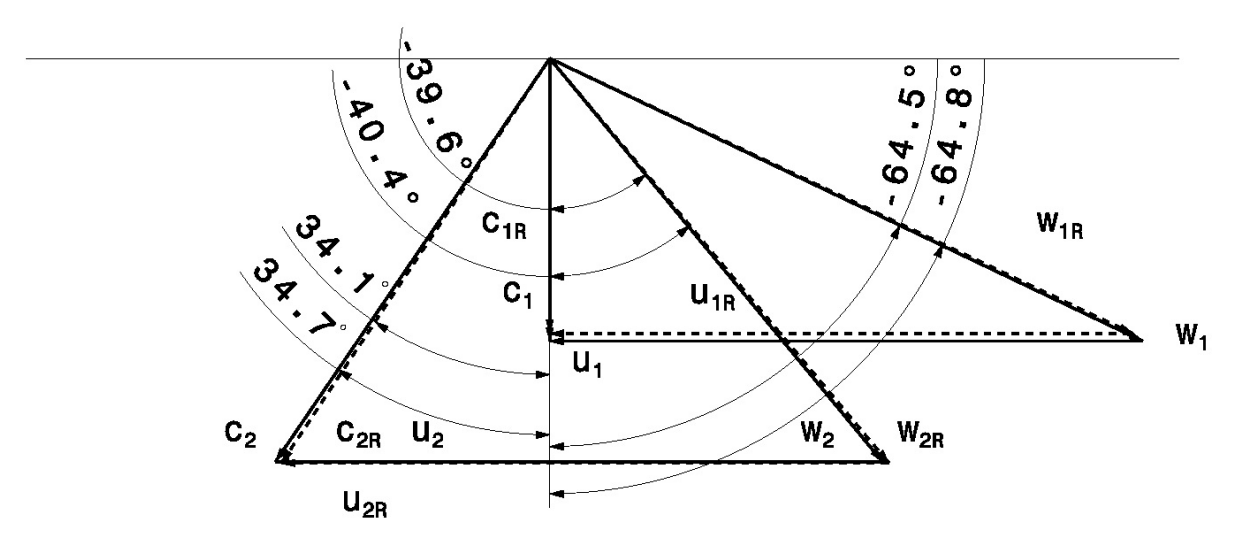

<span id="page-63-0"></span>Abbildung 4.15.: Vergleich der Geschwindigkeitsdreiecke für das Laufrad (Ergebnisse der Mittelschnittrechnung strichliert dargestellt)

In Abbildung [4.16](#page-64-0) werden die Geschwindigkeitsdreiecke bei mehreren Volumenströmen dargestellt. Neben den Geschwindigkeitsdreiecken des Auslegungspunktes wurden noch zwei andere Zustände gewählt. Der eine ist bei einem Volumenstrom von 4,5 *m*3*/s*. Dieser Betriebspunkt entspricht dem Betriebspunkt, bei dem die Pumpgrenze erreicht wird. Der zweite Punkt entspricht dem maximal berechenbaren Volumenstrom von 7,2 *m*3*/s*. In dieser Abbildung wurde auf die Bemaßung der Winkel aus Gründen der Übersichtlichkeit verzichtet. Die Werte sind in der Tabelle [4.3](#page-55-0) aufgelistet. Zur besseren Unterscheidung wurden die Geschwindigkeiten mit Indizes versehen. Die Geschwindigkeiten im Auslegungspunkt werden mit *A*, die der Pumpgrenze mit *P*, und die des maximal berechenbaren Volumenstroms wurden mit einem *V* im Index versehen. Vergleicht man die Dreiecke erkennt man, dass die Umfangsgeschwindigkeit relativ konstant bleibt. Die Absolut- und Relativgeschwindigkeiten hingegen ändern sich stärker, wobei die Unterschiede zwischen Auslegungspunkt und Pumpgrenze größer sind. Der geringe Volumenstrom im Bereich der Pumpgrenze äußert sich im Geschwindigkeitsdreieck durch die geringe Axialgeschwindigkeit. Da die Umfangsgeschwindigkeiten konstant bleiben, muss der Anströmwinkel *β*<sup>1</sup> größer werden. Ebenso verhält es sich beim maximal berechenbaren Volumenstrom, wo aus dem größten Volumenstrom die höchste Axialgeschwindigkeit folgt.

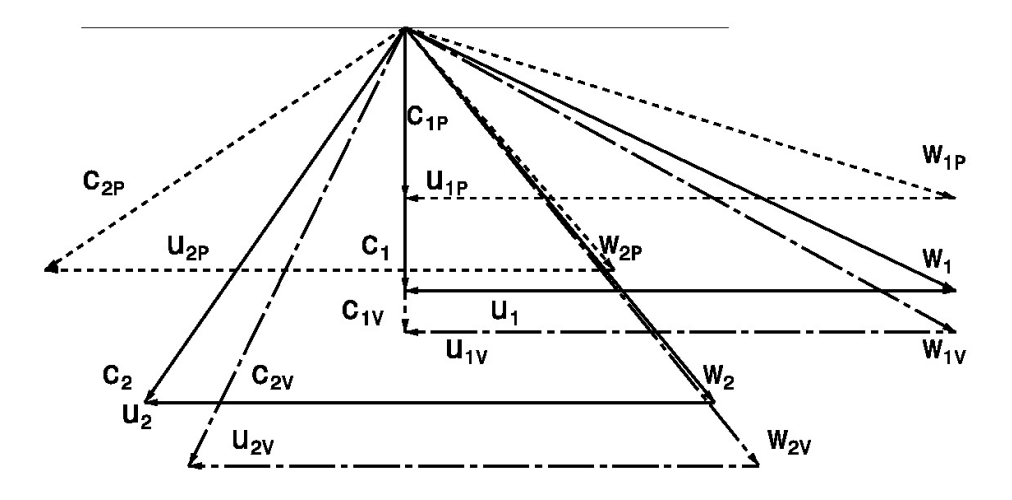

<span id="page-64-0"></span>Abbildung 4.16.: Vergleich der Geschwindigkeitsdreiecke für drei Betriebspunkte (A...Auslegungspunkt, V...maximal berechenbarer Volumenstrom, P...Pumpgrenze)

# **5. Zusammenfassung und Ausblick**

## **5.1. Zusammenfassung**

Der lineare Gitterwindkanal des Institutes für Energietechnik und Thermodynamik wird über einen Axialventilator mit Luft versorgt. Ziel dieser Diplomarbeit war es, die Kennlinie des Axialventilators zu berechnen. Eine kürzere schriftliche Arbeit im Rahmen einer Konstruktionsübung mit einer ähnlichen Aufgabenstellung wurde von Pichler [\[14\]](#page-68-0) durchgeführt, und hat wichtige Anhaltspunkte geliefert. Die Strömungsberechnungen wurden mit Computerprogramm Hearsey durchgeführt.

Als Kennlinie werden die Zusammenhänge zwischen Totaldruckerhöhung und Volumenstrom sowie Wirkungsgrad und Volumenstrom bezeichnet. Neben der Kennlinie wurden noch die relevanten Größen der Strömung durch den Axialventilator ausgewertet. Dazu zählten die An- und Abströmwinkel und die Absolut- und Relativgeschwindigkeiten in verschiedenen Betriebspunkten. Die Werte wurden jeweils für das Lauf- und das Leitrad bestimmt. Ein weiteres Augenmerk wurde auf die Pumpgrenze gelegt. Beim Erreichen der Pumpgrenze kommt es zur Ablösung der Strömung innerhalb des Axialventilators. Dieser Zustand kann von Hearsey nicht berechnet werden und gibt in diesen Betriebspunkten fehlerhafte Ergebnisse aus. Um die Lage der Pumpgrenze zu bestimmen, wurde auf drei Kriterien zurückgegriffen. Diese sind der Diffusionsfaktor, das Kriterium nach de Haller und der Verlauf des Totaldruckverlustbeiwertes.

Als Erstes wurde ein Modell des Windkanals in Hearsey anhand der bereits vorhandenen Zeichnungen erstellt. Danach wurden die Eingabewerte für Hearsey bestimmt. Die Werte für die Strömungswinkel wurden einer Mittelschnittberechnung für das Laufrad beziehungsweise den Zeichnungen für das Leitrad entnommen. Um die tatsächlichen Verluste zu berücksichtigen, wurde eine Verlustberechnung durchgeführt. Die restlichen Werte konnten in den Zeichnungen und Unterlagen gefunden werden. Nach der ersten Berechnung wurde eine große Abweichung zu den gemessenen Werten der SGP festgestellt. Zur Erzielung besserer Ergebnisse, wurden die eingegebenen Strömungswinkel variiert. Im Laufe der Zeit gelang es eine gute Übereinstimmung mit den Messwerten zu finden.

Nachdem die Ergebnisse zufriedenstellend waren, wurde ausgehend vom Volumenstrom im Auslegungspunkt der gesamte Teillastbereich berechnet. Die Ergebnisse der Berechnungen wurden ins MS-Excel übertragen und ausgewertet. Neben den Kennlinien, die das Hauptziel dieser Arbeit waren, wurden noch andere strömungsrelevante Werte betrachtet. So wurden z.B. die Strömungswinkel ebenso wie die Absolut- und Relativgeschwindigkeiten am Lauf- und am Leitrad über den gesamten Teillastbereich ermittelt. Für den Auslegungspunkt wurde der Verlauf der Axialgeschwindigkeiten über den ganzen Axialventilator berechnet und der Verlauf der Verdrängungsdicke und der Blockage grafisch dargestellt. Um die im Teillastbereich veränderten Anströmverhältnisse besser zu veranschaulichen, wurden bei ausgewählten Betriebspunkten die Geschwindigkeitsdreiecke erstellt und übereinander gelegt. Wesentlich für die Auswertung war die Bestimmung der Lage der Pumpgrenze. Sie wurde mittels dreier Methoden berechnet: Mit Hilfe des Diffusionsfaktors, dem Kriterium nach de Haller und dem Verlauf des Totaldruckverlustbeiwertes. Alle drei Methoden wurden jeweils für die Meridianstromlinie sowie die Nabe und das Gehäuse durchgeführt. Die Werte wurden mit den Messergebnissen verglichen, um so die Richtigkeit der berechneten Pumpgrenzen zu überprüfen. Abschließend kann festgestellt werden, dass die mit Hearsey berechneten Werte mit den gemessenen Werten gut übereinstimmen. Die berechneten Werte können also fundierte Aussagen über die tatsächliche Strömung innerhalb des Axialventilators treffen.

## **5.2. Ausblick auf weitere Arbeiten**

Diese Arbeit ermöglicht es, Ansätze für weitere Untersuchungen zu bieten. Diese Ansätze lassen sich in zwei Gruppen gliedern. Die erste Gruppe beschäftigt sich mit der Verfeinerung des Berechnungsmodells, welche nicht Gegenstand dieser Ausarbeitung war oder deren Relevanz sich überhaupt erst aus den aktuellen Auswertungen ergeben hat. Die zweite Gruppe beinhaltet Vorschläge zur Verbesserung des Hearsey Programmes.

In diesem Sinne wäre die Integration der verstellbaren Vorleitreihe im Rechenmodell eine Möglichkeit zur Modellverfeinerung. Da die Vorleitreihe im normal Fall nicht verstellt wird, wurde im Rahmen dieser Arbeit nur die Berechnung für die Einstellung auf 90◦ durchgeführt. Die Berechnung könnte auf verschiedene Einstellungen der Vorleitreihe erweitert werden. Diese würden zu einem vollständigeren Verständnis der Strömung im Axialventilator beitragen. Wie in den Ergebnissen der SGP-Messung im Anhang (siehe A.7) zu sehen ist, sind Messwerte für verschieden eingestellte Vorleitreihenwinkel verfügbar. Eine Überprüfung der Rechenergebnisse, wie in dieser Arbeit, wäre ebenfalls möglich.

Des Weiteren wird eine Berechnung mit Gittercharakteristiken für verwundene Schaufeln angeregt. In dieser Arbeit wurden nur die Strömungswinkel an der Meridianebene bestimmt und in Hearsey eingegeben. Da sich in der Realität die Strömungswinkel an der Nabe und dem Gehäuse auf Grund der verwundenen Schaufeln von den Winkeln in der Meridianebene unterscheiden, könnte die Berechnung auf diese Weise noch verfeinert werden, um noch bessere Ergebnisse zu erhalten.

Eine dritte Möglichkeit würde die sogenannte Tertiärcharakteristik der Kennlinie bieten. Dies entspricht dem Bereich nach Erreichen der Pumpgrenze. Wie in dieser Arbeit festgestellt wurde, treten Strömungsablösungen und andere Effekte auf, die mit Hearsey nicht berechnet werden können. Darum weichen die Rechenwerte von den Messwerten in diesem Bereich ab (siehe Abbildung 4.4). Wie schon erwähnt, liefert Hearsey in diesem Bereich keine richtigen Ergebnisse. Man müsste Wege finden, die es Hearsey ermöglichen würde, bessere Ergebnisse zu liefern.

Aber auch das Hearsey-Programm selbst bietet Raum für neue Arbeiten. So wäre die Erstellung eines Pre- und Postprozessors für Hearsey eine sinnvolles Vorhaben, die das Arbeiten mit Hearsey vereinfachen und viel Zeit sparen würde. Ein Preprocessor wäre in mehrerlei Hinsicht von Vorteil. Zu einem würde die Eingabe der Daten und Einstellungen sowie das Erstellen des Modells stark verbessert, wenn anstatt der Erstellung einer Eingabedatei die benötigten Einstellungen über eine grafische Oberfläche erfolgen könnten. Das hätte nicht nur eine enorme Zeitersparnis zur Folge, sondern vermeidet auch das Risiko von Eingabefehlern. Ebenso würde sich der Zugang zu Hearsey für Personen, die sich noch nicht mit dem Programm beschäftigt haben, erleichtern. Ein weiterer Nachteil von Hearsey zeigt sich beim Berechnen des Teillastbereiches. Das Programm kann die Berechnung nur für einen Volumenstrom durchführen. Nach jeder abgeschlossenen Iteration muss der Volumenstrom in der Eingabedatei geändert werden und die Berechnung für den nächsten Volumenstrom gestartet werden. Die Zeit, die die händische Änderung in der Eingabedatei benötigt, ist größer als die eigentliche Rechenzeit. Ein Preprocessor könnte hier Abhilfe schaffen.

Ein Postprocessor würde die Arbeitszeit verringern, weil die Daten nicht mehr aus den einzelnen Ausgabedateien geholt und in eine gemeinsame Exceldatei kopiert werden müssten. Ebenso könnte das Erstellen von Diagrammen automatisiert werden. Die Diagramme in dieser Arbeit wurden aus den zusammengefügten Werten der Ausgabedateien in Excel erstellt.

Eine weitere Empfehlung bezieht sich auf das Hearsey-Programm selbst. Im Rahmen einer Untersuchung könnte ein Modell für die radiale Mischung in Hearsey integriert werden. Da bis jetzt die radiale Mischung nicht berücksichtigt wurde, könnten somit noch bessere Daten errechnet werden.

Zuletzt bleibt noch die Möglichkeit die Strömung im Axialventilator mittels CFD zu berechnen. Eine CFD-Berechnung wäre aufwendiger als eine Hearsey Berechnung, würde aber den dreidimensionalen Strömungsverlauf im Axialventilator als Ergebnis liefern. Interessant wäre es, die Ergebnisse der beiden Berechnungsvarianten zu vergleichen.

## **Literaturverzeichnis**

- <span id="page-68-7"></span>[1] Benoni, Albert: *Numerische Simulation der Zuströmung im Schaufelgitterwindkanal*, TU Wien, Diplomarbeit, 2009
- <span id="page-68-5"></span>[2] Bräunling, W. J. G.: *Flugzeugtriebwerke*. Springer, 2009
- <span id="page-68-8"></span>[3] Carolus, T.: *Ventilatoren*. B. G. Teubner, 2003
- <span id="page-68-6"></span>[4] Cumpsty, N. A.: *Compressor Aerodynamics*. Krieger Publishing Company, 2004
- [5] De Haller, P.: Das Verhalten von Tragflügelgittern in Axialverdichtern und im Windkanal. In: *Brennstoff+Wärme+Kraft* (Oktober 1953)
- [6] Eck, B.: *Ventilatoren*. Springer-Verlag, 1972
- <span id="page-68-1"></span>[7] Fux, M.: *Vergleich verschiedener aerodynamischer Lastverteilungskonzepte in vielstufigen Axialverdichtern*, TU Wien, Diplomarbeit, 1995
- <span id="page-68-3"></span>[8] Hearsey, R. M.: *A revised computer program for axial compressor design. Volume I. Theory, describtions, and user's instructions*. National technical information service, U. S. department of commerce, 1975
- <span id="page-68-4"></span>[9] Hearsey, R. M.: *A revised computer program for axial compressor design. Volume II. Program listing and program use example*. National technical information service, U. S. department of commerce, 1975
- [10] Jansen, W.: The application of end-wall boundery-layer effects in the performance analysis of axial compressors. In: *ASME* 67- WA/GT-11 (1967)
- [11] Koller, L: *Bewertung von Fluideinblasung an einem mehrstufigen Hochdruckverdichter mit einem Stromlinienkrümmungsverfahren*, TU Wien, Diplomarbeit, 2011
- [12] Lieblein S., Schwenk F. und Broderick R. L.: Diffussion Factor for Estimating Losses and Limiting Blade Loading in Axial-Flow-Compressor Blade Elements. In: *NACA RM E53D01* (June 1953)
- <span id="page-68-2"></span>[13] N., N.: *HT 496 HEARSEY, Meridianströmung im Axialverdichter mit Verlusten (Axialverdichter, Kanalströmung, transsonisch, Verluste)*, 1985
- <span id="page-68-0"></span>[14] Pichler, R.: *KÜ Thermische Turbomaschinen: Anwendung Strömlinienkrümmungsverfahren*. TU Wien, 2010
- <span id="page-69-0"></span>[15] Vavra, M.: *Aero- Thermodynamics and Flow in Turbomachines*. John Wiley & Sons, 1960
- <span id="page-69-2"></span>[16] Willinger, R.: *Numerische Strömungsberechnung von thermischen Turbomaschinen*. Institut für Thermodynamik und Energiewandlung, Technische Universität Wien, Oktober 2008
- <span id="page-69-1"></span>[17] WINGELHOFER, F.: *Auslegung und Nachrechnung vielstufiger Axialverdichter mittels Stromlinienkrümmungsverfahren*, TU Wien, Diplomarbeit, 1997
- [18] Wu, C. H.: *A general theory of three-dimensional flow in subsonic or supersonic turbomachines of axial-, radial- and mixed-flow type*. NACA TN 264, 1952

# **Abbildungsverzeichnis**

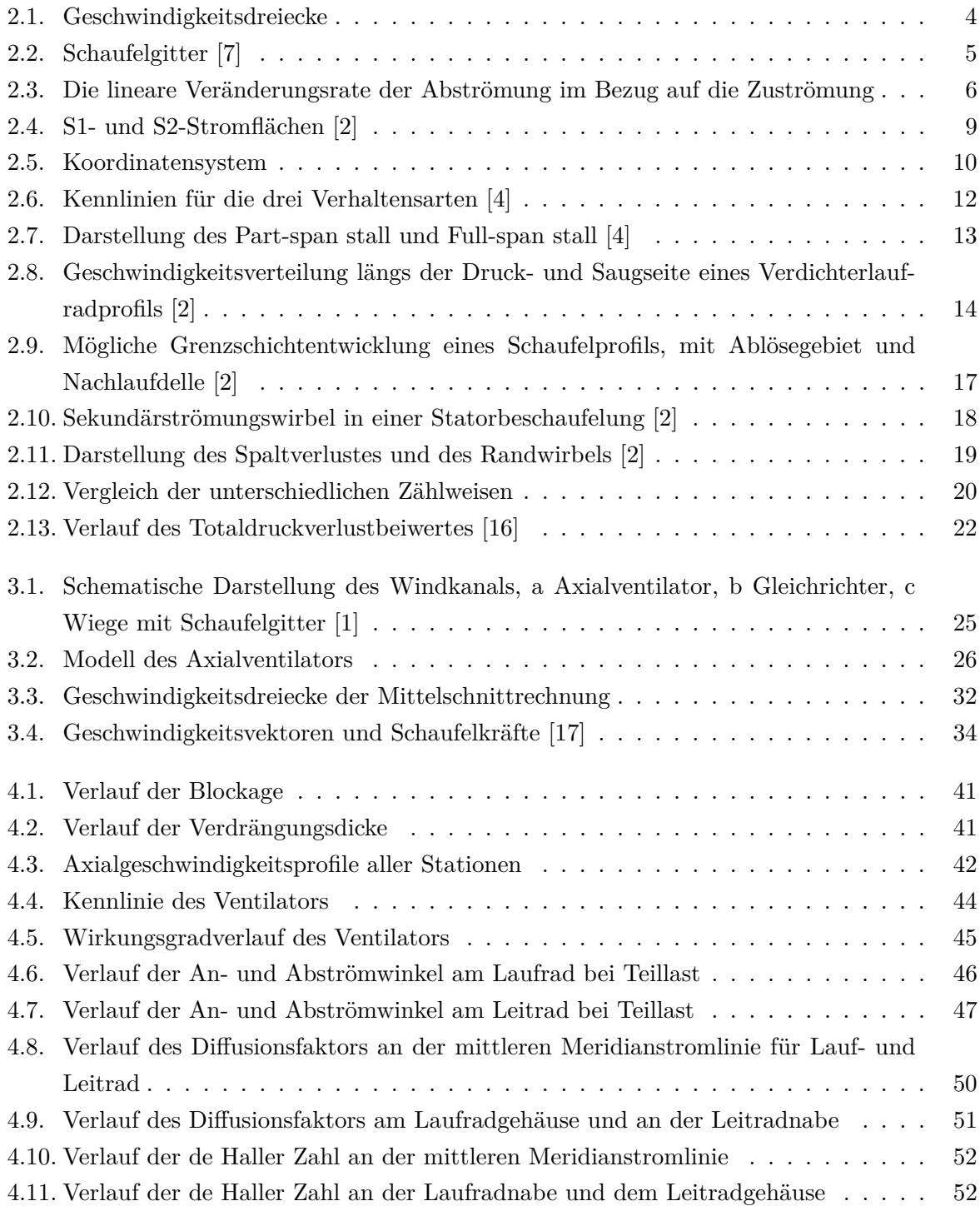

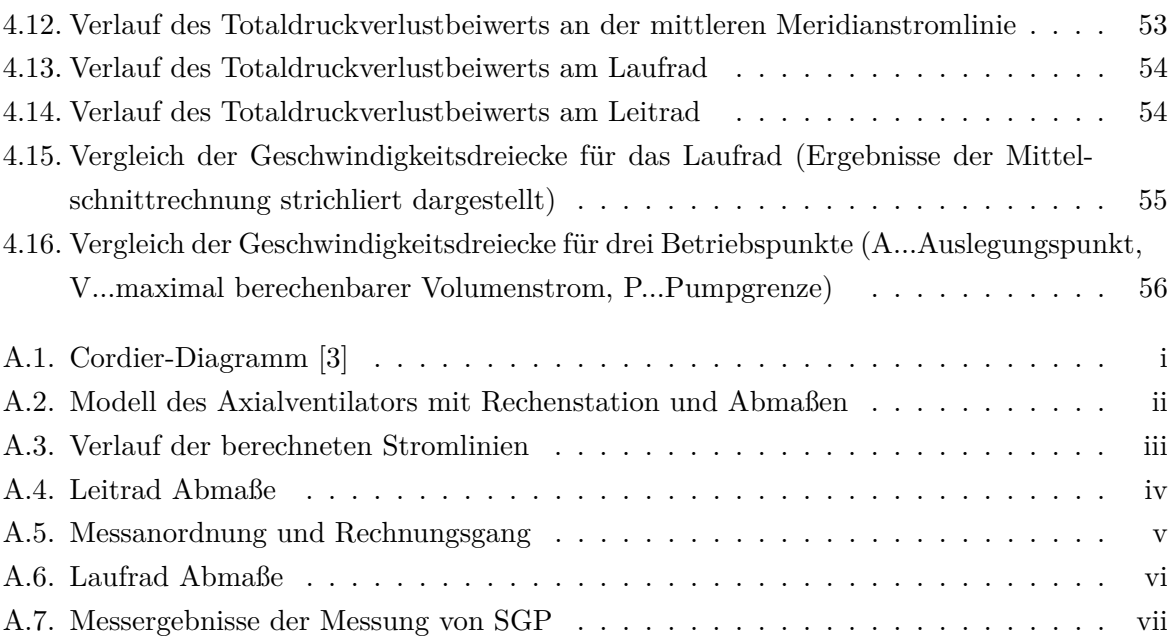
## **Tabellenverzeichnis**

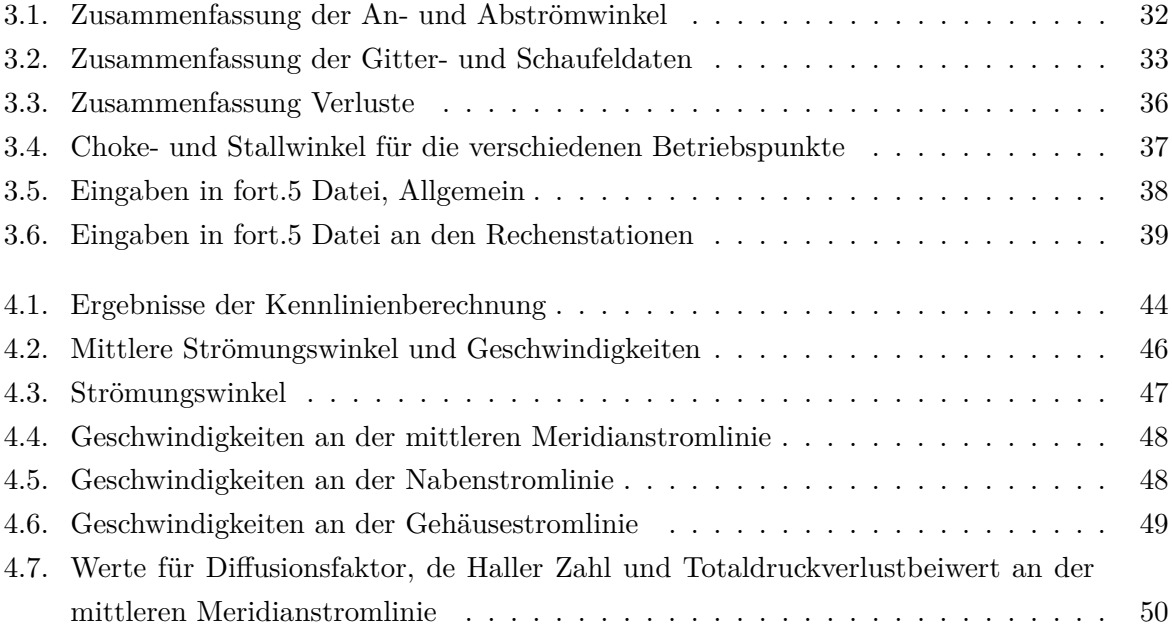

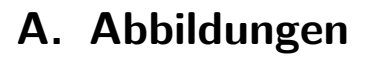

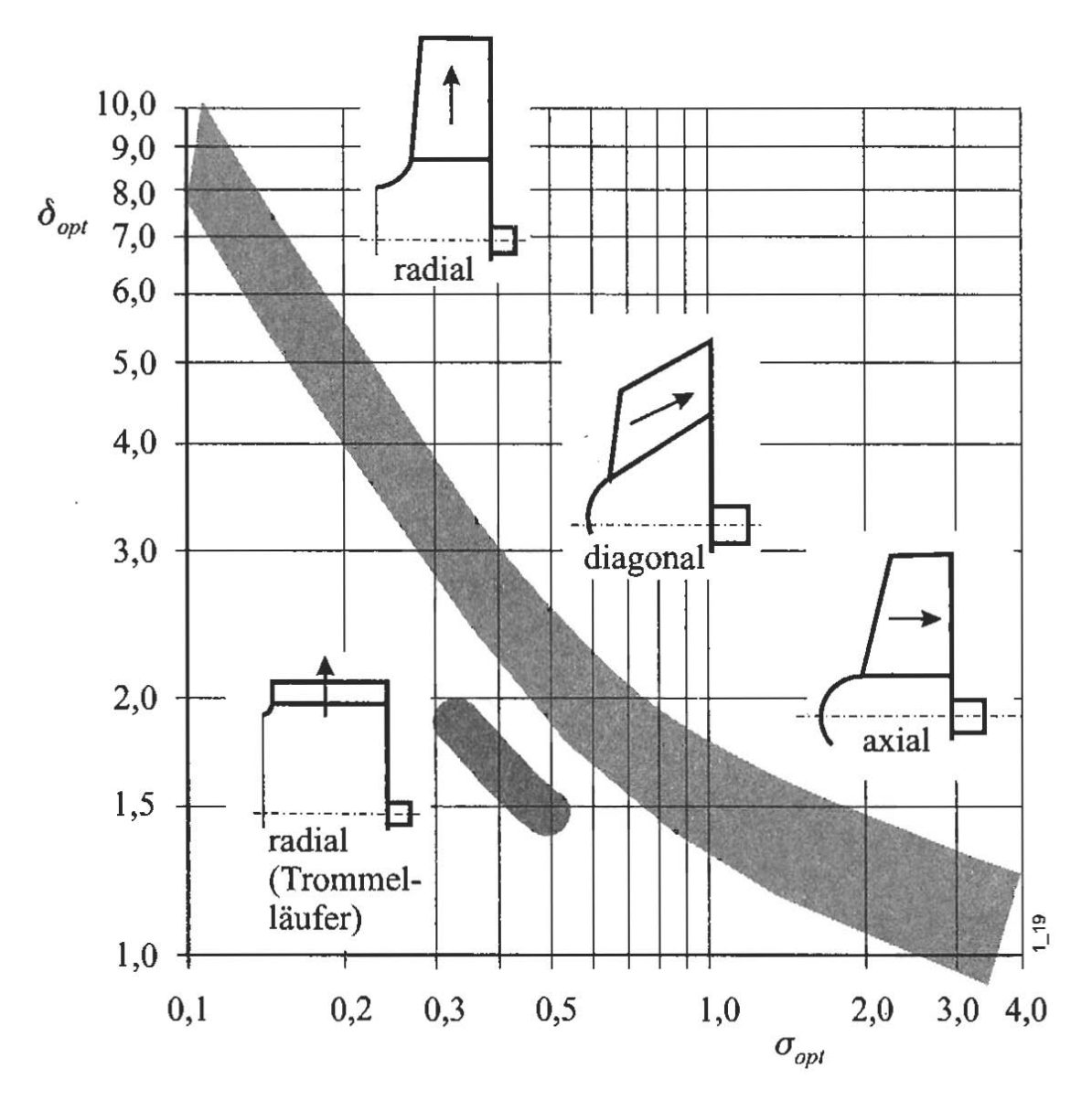

Abbildung A.1.: Cordier-Diagramm [\[3\]](#page-68-0)

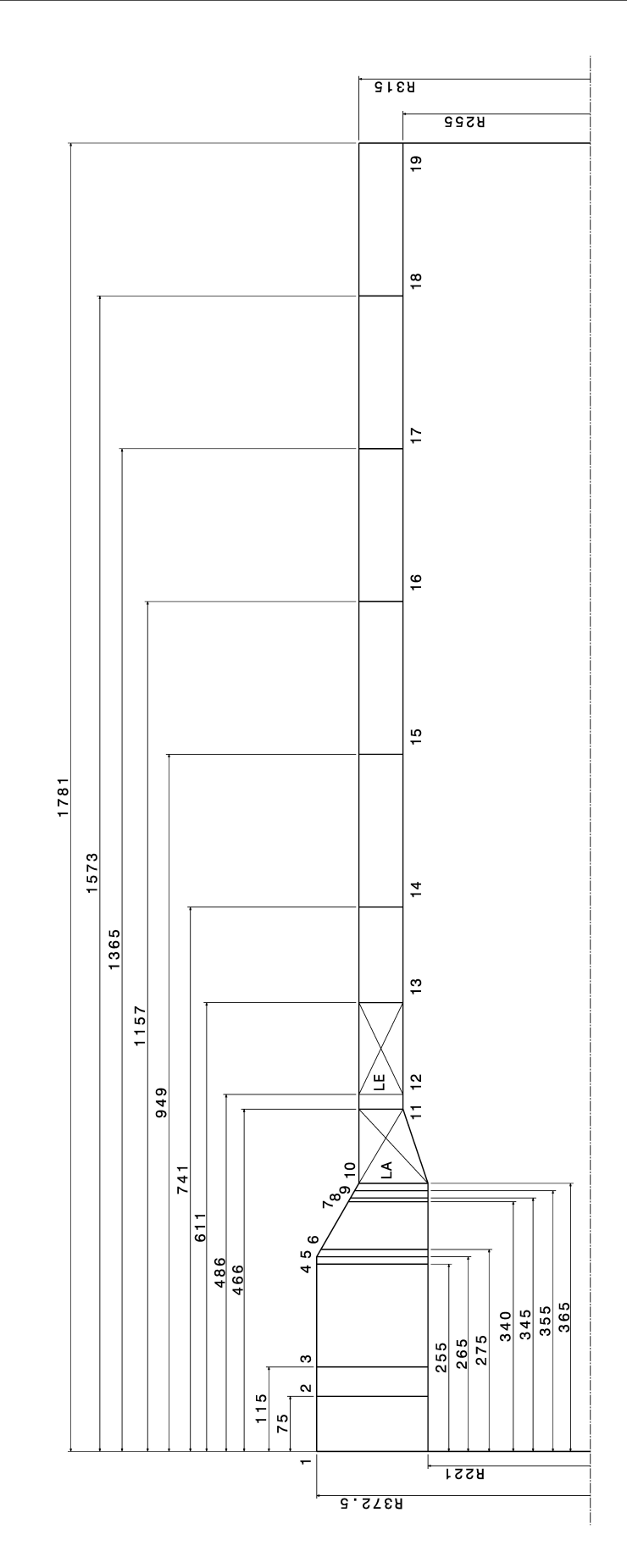

Abbildung A.2.: Modell des Axialventilators mit Rechenstation und Abmaßen

 $1,8$  $1,6$  $1,4$  $1,2$ Länge [m]  $0,8$ 0,6 Щ  $\overline{\mathbf{z}}$  $0,4$  $0,2$  $\circ$  $\int_{\alpha}^{\alpha}$  [m] suibsa  $\int_{\alpha}^{\alpha}$  $\circ$ 

Abbildung A.3.: Verlauf der berechneten Stromlinien

 $0,6$ 

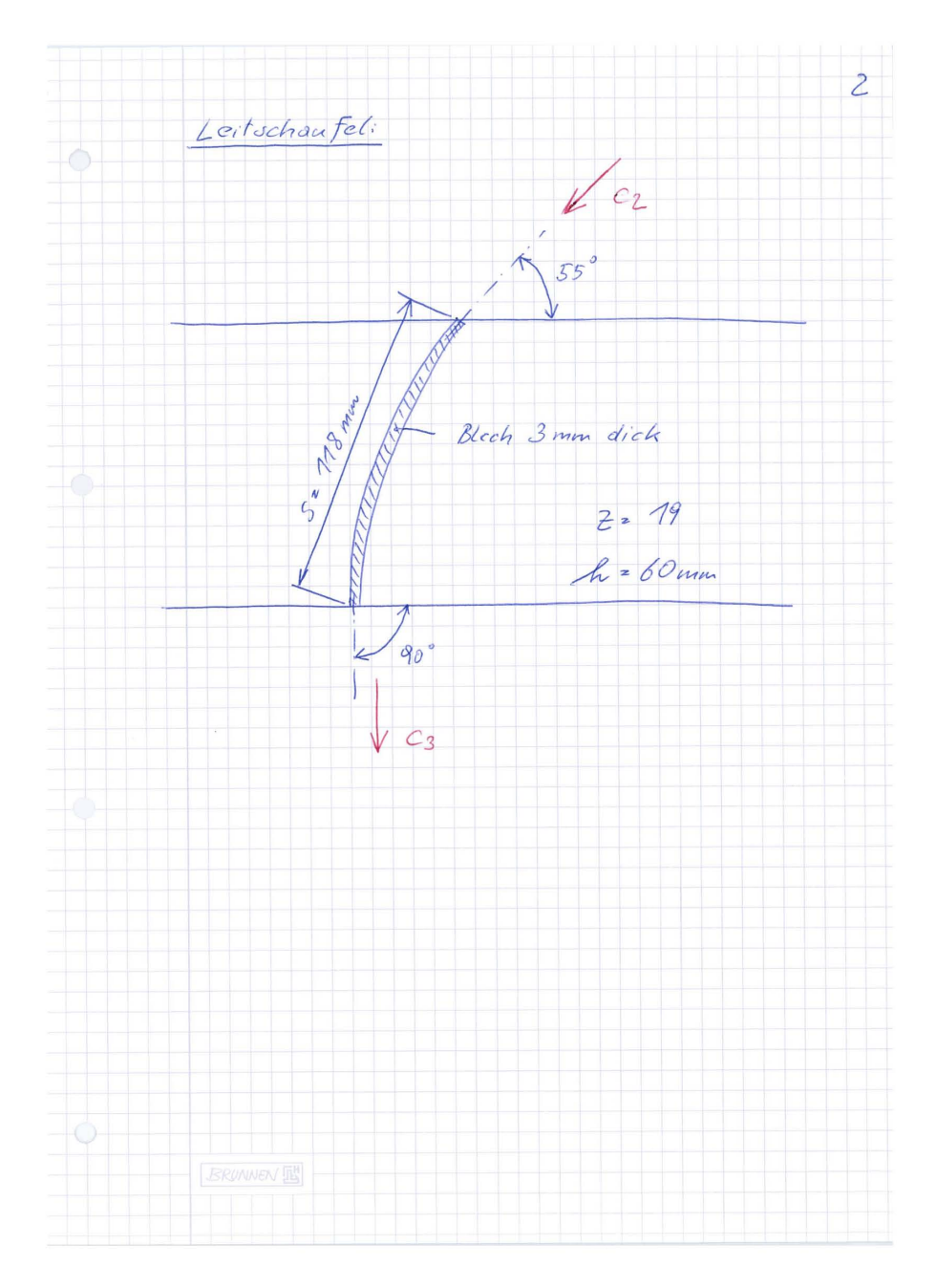

Abbildung A.4.: Leitrad Abmaße

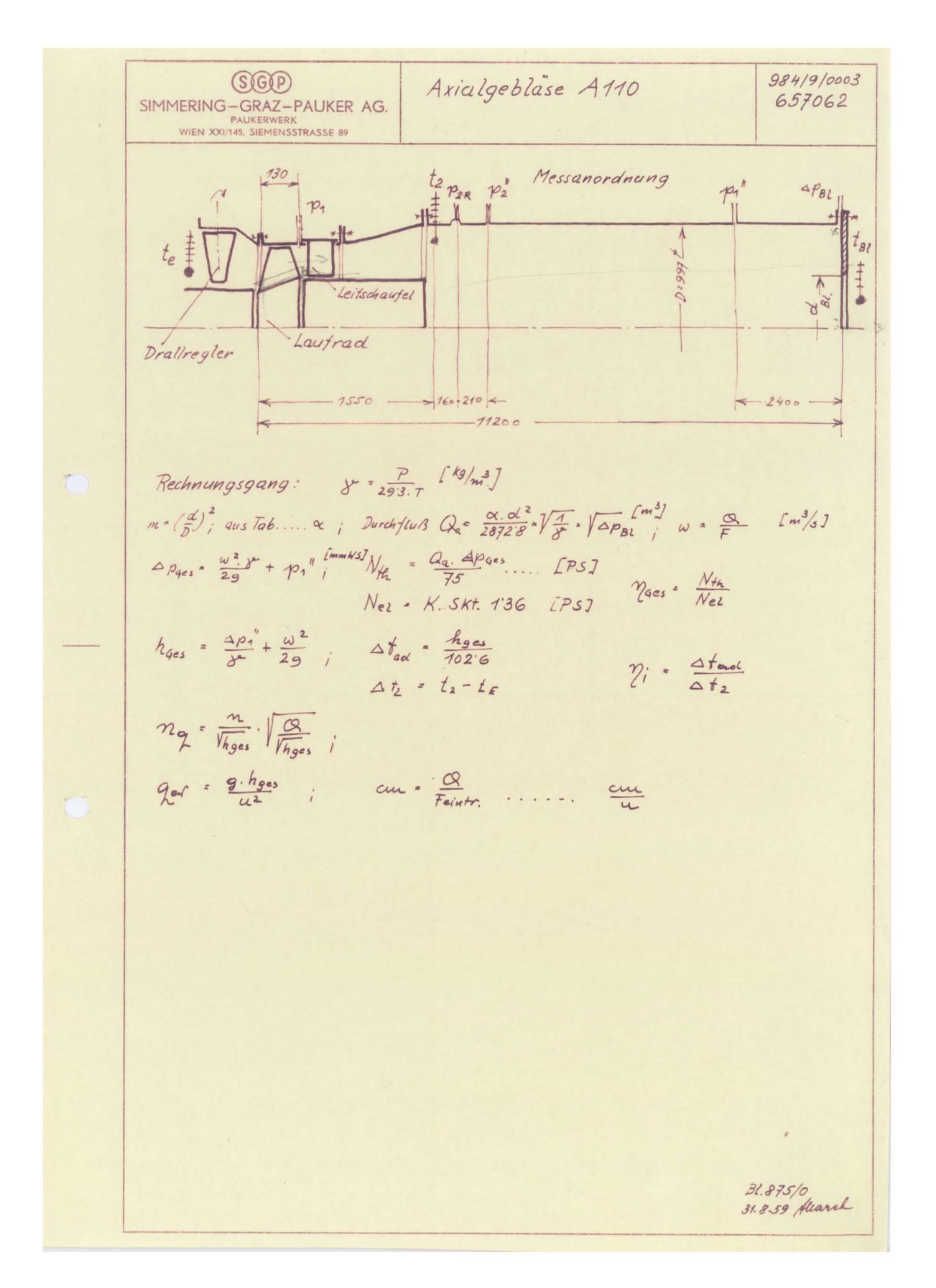

Abbildung A.5.: Messanordnung und Rechnungsgang

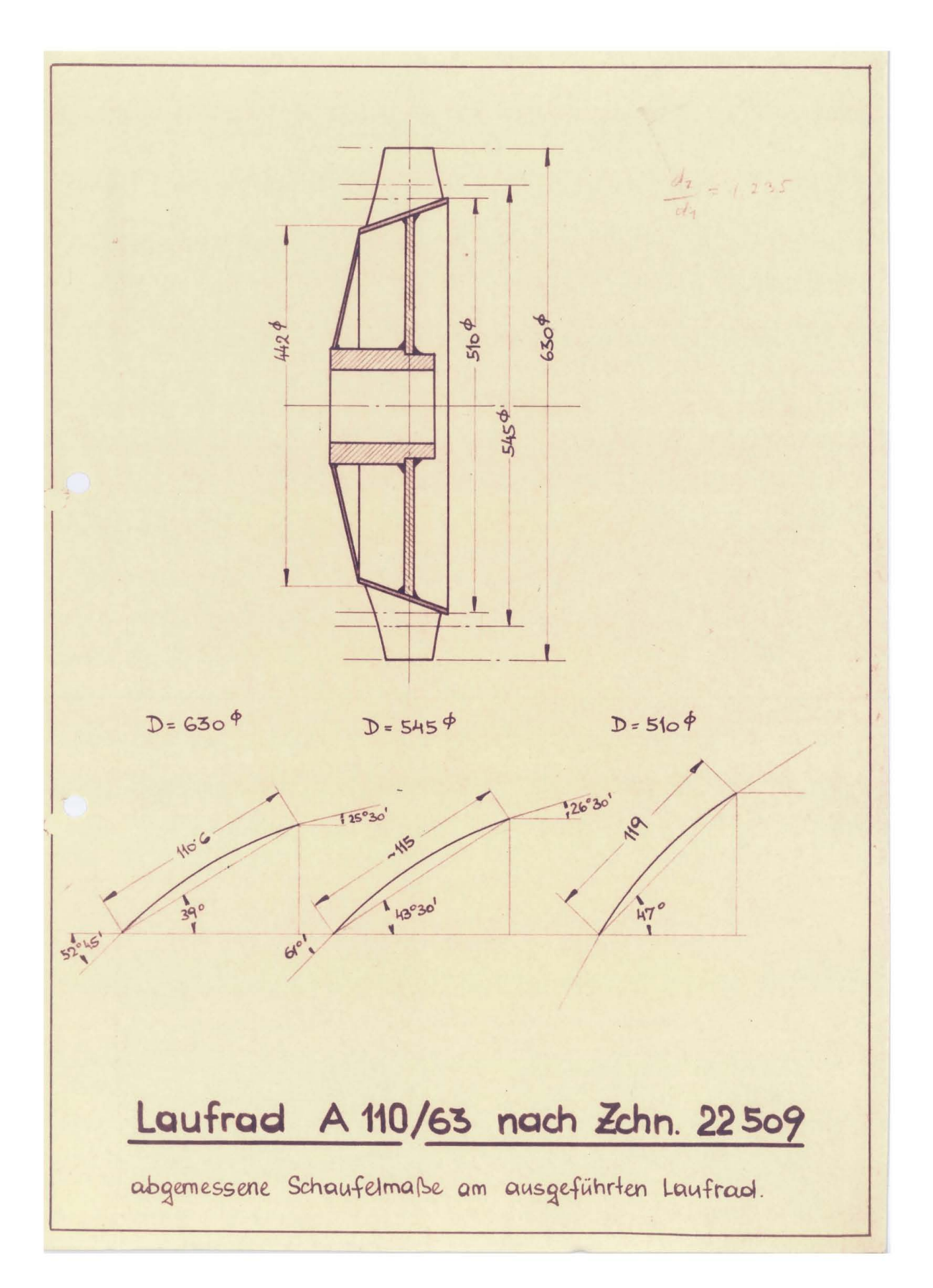

Abbildung A.6.: Laufrad Abmaße

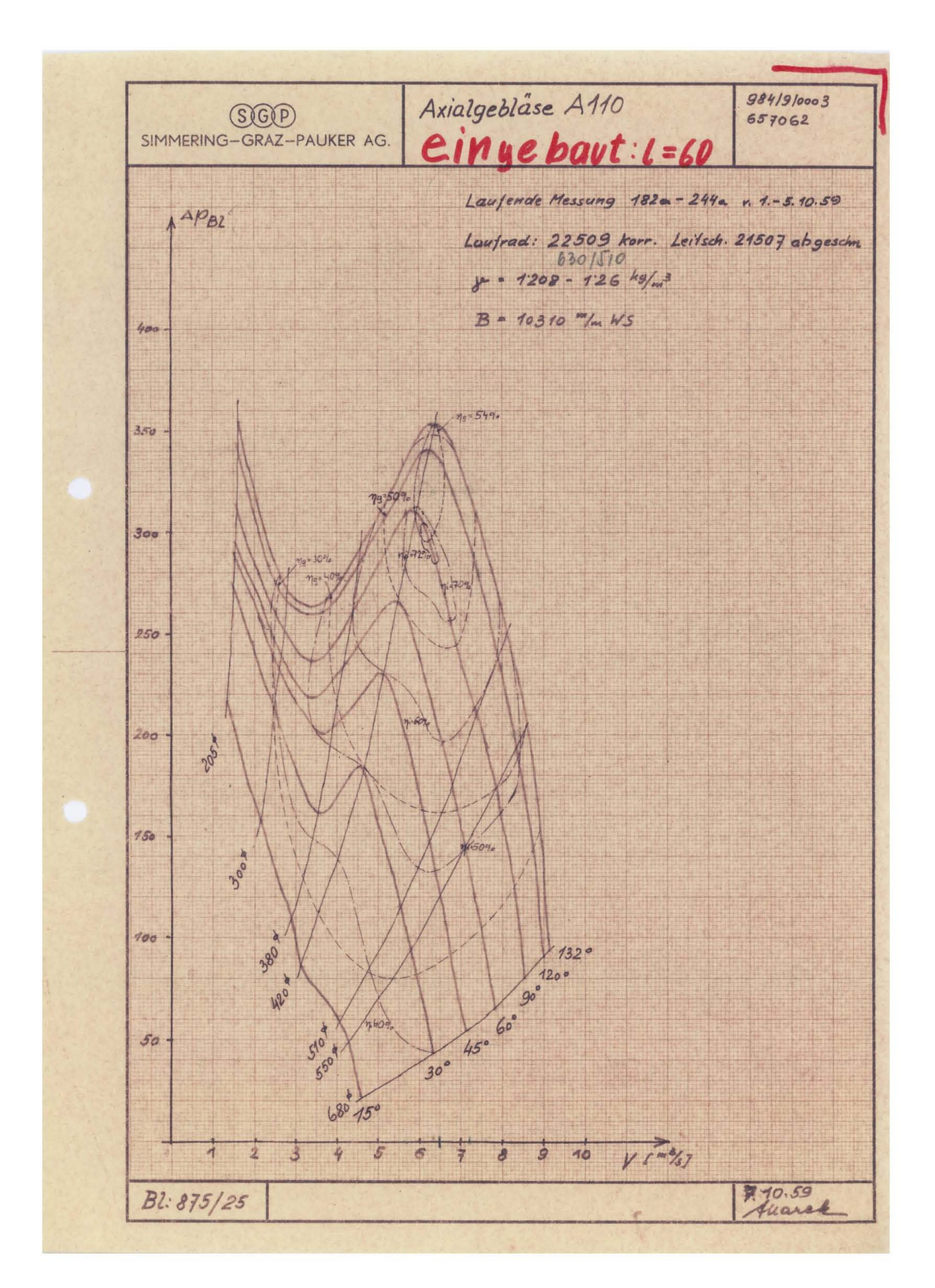

Abbildung A.7.: Messergebnisse der Messung von SGP

## **B. Eingabedatei (fort.5 Datei)**

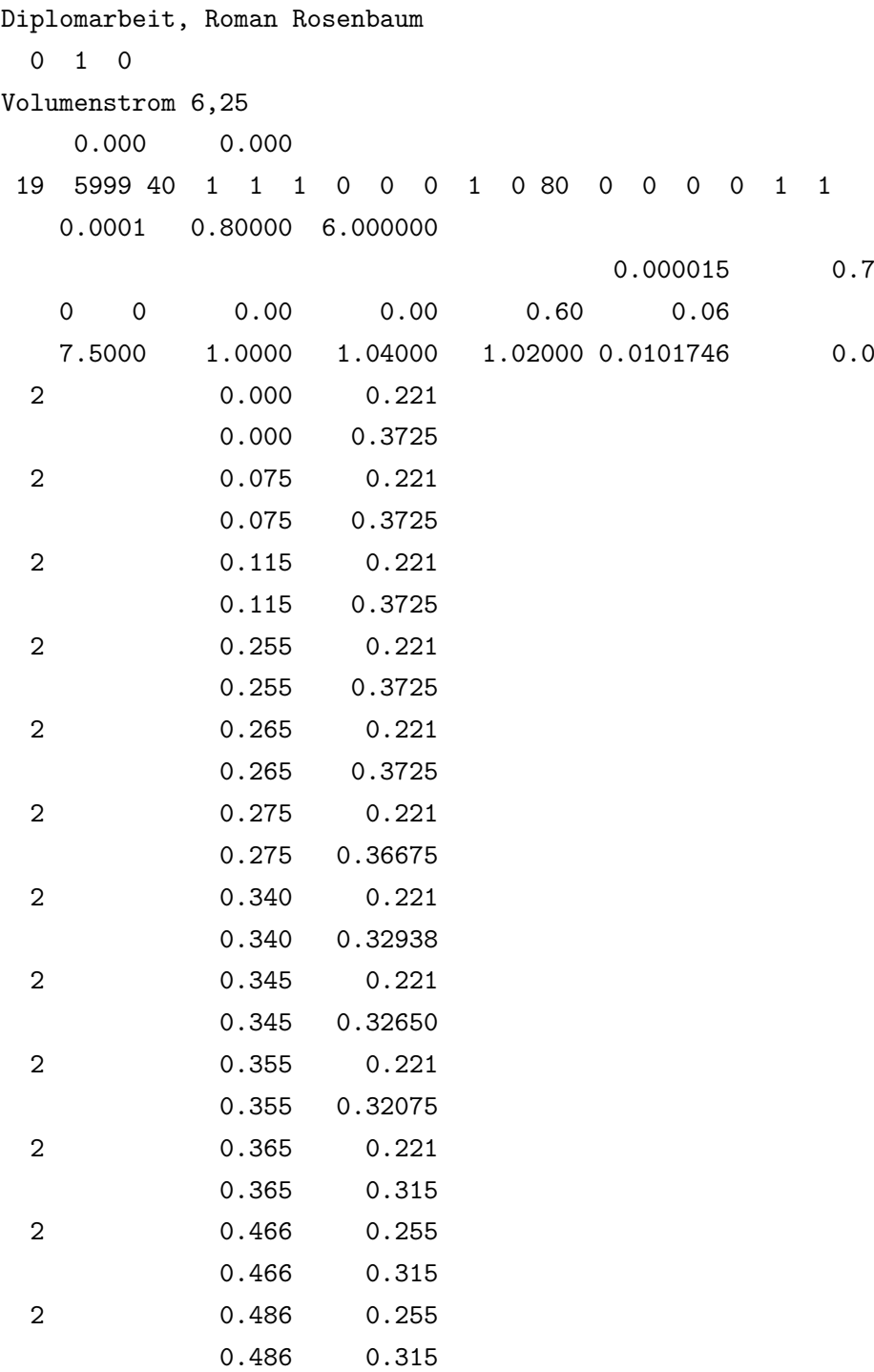

```
2 0.611 0.255
       0.611 0.315
2 0.741 0.255
       0.741 0.315
2 0.949 0.255
       0.949 0.315
2 1.157 0.255
       1.157 0.315
2 1.365 0.255
       1.365 0.315
2 1.573 0.255
       1.573 0.315
2 1.781 0.255
       1.781 0.315
1 1 0 0
0.300 1.0 288.15 0.0000
0
0
0
0
0
0
0
0
0
1 1 0 0 7 1 -1 -1 0 0 0 0 20
2940.0
 0.273 -39.0 0.14875 1.345 -61.0
 0.175 -70.0 -52.00
1 1 0 0 7 1 -1 -1 0 0 0 0 19
  0.0
 0.285 0.0 0.13457 1.245 34.0
 0.175 43.0 25.0
0
0
0
0
0
0
```
- 0.005
- 0.005
- 0.005
- 0.005
- 0.005
- 0.005
- 0.005
- 0.005
- 0.005 0.005
- 0.005
- 0.005
- 0.005
- 0.005
- 0.005
- 0.005
- 0.005
- 0.005
- 
- 0.005
- 0.00 0.25 0.50 0.75 1.00